## MINISTÉRIO DA EDUCAÇÃO

## UNIVERSIDADE FEDERAL DO RIO GRANDE DO SUL

## ESCOLA DE ENGENHARIA

PROGRAMA DE PÓS-GRADUAÇÃO EM ENGENHARIA DE MINAS, METALÚRGICA E DE MATERIAIS – PPGE3M

# **ADAPTAÇÃO DO ÍNDICE DE QUALIDADE DA ÁGUA (IQA) PARA APLICAÇÃO NO MONITORAMENTO DE CURSOS HÍDRICOS EM UM EMPREENDIMENTO RODOVIÁRIO**

## JAERTON SANTINI

Dissertação para a obtenção do título de Mestre em Engenharia.

**PORTO ALEGRE**

**2017**

## **JAERTON SANTINI**

# **ADAPTAÇÃO DO ÍNDICE DE QUALIDADE DA ÁGUA (IQA) PARA APLICAÇÃO NO MONITORAMENTO DE CURSOS HÍDRICOS EM UM EMPREENDIMENTO RODOVIÁRIO**

Dissertação submetida ao Programa de Pós-Graduação em Engenharia de Minas, Metalúrgica e de Materiais da Universidade Federal do Rio Grande do Sul, como requisito parcial à obtenção do título de Mestre em Engenharia.

**Orientador:** Prof. Dr. Ivo André Homrich Schneider

**Porto Alegre**

**2017**

#### **RESUMO**

O presente trabalho abrange um estudo sobre a utilização de Índices de Qualidade da Água (IQA) para o monitoramento de cursos hídricos durante a fase de construção de um empreendimento rodoviário. Uma vez que obras rodoviárias tem potencial para causar numerosos impactos ambientais, inclusive, em cursos hídricos. Desta forma o monitoramento da qualidade da água é essencial para a manutenção da qualidade da água e minimização dos possíveis impactos. Atualmente existem inúmeras metodologias, que podem ser utilizadas para o monitoramento de cursos hídricos. Entre eles, destaca-se o IQA desenvolvido pela *National Sanitation Foundation* (NSF, 2010) e o IQA adaptado pela Companhia de Tecnologia de Saneamento Ambiental do Estado de São Paulo (CETESB). Porém, esta metodologia incorpora variáveis consideradas relevantes para a avaliação da qualidade das águas destinadas para abastecimento público. Assim, faz-se necessário calibrar o IQA para que reflita de maneira precisa as possíveis interferências sobre a qualidade da água durante a execução de obras rodoviárias. Para isso, foram analisados os dados históricos da qualidade da água dos principais cursos hídricos monitorados durante a fase de implantação do Arco Rodoviário Metropolitano do Rio de Janeiro, considerando parâmetros físico-químicos e microbiológicos para o cálculo do IQA. Através da analise de componentes principais (ACP) foram obtidos coeficientes que possibilitaram a calibração do novo Índice de Qualidade da Água. Com a calibração concluída, procedeu-se para uma nova avaliação no IQA dos cursos hídricos monitorados. Os resultados obtidos permitem inferir que a utilização do IQA calibrado, possui uma melhor representação dos cursos hídricos monitorados, uma vez que, algumas variáveis tiveram seus pesos alterados e outras foram substituídas do IQA. No entanto, os resultados do IQA calibrado foram inferiores aos resultados do IQA NSF, porém, não foram identificadas alterações na qualidade da água entre os pontos de montante e jusante sendo os resultados influenciados pelas atividades na bacia de contribuição.

**Palavras-chave:** Monitoramento ambiental, qualidade da água, índice de qualidade da água, recursos hídricos, obras rodoviárias.

## **ABSTRACT**

This work covers a study on the use of the Water Quality Index (WQI) for the monitoring of watercourses during road construction, considering that such activities lead to several environmental impacts, including those on watercourses. In this way, the monitoring of water quality is essential for maintaining water quality and minimizing possible impacts. Numerous methodologies exist today, which can be used to monitor watercourses. These include the WQI, developed by the National Sanitation Foundation (NSF, 2010) and the WQI adapted by the Environmental Sanitation Technology Company of the State of São Paulo (CETESB). However, this methodology incorporates variables considered relevant for the evaluation of the quality of the water intended for public supply. Thus, it is necessary to calibrate the WQI to accurately reflect possible interferences on water quality of the streams during road construction. Historical water quality data of the main watercourses monitored during the construction of the *Arco Metropolitano do Rio de Janeiro* was analyzed, considering physical-chemical and microbiological parameters for the calculation of the WQI. After the analysis of the main components (PCA), coefficients were obtained that enabled the calibration of the new Water Quality Index. With the calibration completed, a new WQI evaluation of the monitored watercourses was carried out. The results show that the use of the calibrated IQA have a better representation of the monitored watercourses, since some variables had their factors changed and others were replaced by the WQI. The results of the calibrated WQI showed lower values than the NSF WQI results. However, no changes were identified in the water quality between the upstream and downstream points because the results are influenced by the activities in the contribution basin.

**Keywords:** environmental monitoring, water quality, Water Quality Index, water resources, road construction.

## L IS TA DE FIGUR AS

<span id="page-4-0"></span>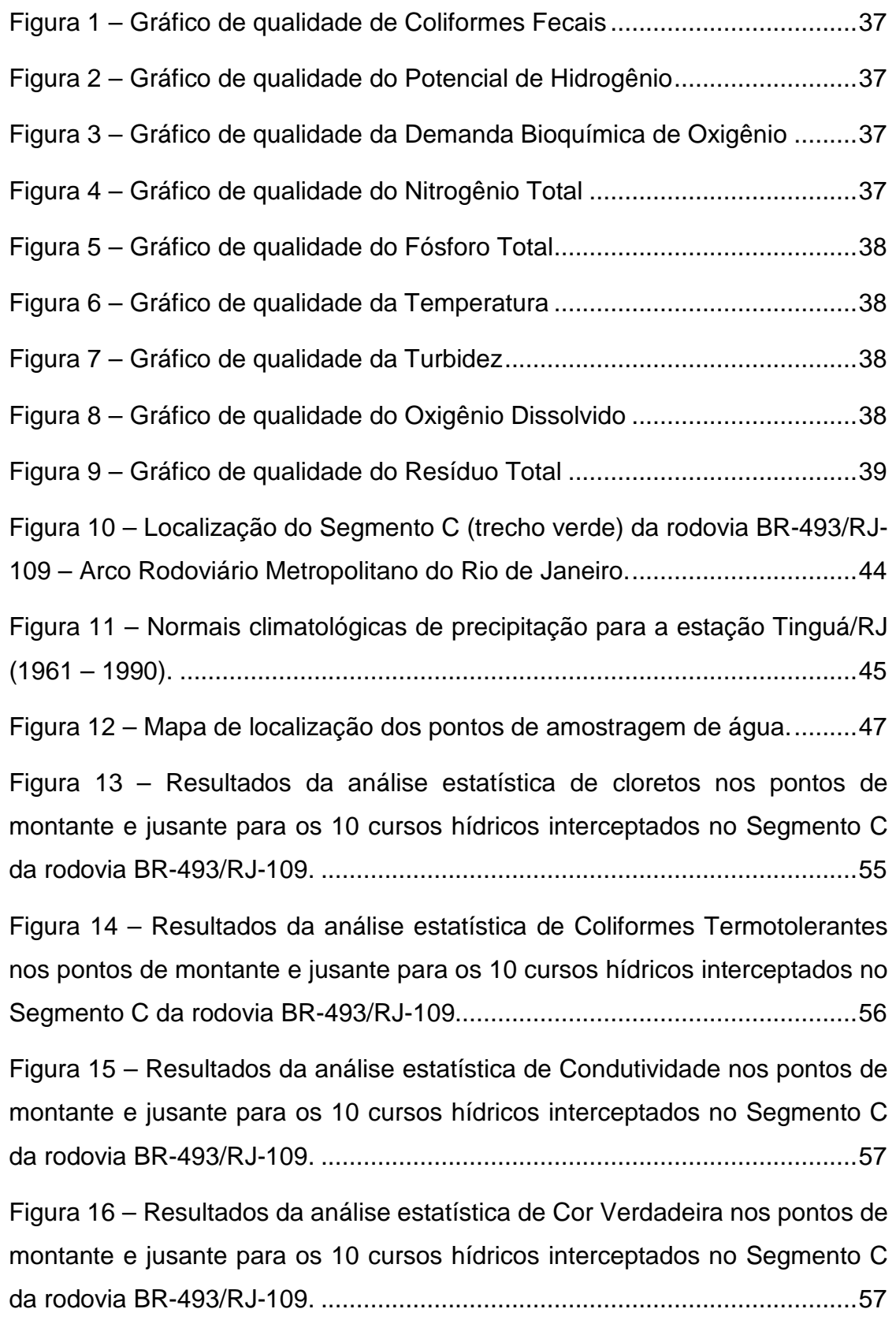

Figura 17 – [Resultados da análise estatística de Demanda Bioquímica de](#page-55-0)  [Oxigênio nos pontos de montante e jusante para os 10 cursos hídricos](#page-55-0)  [interceptados no Segmento C da](#page-55-0) rodovia BR-493/RJ-109. ............................58

Figura 18 – [Resultados da análise estatística da Demanda Química de Oxigênio](#page-56-0)  [nos pontos de montante e jusante para os 10 cursos hídricos interceptados no](#page-56-0)  Segmento C da [rodovia BR-493/RJ-109.........................................................59](#page-56-0)

Figura 19 – [Resultados da análise estatística de Óleos e Graxas nos pontos de](#page-56-1)  [montante e jusante para os 10 cursos hídricos interceptados no Segmento C](#page-56-1)  da rodovia BR-493/RJ-109. [............................................................................59](#page-56-1)

Figura 20 – [Resultados da análise estatística de Oxigênio Dissolvido nos pontos](#page-57-0)  [de montante e jusante para os 10 cursos hídricos interceptados no Segmento](#page-57-0)  C da [rodovia BR-493/RJ-109..........................................................................60](#page-57-0)

Figura 21 – [Resultados da análise estatística de Potencial de Hidrogênio nos](#page-58-0)  [pontos de montante e jusante para os 10 cursos hídricos interceptados no](#page-58-0)  Segmento C da [rodovia BR-493/RJ-109.........................................................61](#page-58-0)

Figura 22 – [Resultados da análise estatística de Fósforo Total nos pontos de](#page-59-0)  [montante e jusante para os 10 cursos hídricos interceptados no Segmento C](#page-59-0)  da rodovia BR-493/RJ-109. [............................................................................62](#page-59-0)

Figura 23 – [Resultados da análise estatística de Fosfato nos pontos de](#page-59-1)  [montante e jusante para os 10 cursos hídricos interceptados no Segmento C](#page-59-1)  da rodovia BR-493/RJ-109. [............................................................................62](#page-59-1)

Figura 24 – [Resultados da análise estatística de Nitrito nos pontos de montante](#page-60-0)  [e jusante para os 10 cursos hídricos interceptados no Segmento C da](#page-60-0) rodovia BR-493/RJ-109. [..............................................................................................63](#page-60-0)

Figura 25 – [Resultados da análise estatística de Nitrato nos pontos de montante](#page-60-1)  [e jusante para os 10 cursos hídricos interceptados no Segmento C da](#page-60-1) rodovia BR-493/RJ-109. [..............................................................................................63](#page-60-1)

Figura 26 – [Resultados da análise estatística de Nitrogênio Amoniacal nos](#page-60-2)  [pontos de montante e jusante para os 10 cursos hídricos interceptados no](#page-60-2)  Segmento C da [rodovia BR-493/RJ-109.........................................................63](#page-60-2)

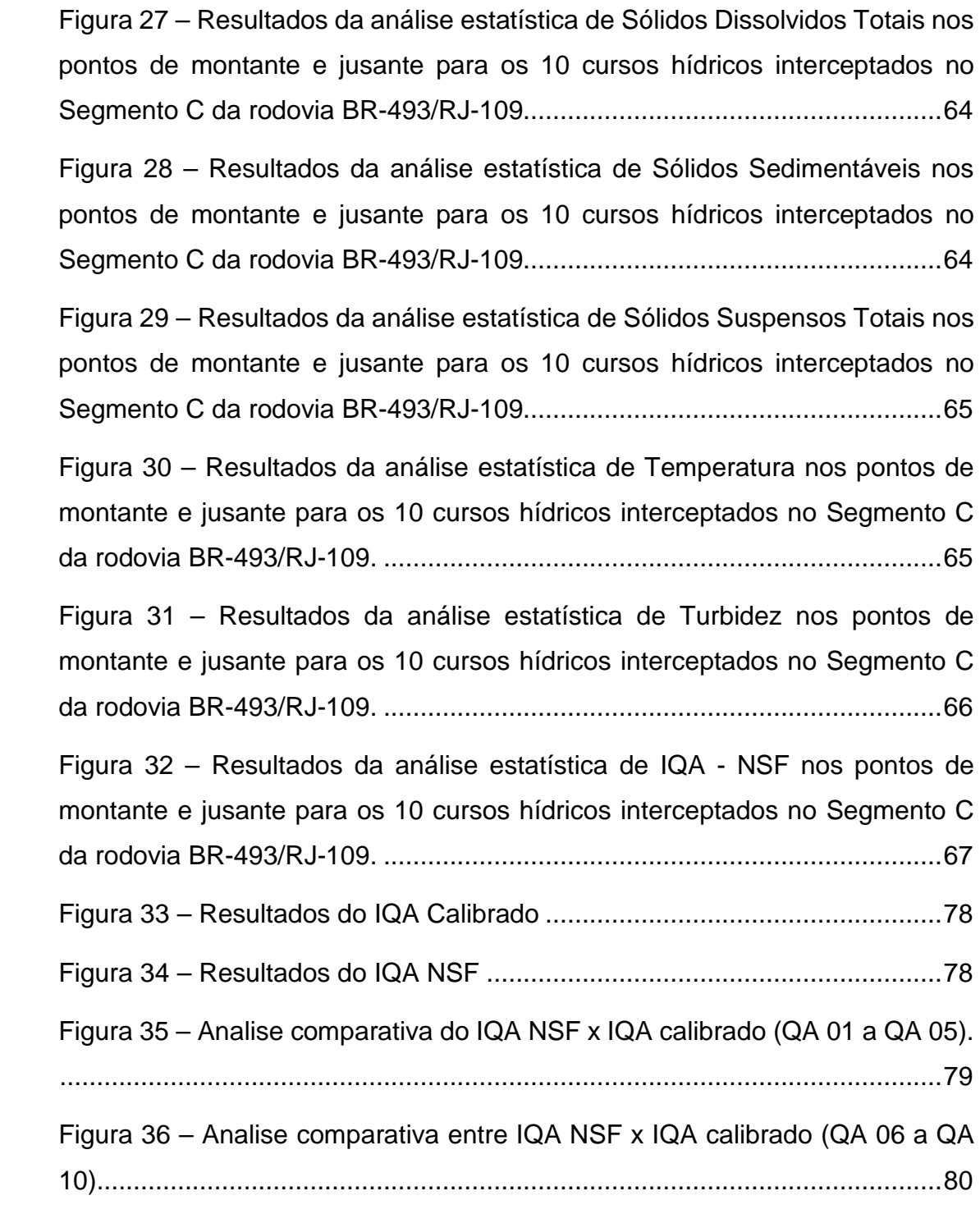

## LIS TA DE QUADR OS

<span id="page-7-0"></span>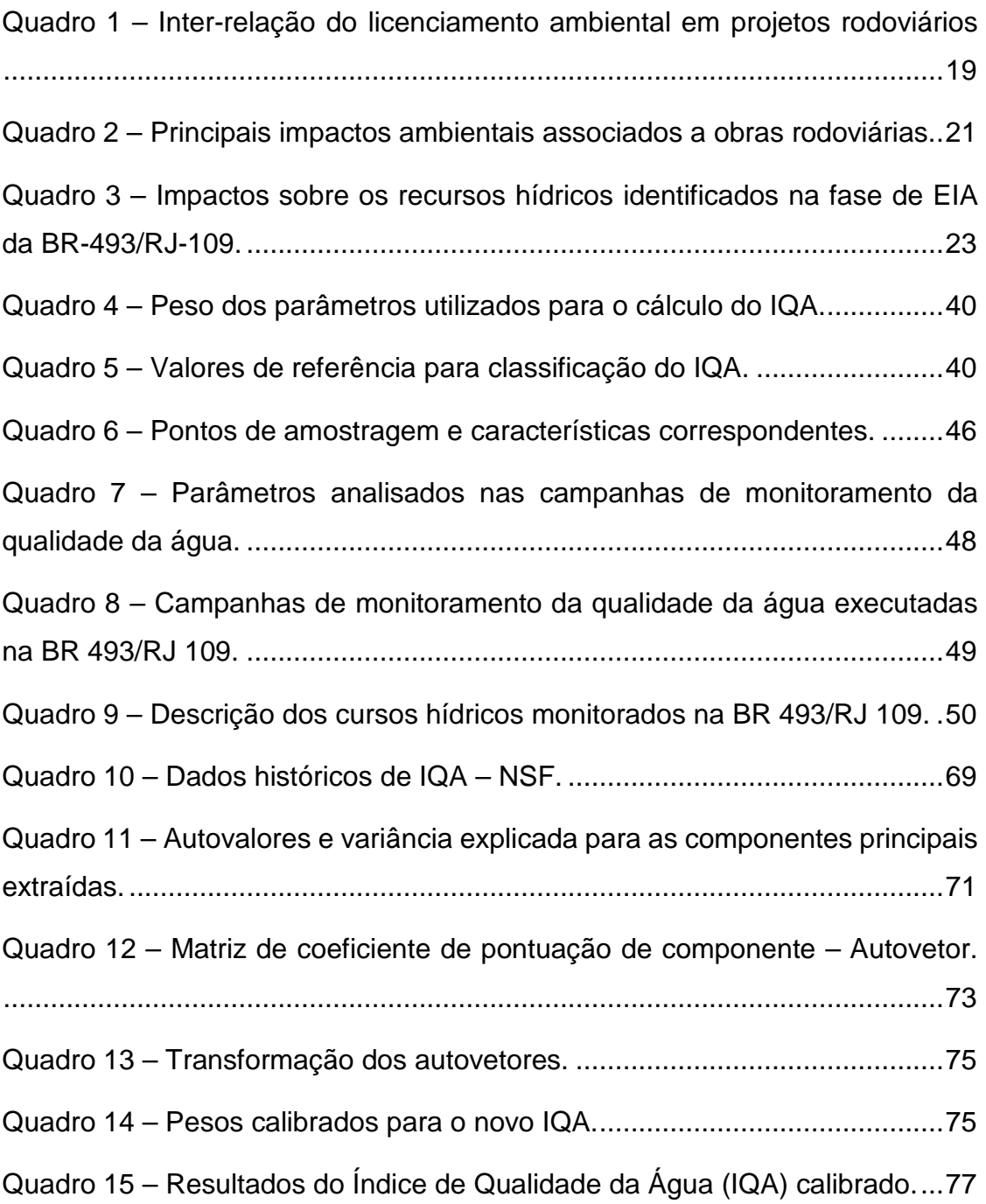

## **LISTA DE ABREVIATURAS E SIGLAS**

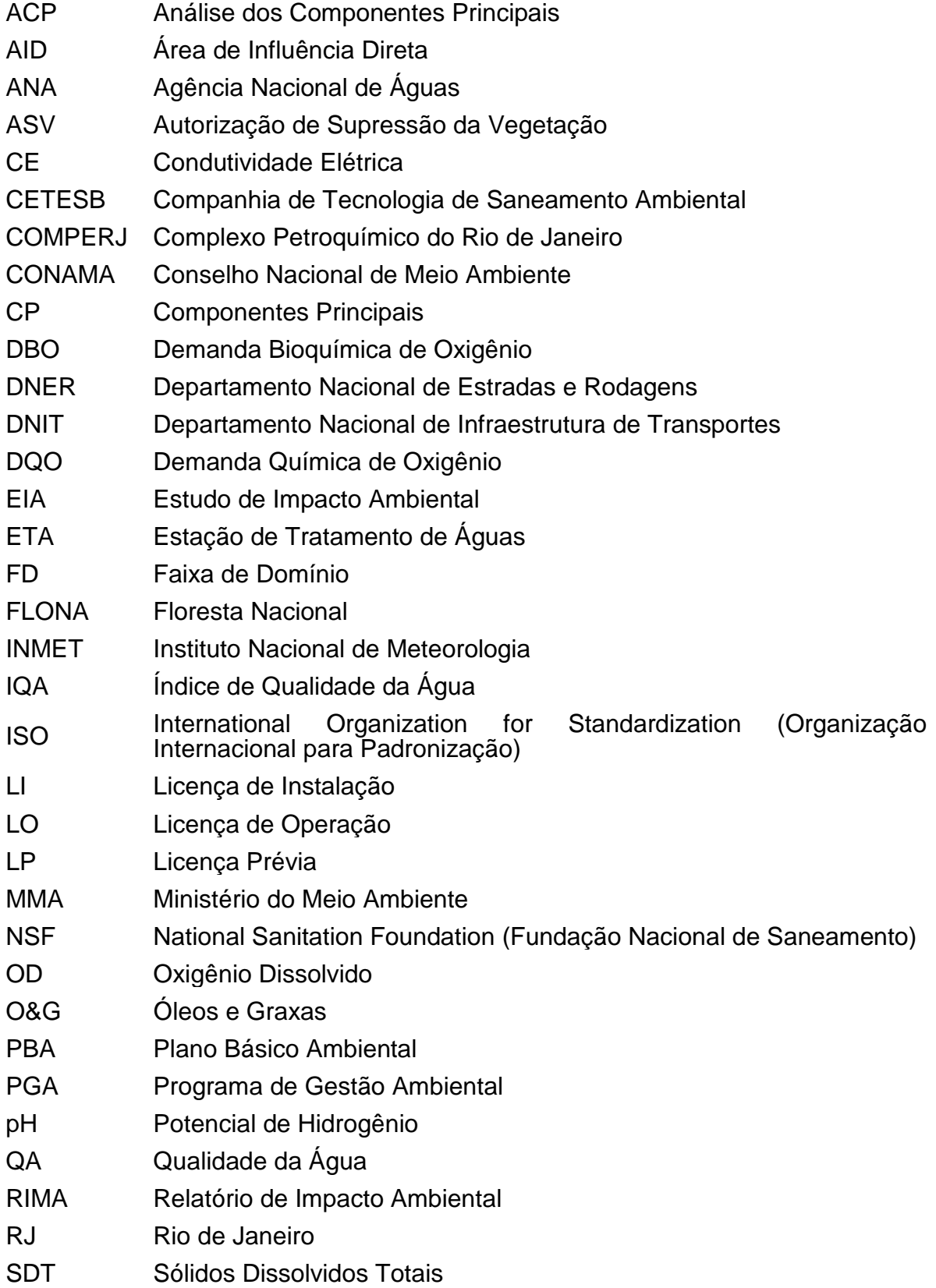

- SEOBRAS Secretaria de Estado de Obras do Rio de Janeiro
- SGA Sistema de Gestão Ambiental
- SAGARF Sistema de Apoio à Gestão Ambiental Rodoviária Federal
- UNT Unidade Nefelométrica de Turbidez
- UTM Universal Transversa de Mercator
- V.A. Virtualmente Ausente

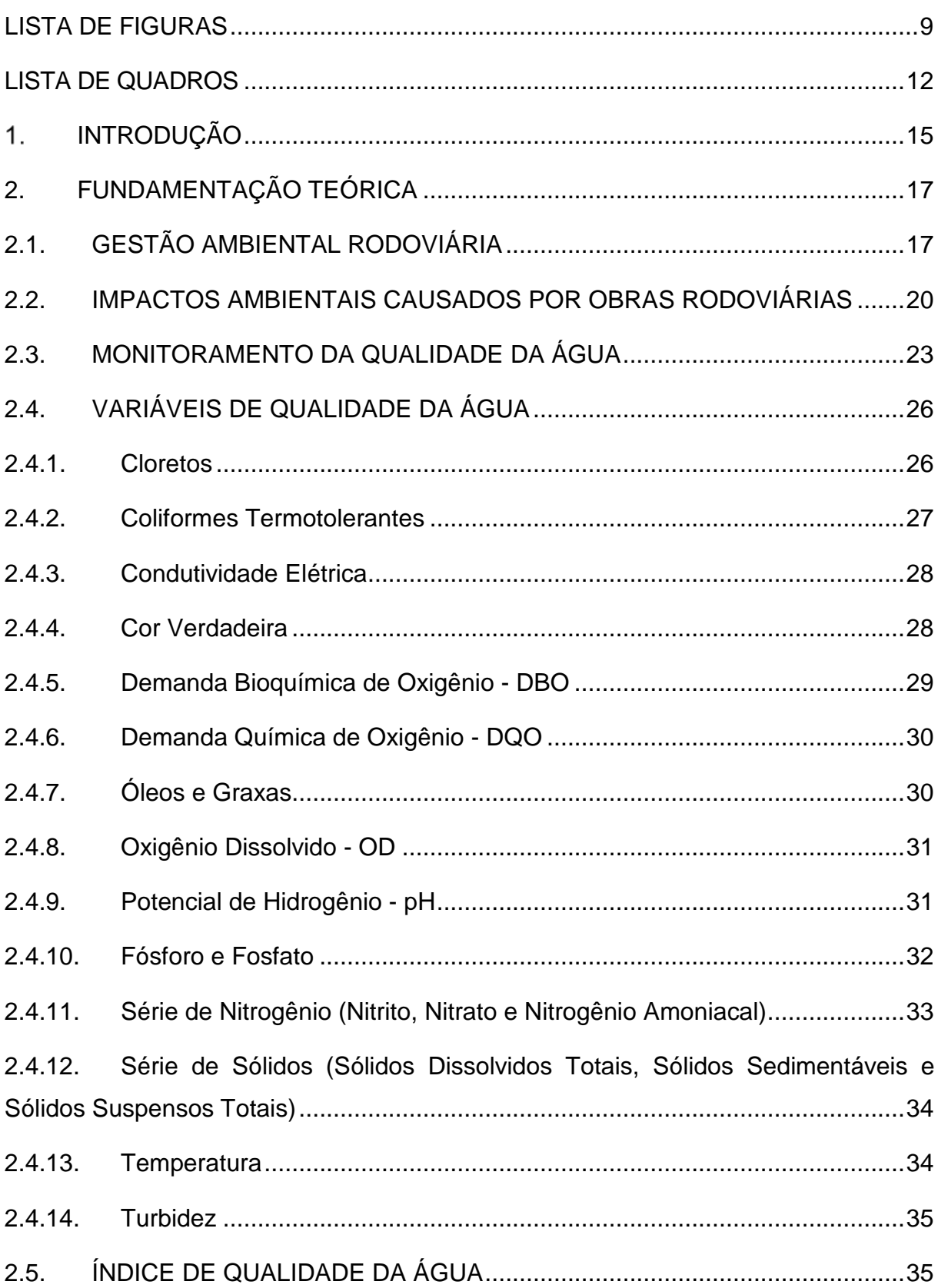

# **SUMÁRIO**

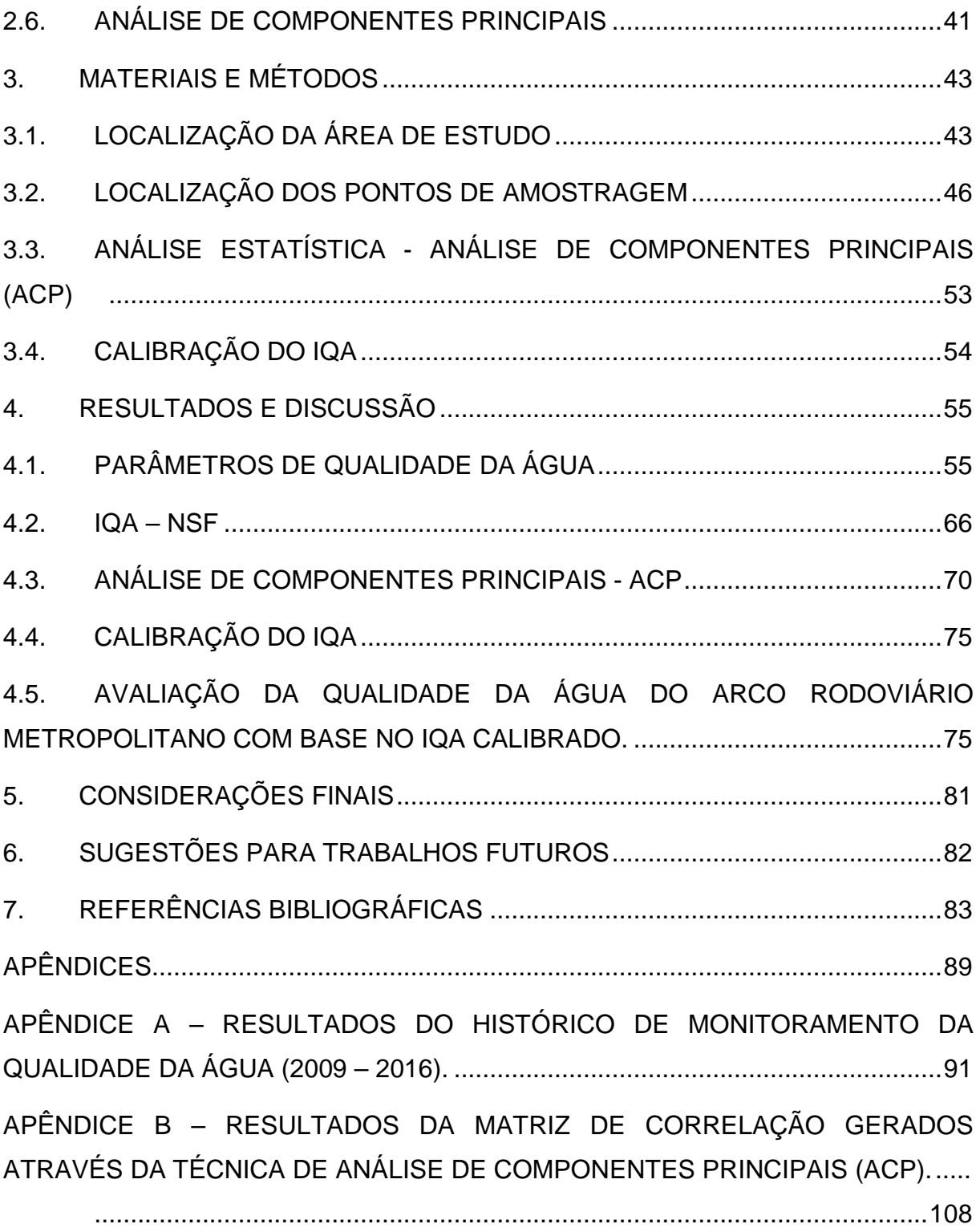

## <span id="page-12-0"></span>**INTRODUÇÃO**

Empreendimentos rodoviários constituem uma categoria de obras de grande porte que alteram o desenvolvimento e ordenamento territorial de uma região e que, devido ao seu caráter linear, interceptam diferentes composições fisiográficas com ocupações distintas, gerando impactos ambientais que interferem diretamente no equilíbrio biofísico da região em que se inserem (COSTA, 2010). Em relação a isto, a degradação da qualidade das águas superficiais decorrentes das atividades construtivas de uma rodovia configura-se como um dos principais impactos ambientais negativos previstos para este tipo de obra.

Quando não adotadas medidas eficazes para a minimização e controle dos impactos negativos previstos para o empreendimento rodoviário, as alterações na qualidade das águas frequentemente podem estar associadas às atividades de movimentação de solo realizadas durante os serviços de desmatamento, destocamento, conformação de taludes de corte/aterro e terraplanagem. Estas atividades exercem influência direta nos processos de dinâmica superficial como instabilidade de encostas e talude, formação de erosões e o consequente carreamento da fração fina do solo para drenagens e sistemas hídricos locais (impacto propriamente dito), ocasionando alterações nos padrões de turbidez e concentração de sólidos e, assim, acabam por comprometer a dinâmica natural dos ecossistemas aquáticos (Pereira *et al.*, 2015).

Pode-se destacar também, as possíveis contaminações decorrentes do despejo de esgoto sanitário, derramamento ou vazamento de produtos químicos contendo hidrocarbonetos, como por exemplo, material betuminoso, combustíveis, óleos e graxas, que também podem atingir drenagens naturais interceptadas ou próximas às obras.

É neste contexto que o monitoramento dos cursos hídricos potencialmente impactados durante o período de obras de implantação de uma rodovia tem por finalidade identificar eventuais alterações nos padrões de qualidade das águas superficiais locais, de modo que se possa verificar se há alterações negativas, que sejam decorrentes das obras realizadas, em comparação com a caracterização inicial (antes do início das obras), bem como a situação observada entre pontos de

amostragem realizados a montante e jusante dos cursos d'água monitorados no empreendimento.

De acordo com a Agência Nacional de Águas (ANA, 2005), a informação sobre a qualidade da água no país ainda é insuficiente ou inexistente em várias bacias. Neste sentido, medições periódicas durante um tempo prolongado aumentam significativamente o valor informativo dos métodos utilizados.

Entre as ferramentas propostas para avaliar a qualidade da água no Brasil, destaca-se, o Índice de Qualidade da Água (IQA). O IQA engloba variáveis físicas, químicas e microbiológicas, tendo sido originalmente desenvolvido pela *National Sanitation Foundation* dos Estados Unidos (NSF, 2010) e adaptado às águas brasileiras por inúmeros órgãos e entidades, entre as quais se destaca a CETESB (2010). Os parâmetros de qualidade que compõem o cálculo do IQA refletem principalmente, a contaminação dos corpos hídricos ocasionada pelo lançamento de esgotos domésticos, sendo que os padrões utilizados no desenvolvimento desse índice são relacionados a qualidade da água para fins de abastecimento público (CETESB, 2010).

Embora, inicialmente, formuladas para avaliar a qualidade da água potável, considerando a contaminação urbana, acredita-se que uma lógica similar pode ser aplicada para avaliar a qualidade das águas afetadas por obras rodoviárias.

Diante do exposto, o objetivo do presente trabalho é propor um Índice de Qualidade da Água adaptado para um empreendimento rodoviário, com base no banco de dados amostral das obras de implantação do Arco Rodoviário Metropolitano do Rio de Janeiro no período de 2009 a 2016.

Assim, os objetivos específicos são:

- Propor o índice tendo como base o banco de dados das análises físicas, químicas e microbiológicas obtidas durante o monitoramento do empreendimento.
- Utilizar o IQA proposto para avaliar a qualidade da água dos cursos hídricos monitorados.

## <span id="page-14-0"></span>2. FUNDAMENTAÇÃO TEÓRICA

## <span id="page-14-1"></span>**2.1. GESTÃO AMBIENTAL RODOVIÁRIA**

O processo de desenvolvimento da gestão ambiental no setor rodoviário brasileiro iniciou em 1996, quando o Departamento Nacional de Estradas de Rodagem (DNER) internalizou as atividades ambientais, abrangendo as cinco fases do empreendimento rodoviário – planejamento, projeto, implantação, manutenção e operação. Em 2002, foi criado uma nova estrutura organizacional do setor através da criação do Departamento Nacional de Infraestrutura de Transportes (DNIT), que substituiu o DNER (BRASIL, 2006).

Desde então, tem-se verificado um progresso contínuo, da conscientização ambiental do setor, porém não otimizado (BRASIL, 2006). Fazendo com que as relações consideradas entre rodovias e meio ambiente se desenvolvem a partir dos seguintes aspectos:

- Meio Socioeconômico: Conflitos de uso e ocupação do solo, alteração nas atividades econômicas e qualidade de vida da população, além de riscos as comunidades tradicionais e patrimônio histórico, cultura e arqueológico;
- Meio Biótico: Consiste nos processos de intercambio ecológico, interferências em áreas protegidas por lei, redução da cobertura vegetal e pressão sobre os ecossistemas terrestres e aquáticos;
- Meio Físico: Trata das alterações e interferências nos processos físicos por intermédio das movimentações de solo, instabilidade de taludes e encostas, degradação de áreas, riscos de contaminação da qualidade da água e emissão de poluentes atmosféricos.

Segundo Epelbaum (2004), a Gestão Ambiental consiste na aplicação de princípios de planejamento e controle na identificação, avaliação, monitoramento e redução dos impactos ambientais a níveis preditivos.

Já, Sánchez (1998), define como o conjunto de operações técnica e atividades gerenciais que visam garantir que o empreendimento atenda aos padrões legais,

minimize seus impactos ambientais e mantenha um bom relacionamento com a comunidade.

A gestão ambiental passou a ser exercida em meados da década de 1990, principalmente por meio do Sistema de Gestão Ambiental (SGA) baseado na Norma ISO 14.001. Assim, compreendendo o desenvolvimento de uma gama de estudos ambientais específicos, adequações de normas e a evolução da legislação ambiental brasileira, o DNIT, para prover o gerenciamento e controle, de forma abrangente, das questões ambientais rodoviárias, veio a desenvolver um sistema de informações, operado via internet, denominado SAGARF – Sistema de Apoio à Gestão Ambiental Rodoviária Federal, disponibilizando instrumentos necessários as atividades de fiscalização e auditoria do SGA assim como um banco de dados com toda a legislação pertinente (BRASIL, 2006).

Sánchez (2010) afirma que o SGA segundo a Norma ISO 14.001 foi idealizado para a fase de operação do empreendimento, não cobrindo os impactos ambientais decorrentes da fase de implantação do empreendimento. Para Kamimura (2012) a gestão ambiental assumiu o papel de avaliar constantemente as atividades de obras e seus aspectos, identificando e avaliando impactos não previstos nas fases anteriores, assim, atua na implantação de medidas preventivas e/ou corretivas para que os processos não se agravem.

<span id="page-15-0"></span>O processo de licenciamento ambiental de obras rodoviárias ocorre de forma compartilhada entre os diferentes órgãos governamentais, sejam eles municipais, estaduais e federais. As etapas do processo de licenciamento ambiental, desde a aprovação do Termo de Referência para os estudos ambientais respectivos até a emissão da Licença Prévia (LP), de Instalação (LI) e Operação (LO) passam por uma série de fases conforme apresentado no [Quadro 1](#page-15-0) (BRASIL, 2006).

<span id="page-16-0"></span>

| <b>FASE DE</b><br><b>LICENCIAMENTO</b>  | <b>OBJETIVO</b>                                                                                                    | <b>FASE DE ENGENHARIA</b><br>(PROJETO)         |
|-----------------------------------------|----------------------------------------------------------------------------------------------------|------------------------------------------------|
| Pedido de Licença                       | Análise prévia e emissão do Termo de                                                                                         | Concepção do projeto                           |
|                                         | Referência para os estudos ambientais                                                                                        |                                                |
| Licença Prévia (LP)                     | Elaboração do Estudo de Impacto Ambiental                                                                                    |                                                |
|                                         | (EIA) e Relatório de Impacto Ambiental                                                                                       | Elaboração do Projeto Básico de                |
|                                         | (RIMA) para demonstrar a viabilidade                                                                                         | Engenharia                                     |
|                                         | ambiental do empreendimento                                                                                                  |                                                |
| Licença de Instalação (LI)              | Detalhamento do Pano Básico Ambiental<br>(PBA), com os planos e programas contendo<br>as medidas de compensação ou mitigação | Ajustes no Projeto Básico para                 |
|                                         |                                                                                                    | atender às medidas de mitigação                |
|                                         |                                                                                                    | ou compensação projetadas e/ou<br>recomendadas |
| Autorização de                          | Detalhamento qualitativo e quantitativo dos                                                                                  | Elaboração do Projeto de                       |
| Supressão da Vegetação                  | indivíduos suprimidos no desmatamento e                                                                                      | Engenharia em nível executivo                  |
| (ASV)                                   | limpeza do terreno                                                                                                    |                                                |
| Gerenciamento e<br>Supervisão Ambiental | Garantir a execução do PBA e a                                                                                               | Execução das obras (fase de                    |
| (Gestão Ambiental)                      | conformidade ambiental da obra                                                                                               | construção)                                    |
| Licença de Operação                     | Atestar a conformidade do projeto com o                                                                                      | Conclusão da obra e                            |
| (LO)                                    | empreendimento executado<br>$\Gamma$ $\Omega$ $\Omega$                                                                       | manutenção periódica                           |

**Quadro 1 – Inter-relação do licenciamento ambiental em projetos rodoviários**

Fonte: Santos *et al.*, 2015.

Conforme Costa (2010), o licenciamento e a gestão ambiental são desenvolvidos em três etapas, compreendendo a fase de planejamento (estudo de viabilidade), fase de projeto (estudo de impacto ambiental) e a fase de gestão, onde é realizado o acompanhamento das obras, na figura da Gestão Ambiental. Nesta terceira etapa são executadas as atividades de supervisão ambiental, gerenciamento ambiental e execução dos programas ambientais elaborados na fase de projeto do empreendimento.

A gestão ambiental durante a implantação do empreendimento, seja por meio de um SGA, Programa de Gestão Ambiental (PGA) ou outras ferramentas, deve garantir a minimização de impactos ambientais, o atendimento as leis e normas vigentes, bem como as exigências das licenças ambientais por meio da articulação e interlocução entre todos os atores envolvidos (KAMIMURA, 2012).

## <span id="page-17-0"></span>**2.2. IMPACTOS AMBIENTAIS CAUSADOS POR OBRAS RODOVIÁRIAS**

Conforme Simonetti (2010), para estudar os impactos ambientais é necessário conhecer a definição de meio ambiente, alvo dos empreendimentos de engenharia. O meio ambiente, ou ambiente, é o conjunto de componentes físicos, químicos, biológicos e sociais capazes de causar efeitos diretos ou indiretos, em um prazo curto ou longo, sobre os seres vivos e as atividades humanas (ONU, 1972).

Compreendido o conceito de meio ambiente, torna-se necessário compreender o conceito de impacto ambiental. Conforme o Sánchez (2006), Impacto Ambiental é a alteração da qualidade ambiental que resulta da modificação de processos naturais ou sociais provocada por ação humana. Conforme o Manual Rodoviário do DNER (BRASIL, 1996), impacto ambiental é a reação da natureza frente a elementos estranhos no ecossistema afetado, que resulta em modificações estruturais no ambiente, ou região, em questão, podendo ter resultados negativos ou positivos.

Conforme a resolução do CONAMA 01/86 (BRASIL, 1986) impacto ambiental é definido como sendo:

*"Art. 1. [...]qualquer alteração das propriedades físicas, químicas e biológicas do meio ambiente, causada por qualquer forma de matéria ou energia resultante das atividades humanas que, direta ou indiretamente, afetam:*

*I – a saúde, a segurança e o bem-estar da população;* 

*II – atividades sociais e econômicas;* 

*III – a biota;*

*IV – as condições estéticas e sanitárias do meio ambiente;* 

*V – a qualidade dos recursos naturais."*

Para Braga *et al*. (2005), os estudos de impacto ambiental têm o objetivo principal de identificar, classificar, interpretar e prever a magnitude dos impactos decorrentes de um empreendimento, podendo ser classificados da seguinte forma:

- tipo: positivo ou negativo;
- modo: direto ou indireto;
- magnitude: de pequena, média ou grande intensidade;
- duração: temporário, permanente ou cíclico;
- alcance: local, regional, nacional ou global;
- efeito: curto, médio ou longo prazo;
- reversibilidade: reversível ou irreversível.

Segundo Bellia *et al*. (2004), os impactos causados pela construção viária devem ser analisados por etapas de construção do empreendimento, pois cada etapa possui parâmetros e condições específicas para sua análise, no entanto, todas elas são regidas pelas mesmas leis naturais.

Para Santos *et al.* (2015), devido a sua natureza, as obras rodoviárias são geradoras de impactos ambientais, estes por sua vez, começam na fase de planejamento e se estendem até a fase de operação, conforme o [Quadro 2.](#page-18-0)

<span id="page-18-0"></span>

| <b>FASE</b>  | <b>MEIO ATINGIDO</b> | <b>IMPACTO</b>                           |
|--------------|----------------------|------------------------------------------|
| Planejamento | Antrópico            | Geração de expectativas na população     |
| Implantação  | Físico               | Alteração da qualidade da água           |
|              |                      | Alteração das propriedades do solo       |
|              |                      | Alteração da qualidade do ar             |
|              |                      | Alteração nos níveis sonoros             |
|              |                      | Modificação da paisagem                  |
|              | <b>Biótico</b>       | Destruição e fragmentação de habitat     |
|              |                      | Afugentamento de animais silvestres      |
|              | Antrópico            | Interferências no cotidiano da população |
|              |                      | Perda de sítios arqueológicos            |
| Operação     | Físico               | Alteração na qualidade do ar             |
|              |                      | Alteração nos níveis sonoros             |
|              | <b>Biótico</b>       | Perda de animais por atropelamento       |
|              | Antrópico            | Valorização e desvalorização imobiliária |

**Quadro 2 – Principais impactos ambientais associados a obras rodoviárias.**

Fonte: Adaptado de Santos *et al*., 2015.

Ao longo do projeto de licenciamento são estabelecidas medidas preventivas, mitigadoras e compensatórias dos impactos ambientais, além de ações de monitoramento ambiental. Algumas medidas são propostas pelo próprio empreendedor, sendo contempladas pelos estudos ambientais, enquanto outras são exigidas pelo órgão ambiental licenciador (ROMAN, 2016).

Souza (2000) destaca que além das medidas preventivas, as medidas mitigadoras englobam ações corretivas que podem se de ordem técnica, política ou econômica. Ainda, as medidas compensatórias são aplicadas no caso de impactos que não podem ser revertidos ou minimizados.

Do mesmo modo, as medidas de monitoramento são ações adotadas quando da implantação, operação e desativação do empreendimento. Conforme definiu Roman (2016), a finalidade é constatar com a ajuda de indicadores predefinidos, se os impactos ambientais previstos no EIA se manifestam na prática e verificar se o empreendimento opera dentro dos critérios aceitáveis de desempenho, atendendo a padrões legais e condicionantes ambientais.

As obras rodoviárias necessitam desenvolver técnicas e métodos construtivos que minimizem os danos ambientais, principalmente sobre os recursos hídricos (LUCA & SCHMIDT, 1999; SANTOS, 2015).

Bellia e Bidone (1993), salientam que as rodovias causam impactos, não apenas pelo seu funcionamento diretamente, mas as aglomerações humanas atraídas para a região em função da via também causam impactos ao meio ambiente, e, em especial, à água. Conforme Sánchez (2006), a contaminação dos recursos hídricos ocorre em consequência de fatores antropogênicos, principalmente em áreas densamente povoadas.

Para Tundisi (2003), os impactos ambientais nos recursos hídricos comprometem os usos múltiplos aumentando a pressão sobre esses recursos. Desta forma problemas relacionados com a qualidade da água expõem organismos e populações a contaminações e tornam mais difícil o acesso à água potável (SANTOS *et al*., 2015).

As atividades de obras rodoviárias podem ocasionar assoreamento, mudanças na atividade biológica, derramamentos de óleos, combustíveis entre outros, os quais podem provocar degradação na qualidade da água. Devido a isso, o monitoramento da qualidade da água é recomendado em obras rodoviárias, principalmente devido a exigências legais, garantindo que não haja impactos negativos sobre os cursos hídricos durante a construção da rodovia.

O [Quadro 3](#page-20-0) apresenta os principais impactos sobre os recursos hídricos identificados na fase de elaboração do Estudo de Impacto Ambiental (EIA) da BR-493/RJ-109.

| .                                                |                               |  |  |
|--------------------------------------------------|-------------------------------|--|--|
| <b>IMPACTO AMBIENTAL</b>                         | <b>FASE DO EMPREENDIMENTO</b> |  |  |
| Interferências com Mananciais Hídricos           | Construção / Operação         |  |  |
| Carreamento de Sólidos e Assoreamento da rede de | Construção / Operação         |  |  |
| Drenagem                                         |                               |  |  |
| Interferências com a Qualidade das Águas         | Construção / Operação         |  |  |
| Superficiais e subterrâneas                      |                               |  |  |
| Deposição de Material de descarte                | Construção                    |  |  |
| Alteração na estrutura de Taxocenoses Aquáticas  | Construção / Operação         |  |  |
| Possibilidade de acidentes com cargas perigosas  | Construção / Operação         |  |  |

<span id="page-20-0"></span>**Quadro 3 – Impactos sobre os recursos hídricos identificados na fase de EIA da BR-493/RJ-109.**

## <span id="page-20-1"></span>**2.3. MONITORAMENTO DA QUALIDADE DA ÁGUA**

A qualidade e a quantidade de água disponível para nós, humanos, é um dos principados fatores de bem-estar. Civilizações têm desaparecido ou mudado devido às secas e outras modificações. Nas últimas décadas, os ecossistemas aquáticos têm sido alterados em diferentes escalas como consequência negativa de atividades antrópicas. Os rios integram tudo o que acontece nas áreas de entorno, considerando-se o uso e ocupação do solo. Assim, suas características ambientais, especialmente as comunidades biológicas, fornecem informações sobre as consequências das ações do homem (CALLISTO & GOULART, 2001).

Margalef (1994), ressalta que os vários processos que controlam a qualidade da água de um rio, fazem parte de um complexo equilíbrio, motivo pelo qual qualquer alteração na bacia hidrográfica pode acarretar alterações significativas, sendo as características físicas e químicas da água de um rio indicadores da "saúde" do ecossistema terrestre, que podem ser utilizadas para o controle e o monitoramento das atividades desenvolvidas em uma bacia hidrográfica.

Segundo Callisto & Goulart (2001), a avaliação de impactos ambientais em ecossistemas aquáticos tem sido realizada através da medição de alterações nas concentrações de variáveis físicas e químicas. Este sistema de monitoramento, juntamente com a avaliação de variáveis microbiológicas (coliformes totais e fecais), constitui-se como ferramenta fundamental na classificação e enquadramento de rios e córregos em classes de qualidade de água, padrões de potabilidade e balneabilidade humana, conforme a resolução do CONAMA 357/05. Os dados de monitoramento da qualidade da água possibilitam a identificação e intervenção nas

áreas mais afetadas, relacionando-se a distribuição espacial dos impactos e a eficácia das medidas mitigadoras.

Bellia *et al*. (2004) afirmam que, em obras rodoviárias os impactos ambientais devem ser acompanhados de acordo com o avanço da obra. Sendo que, os impactos causados pela construção da rodovia devem ser analisados segundo as fases do empreendimento. Tais fases possuem parâmetros de cuidados e de avaliação diferentes, para cada região de implantação.

Para solucionar os conflitos entre os usos da água, Magalhães (2000) ressalta que o monitoramento deve ser visto como um processo essencial a implantação de instrumentos de gestão, já que permitem a obtenção de informações estratégicas, acompanhadas das medidas efetivas, atualização de banco de dados e tomadas de decisões efetivas. O autor destaca ainda a importância de se ter um banco de dados como instrumento de gestão.

Conforme Soares *et al*. (2001), o monitoramento da qualidade da água é definido como a obtenção de informações físico-químicas e biológicas da água através de amostragem. Este contexto, evidencia que o monitoramento proporciona o estudo de uma variável ambiental. Para Sánchez (2006), não existe critério definido para a escolha de variáveis a serem monitoradas.

Entretanto, para Farias (2006), a seleção dos parâmetros físico-químicos ou biológicos de qualidade de água deverá levar em conta os usos previstos para o corpo d'água (CONAMA 357/05) e as fontes de poluição existentes na sua área de drenagem. A combinação destes parâmetros possibilita a utilização de índices que podem representar a situação de determinado corpo d'água de forma confiável.

A Resolução CONAMA 357/05 dispõe sobre a classificação dos corpos d'água e diretrizes ambientais para o seu enquadramento, bem como estabelece as condições e padrões de lançamento de efluentes e dá outras providências, como a destinação das águas conforme seu enquadramento. A classe 2 é considerada pelos órgãos ambientais como o limite aceitável para abastecimento público (CONAMA, 2005).

Gallardo (2004) avaliou a significância dos impactos sobre o meio físico associados à construção da pista descendente da rodovia dos Imigrantes e a eficácia de medidas usadas para atenuá-los, tendo como principal impacto ambiental a alteração da qualidade da água decorrente de atividades de escavação e concretagem. Concluiu que a maior parte do tempo, os padrões de qualidade foram mantidos, com exceção de pH. Com base nos dados do monitoramento da qualidade da água executados a montante e jusante dos corpos hídricos interceptados e afetados pelas obras da rodovia, observou que as obras não exercem influência sobre parâmetros como cor e turbidez.

Em estudo realizado por Corrêa (2005), foi evidenciado que em estradas não pavimentadas ocorrem alterações na qualidade da água por meio de perdas de solo, causando elevação de alguns parâmetros como turbidez, cor, ferro, fósforo e nitrato, ainda que estes parâmetros estejam em conformidade com a resolução do CONAMA 357/05.

Wanick *et al*. (2011) avaliaram a qualidade da água a montante e jusante em nove cursos hídricos interceptados pela BR-163/MT através dos métodos de IQA propostos por NSF e CETESB, demonstrando que a utilização deste índice não é adequada em empreendimentos rodoviários para identificar impactos ambientais das obras, uma vez que os parâmetros monitorados indicam de forma mais direta possíveis impactos antrópicos relacionados à expansão urbana. Desta forma, os pesquisadores sugerem alterar o peso de alguns parâmetros no cálculo do IQA, incluir outros, como óleos e graxas ou hidrocarbonetos, possibilitando assim, indicar de forma mais precisa os impactos.

Para utilização do IQA na avaliação da qualidade da água em rodovias, deve ser dado mais peso para os parâmetros sólidos totais e turbidez, pois o assoreamento de corpos hídricos é muito comum neste tipo de empreendimento (WANICK *et al*., 2011).

Um programa de monitoramento gera um grande número de variáveis e dados, muitas vezes difíceis de analisar e interpretar, pois as relações entre as variáveis são complexas (Santos *et al*., 2015). Assim, a utilização de ferramentas estatísticas torna-se fundamental para a extração de informações significativas e importantes para a gestão dos recursos hídricos.

Guedes *et al*. (2012) avaliaram a qualidade da água utilizando análise estatística multivariada, ferramenta que possibilitou também identificar os grupos de poluição no curso hídrico. Neste caso, três fatores avaliados (grupos de nutrientes, grupo orgânico e um grupo de sólidos em suspensão), explicaram mais de 70% do comportamento das variáveis de qualidade da água.

Dentre os dados e técnicas multivariadas disponíveis, a Analise de Componentes Principais (ACP) ganha destaque, visto que fornece resultados que independem da normalidade de distribuição dos dados monitorados, e também porque se verifica uma preferência de diversos autores por estes tipos de análises em estudos semelhantes relacionados à qualidade de recursos hídricos (PEREIRA *et al*., 2015).

A utilização de análises estatísticas permite, por exemplo, otimizar os recursos utilizados nos programas de monitoramento sem ônus aos objetivos deste monitoramento e, consequentemente, a qualidade ambiental (GUEDES *et al*., 2012).

## <span id="page-23-0"></span>**2.4. VARIÁVEIS DE QUALIDADE DA ÁGUA**

Geralmente, diversos componentes podem ser encontrados na água, tendo sua origem por meio natural ou introduzidos pelas atividades humanas. Alguns parâmetros são necessários para caracterizar uma água indicando se seus valores disponíveis constituem sua qualidade ou impurezas, quando superiores aos estabelecidos para o uso determinado (FIGUEIRÊDO, 2008).

A seguir, apresenta-se as variáveis ambientais utilizadas neste estudo para caracterizar a qualidade da água no Arco Rodoviário Metropolitano do Rio de Janeiro.

#### <span id="page-23-1"></span>**2.4.1. Cloretos**

O cloreto é o ânion Cl- que se apresenta nas águas superficiais e subterrâneas, oriundo da percolação da água através de solos e rochas. Nas águas superficiais, são fontes importantes de cloreto as descargas de esgotos sanitários, sendo que cada pessoa expele através da urina cerca 4 g de cloreto por dia, que representam cerca de 90 a 95% dos excretos humanos. O restante é expelido pelas fezes e pelo suor (CETESB, 2010).

Tais quantias fazem com que os esgotos apresentem concentrações de cloreto que ultrapassam 15 mg/L. Diversos são os efluentes industriais que apresentam concentrações de cloreto elevadas como os da indústria do petróleo, algumas indústrias farmacêuticas, curtumes, etc. Nas regiões costeiras, através da chamada intrusão da cunha salina, são encontradas águas com níveis altos de cloreto. Nas águas tratadas, a adição de cloro puro ou em solução leva a uma elevação do nível de cloreto, resultante das reações de dissociação do cloro na água. O cloreto não apresenta toxicidade ao ser humano, exceto no caso da deficiência no metabolismo de cloreto de sódio, por exemplo, na insuficiência cardíaca congestiva (FIGUEIRÊDO, 2008).

A concentração de cloreto em águas de abastecimento público constitui um padrão de aceitação, já que provoca sabor "salgado" na água. Concentrações acima de 250 mg/L causam sabor detectável na água, mas o limite depende dos cátions associados (CETESB, 2010).

Antigamente este parâmetro era utilizado como indicadores da contaminação por esgotos sanitários, podendo-se associar a elevação do nível de cloreto em um rio com o lançamento de esgotos sanitários. Hoje, porém, o teste de coliformes termotolerantes é mais preciso para esta função. O cloreto apresenta também influência nas características dos ecossistemas aquáticos naturais, por provocarem alterações na pressão osmótica em células de microrganismos (FIGUEIRÊDO, 2008).

#### <span id="page-24-0"></span>**2.4.2. Coliformes Termotolerantes**

São definidos como microrganismos do grupo coliforme capazes de fermentar a lactose a 44-45°C, sendo representados principalmente pela Escherichia coli e, também por algumas bactérias dos gêneros Klebsiella, Enterobacter e Citrobacter. Dentre esses microrganismos, somente a E. coli é de origem exclusivamente fecal, estando sempre presente, em densidades elevadas nas fezes de humanos, mamíferos e pássaros, sendo raramente encontrada na água ou solo que não tenham recebido contaminação fecal. Os demais podem ocorrer em águas com altos teores de matéria orgânica, como por exemplo, efluentes industriais, ou em material vegetal e solo em processo de decomposição. Podem ser encontrados igualmente em águas de regiões tropicais ou subtropicais, sem qualquer poluição evidente por material de origem fecal (CETESB, 2010).

Entretanto, sua presença em águas de regiões de clima quente não pode ser ignorada, pois não pode ser excluída, nesse caso, a possibilidade da presença de microrganismos patogênicos. Os coliformes termotolerantes não são, dessa forma, indicadores de contaminação fecal tão bons quanto a E. coli, mas seu uso é aceitável para avaliação da qualidade da água. Ainda, apesar de não serem bactérias causadoras de doenças, sua presença indica a existência de microrganismos patogênicos que transmitem doenças de veiculação hídrica (SANTOS, 2015).

#### <span id="page-25-0"></span>**2.4.3. Condutividade Elétrica**

A condutividade elétrica indica a concentração de elementos eletricamente carregados (íons) cujas fontes devem ser, além dos esgotos lançados, as decorrentes da erosão de solos que entram em contato com a água devido a ausência das matas ciliares (Pinto *et al*., 2005). No entanto, Lira (2000) relata que os valores de condutividade de um lago estão mais relacionados às condições geoquímicas da área do que ao seu estado trófico. Em corpos d'água poluídos por esgotos domésticos, a condutividade elétrica se relaciona com a matéria orgânica de origem alimentar, fecal e dos resíduos em geral que incorporam sais à água (BLUNDI, 1988; *apud* MAGALHÃES *et al*., 2006).

A condutividade também fornece uma boa indicação das modificações na composição de uma água, especialmente na sua concentração mineral, mas não fornece nenhuma indicação das quantidades relativas dos vários componentes. A condutividade da água aumenta à medida que mais sólidos dissolvidos são adicionados. Altos valores podem indicar características corrosivas da água. Em geral, níveis superiores a 100 µS/cm indicam ambientes impactados (CETESB, 2009).

## <span id="page-25-1"></span>**2.4.4. Cor Verdadeira**

A cor de uma amostra de água está associada ao grau de redução de intensidade que a luz sofre ao atravessá-la (e esta redução dá-se por absorção de parte da radiação eletromagnética), devido à presença de sólidos dissolvidos,

principalmente material em estado coloidal orgânico e inorgânico. Dentre os coloides orgânicos, podem ser mencionados os ácidos húmicos e fúlvicos, substâncias naturais resultantes da decomposição parcial de compostos orgânicos presentes em folhas, dentre outros substratos (FIGUEIRÊDO, 2008).

Também os esgotos domésticos se caracterizam por apresentarem, predominantemente, matéria orgânica em estado coloidal, além de diversos efluentes industriais, que contêm taninos (efluentes de curtumes, por exemplo), anilinas (efluentes de indústrias têxteis, indústrias de pigmentos etc.), lignina e celulose (efluentes de indústrias de celulose e papel, da madeira etc.).

Há também compostos inorgânicos capazes de causar cor na água. Os principais são os óxidos de ferro e manganês, que são abundantes em diversos tipos de solo. Alguns outros metais presentes em efluentes industriais conferem-lhes cor, mas, em geral, íons dissolvidos pouco ou quase nada interferem na passagem da luz. Um dos principais problemas de cor na água é, em geral, o estético, já que causa um efeito repulsivo na população (CETESB, 2010).

### <span id="page-26-0"></span>**2.4.5. Demanda Bioquímica de Oxigênio - DBO**

A DBO relaciona-se a uma oxidação bioquímica da matéria orgânica, realizada inteiramente por microrganismos. Em outras palavras, a DBO retrata a quantidade de oxigênio requerida para estabilizar, através de processos bioquímicos, a matéria orgânica carbonácea durante um determinado período de tempo. É uma indicação indireta, portanto, do carbono orgânico biodegradável (SPERLING, 1996).

Os maiores aumentos em termos de DBO, num corpo d'água, são provocados por despejos de origem predominantemente orgânica. A presença de um alto teor de matéria orgânica pode induzir ao completo esgotamento do oxigênio na água, provocando o desaparecimento de peixes e outras formas de vida aquática. Um elevado valor da DBO pode indicar um incremento da microflora presente e interferir no equilíbrio da vida aquática, além de produzir sabores e odores desagradáveis (UCS, 2014).

#### <span id="page-27-0"></span>**2.4.6. Demanda Química de Oxigênio - DQO**

Demanda Química de Oxigênio é a quantidade de oxigênio necessária para oxidar quimicamente, em condições enérgicas, a matéria orgânica biodegradável e não biodegradável (CETESB, 2010). O aumento da concentração de DQO num corpo d'água deve-se principalmente a despejos de origem industrial.

Os valores da DQO normalmente são maiores que os da DBO<sub>5,20</sub>, sendo o teste realizado num prazo menor. Sabe-se que a influência das chuvas dilui a influência da DQO na qualidade da água (FIGUEIRÊDO, 2008).

#### <span id="page-27-1"></span>**2.4.7. Óleos e Graxas**

Os óleos e graxas são substâncias orgânicas de origem mineral, vegetal ou animal. Estas substâncias geralmente são hidrocarbonetos, gorduras, ésteres, entre outros. São raramente encontrados em águas naturais, sendo normalmente oriundas de despejos e resíduos industriais, esgotos domésticos, efluentes de oficinas mecânicas, postos de gasolina, estradas e vias públicas.

De acordo com CETESB (2010), os despejos de origem industrial são os que mais contribuem para o aumento de materiais graxos nos corpos d'água, entre eles os de refinarias, frigoríficos, saboarias etc. A presença de material graxo nos corpos hídricos, além de acarretar problemas de origem estética, diminui a área de contato entre a superfície da água e o ar atmosférico, impedindo, dessa maneira, a transferência do oxigênio da atmosfera para a água.

Em seu processo de decomposição, os óleos e graxas reduzem o oxigênio dissolvido, devido à elevação da DBO5,20 e da DQO, causando prejuízos ao ecossistema aquático. Na legislação brasileira (CONAMA 357/05) a recomendação é de que os óleos e as graxas sejam virtualmente ausentes para os corpos d´água de classes 1, 2 e 3.

Em rodovias e obras rodoviárias, a ocorrência de acidentes com caminhões de transporte de combustíveis e outros produtos perigosos, assim como vazamentos em canteiros de obras podem ocasionar a contaminação da água com óleos e graxas (BRASIL, 2006).

#### <span id="page-28-0"></span>**2.4.8. Oxigênio Dissolvido - OD**

O oxigênio é um dos gases que se encontra dissolvido em águas superficiais naturais. A quantidade de oxigênio dissolvido na água varia naturalmente, uma vez que este dependente de temperatura, salinidade, turbulência da água e a pressão atmosférica (decrescente com altitude) (CETESB, 2010).

Conforme Figueirêdo (2008), a concentração de oxigênio dissolvido está sujeita a flutuações sazonais diurnas e que são devidos, em parte, às variações de temperatura, atividade fotossintética e descarga fluvial. A decomposição de resíduos orgânicos por microrganismos e oxidação de resíduos inorgânicos podem reduzir as concentrações de oxigênio dissolvido, aproximando de zero.

O oxigênio nas águas é proveniente de duas fontes: a fotossíntese e a aeração. A fotossíntese é o processo no qual o dióxido de carbono (que pode ser derivado de HCO3- ), é convertido a carbono e oxigênio pelas plantas clorofiladas em presença de luz solar difusa ou direta (LIRA, 2000). A aeração consiste na difusão do ar atmosférico na água, com consequente aumento do teor de oxigênio da mesma.

Na ausência de fotossíntese, o oxigênio da atmosfera é constantemente consumido para a oxidação da matéria orgânica até não restar nenhum oxigênio livre (LIRA, 2000). A determinação do oxigênio dissolvido é de fundamental importância para avaliar as condições naturais da água e detectar impactos ambientais como eutrofização e poluição orgânica. Sua disponibilidade é necessária para a respiração da maioria dos organismos que habitam o meio aquático (LIRA, 2008).

#### <span id="page-28-1"></span>**2.4.9. Potencial de Hidrogênio - pH**

O pH representa o equilíbrio entre íons (H+) e (OH- ), variando de 0 a 14 e sendo que pH 7,0 representa o valor neutro. O pH indica se determinada substância é ácida ou básica, medindo a intensidade da alcalinidade ou acidez da água (PEIXE, 2012). Em função do dióxido de carbono dissolvido na atmosfera, a água das chuvas já é naturalmente ácida, com pH entre 5,0 e 6,0 (ESTEVES, 2011; PEIXE, 2012; BUCCI & OLIVEIRA, 2014).

O pH também influencia processos químicos e biológicos nas águas, sendo que a faixa ótima está entre 5,0 e 9,0. Segundo Santos *et al*. (2015), valores de pH fora desta faixa podem causar prejuízos às comunidades aquáticas.

Por influir em diversos equilíbrios químicos que ocorrem naturalmente ou em processos unitários de tratamento de águas, o pH é um parâmetro importante em muitos estudos no campo do saneamento ambiental. A influência do pH sobre os ecossistemas aquáticos naturais dá-se diretamente devido a seus efeitos sobre a fisiologia das diversas espécies. Também, o efeito indireto é muito importante podendo, em determinadas condições de pH, contribuírem para a precipitação de elementos químicos tóxicos como metais pesados; outras condições podem exercer efeitos sobre as solubilidades de nutrientes (FIGUEIRÊDO, 2008).

#### <span id="page-29-0"></span>**2.4.10. Fósforo e Fosfato**

O fósforo aparece em águas naturais devido, principalmente, às descargas de esgotos sanitários. A matéria orgânica fecal e os detergentes em pó empregados em larga escala domesticamente constituem a principal fonte. Alguns efluentes industriais, como os de indústrias de fertilizantes, pesticidas, químicas em geral, conservas alimentícias, abatedouros, frigoríficos e laticínios, apresentam fósforo em quantidades excessivas. As águas drenadas em áreas agrícolas e urbanas também podem provocar a presença excessiva de fósforo em águas naturais (CETESB, 2010).

Determinações de fósforo são extremamente importantes na avaliação da produtividade biológica das águas superficiais, e em várias áreas tem sido estabelecido limites de quantidades de fósforo que podem ser descartadas nos corpos d'água, particularmente lagos e reservatórios (HAHN *et al*., 2001). Assim como o nitrogênio, o fósforo em elevadas concentrações em lagos e represas, pode conduzir a um crescimento exagerado desses organismos (eutrofização) (SPERLING, 1996).

De acordo com a CETESB (2010), o fósforo pode se apresentar nas águas sob três formas diferentes. Os fosfatos orgânicos são a forma em que o fósforo compõe moléculas orgânicas, como a de um detergente, por exemplo. Os ortofosfatos são representados pelos radicais que se combinam com cátions formando sais inorgânicos nas águas e os polifosfatos, ou fosfatos condensados, polímeros de ortofosfatos. Esta terceira forma não é muito importante nos estudos de controle de qualidade das águas, porque sofre hidrólise, convertendo-se rapidamente em ortofosfatos nas águas naturais.

### <span id="page-30-0"></span>**2.4.11.Série de Nitrogênio (Nitrito, Nitrato e Nitrogênio Amoniacal)**

O nitrogênio é um macro elemento vital para a vida, pois é um dos principais constituintes dos aminoácidos, formadores das proteínas. No meio aquático, o nitrogênio pode ser encontrado na forma de nitrogênio molecular (N2), nitrogênio orgânico (dissolvido e em suspensão), amônia (NH3), nitrito (NO2) e nitrato (NO3) (UCS, 2014).

Além do consumo de oxigênio dissolvido nos processos bioquímicos de conversão da amônia a nitrito e deste a nitrato, o nitrogênio tem papel fundamental no crescimento de algas e, quando em elevadas concentrações em lagos e represas, por exemplo, pode conduzir a um crescimento exagerado destes organismos, resultando em processo de eutrofização.

Segundo Esteves (2011), todas as formas de nitrogênio nos sistemas aquáticos representam uma etapa do ciclo de nitrogênio, podendo estas ser de origem natural, como as proteínas e clorofila, ou antropogênica, como despejos domésticos e industriais, excrementos de animais e fertilizantes. O autor ainda complementa que as principais fontes naturais de nitrogênio podem ser: chuva, material orgânico e inorgânico de origem alóctone e fixação de nitrogênio molecular dentro do próprio corpo hídrico.

O nitrogênio total é a soma do nitrogênio orgânico e amoniacal, sendo que as análises realizadas não levam em consideração as quantidades de nitrito e nitrato. A presença de amônia pode ocasionar depleção na concentração do oxigênio dissolvido no processo de nitrificação, dando origem ao nitrito e nitrato. O nitrato, quando em altas concentrações, é tóxico para os seres vivos, e, dependendo da temperatura e do pH, a amônia, na sua forma não ionizada, também é tóxica para os organismos aquáticos (CETESB, 2009).

As frações de nitrogênio orgânico e amoniacal são formas reduzidas enquanto nitrito e nitrato são formas oxidadas. Segundo CETESB (2008), pode-se associar a idade da poluição com a relação entre as formas de nitrogênio. Ou seja, se for coletada uma amostra de água de um rio poluído e as análises demonstrarem predominância das formas reduzidas significa que o foco de poluição se encontra próximo. Se prevalecer nitrito e nitrato, ao contrário, significa que as descargas de efluentes se encontram distantes. Para Morreto (2011), concentrações de nitrato superiores a 5 mg L-1 demonstram condições sanitárias inadequadas, pois a principal fonte de nitrogênio-nitrato são dejetos humanos e animais.

## <span id="page-31-0"></span>**2.4.12.Série de Sólidos (Sólidos Dissolvidos Totais, Sólidos Sedimentáveis e Sólidos Suspensos Totais)**

Segundo CETESB (2010), nos estudos de controle de poluição das águas naturais, principalmente nos estudos de caracterização de esgotos sanitários e de efluentes industriais, as determinações dos níveis de concentração das diversas frações de sólidos resultam em um quadro geral da distribuição das partículas com relação ao tamanho (sólidos em suspensão e dissolvidos) e com relação à natureza (fixos ou minerais e voláteis ou orgânicos).

Para os recursos hídricos, os sólidos podem causar danos aos peixes e à vida aquática. Eles podem sedimentar no leito dos rios destruindo organismos que fornecem alimentos ou, também, danificar os leitos de desova de peixes. Os sólidos podem reter bactérias e resíduos orgânicos no fundo dos rios, promovendo decomposição anaeróbia. Altos teores de sais minerais, particularmente sulfato e cloreto, estão associados à tendência de corrosão em sistemas de distribuição, além de conferir sabor às águas (CETESB, 2010).

Santos *et al*. (2015), afirmam que os sólidos contribuem para o aumento da turbidez, causando prejuízos a produtividade do ecossistema (redução da luz) e nos aspectos estéticos da água.

## <span id="page-31-1"></span>**2.4.13. Temperatura**

A variação da temperatura da água influencia em algumas propriedades físicas da água como a densidade, viscosidade e oxigênio dissolvido, com reflexos para a vida aquática (LIRA, 2008). Segundo Von Sperling (1996), a temperatura tem uma grande influência no metabolismo microbiano, afetando, por conseguinte, as taxas de estabilização da matéria orgânica. O aumento da temperatura reduz a solubilidade (concentração de saturação) do oxigênio no meio liquido.

#### <span id="page-32-0"></span>**2.4.14. Turbidez**

A turbidez de uma amostra de água é o grau de atenuação de intensidade que um feixe de luz sofre ao atravessá-la (esta redução dá-se por absorção e espalhamento, uma vez que as partículas que provocam turbidez nas águas são maiores que o comprimento de onda da luz branca), devido à presença de sólidos em suspensão, tais como partículas inorgânicas (areia, silte, argila) e detritos orgânicos, tais como algas e bactérias, plâncton em geral (VON SPERLING, 1996; CETESB, 2010).

A erosão das margens dos rios em estações chuvosas, que é intensificada pelo mau uso do solo, é um exemplo de fenômeno que resulta em aumento da turbidez das águas e que exige manobras operacionais, tais como alterações nas dosagens de coagulantes e auxiliares, nas Estações de Tratamento de Águas. Este exemplo mostra também o caráter sistêmico da poluição, ocorrendo inter-relações ou transferência de problemas de um ambiente (água, ar ou solo) para outro.

Os esgotos domésticos e diversos efluentes industriais também provocam elevações na turbidez das águas. Um exemplo típico deste fato ocorre em consequência das atividades de mineração, onde os aumentos excessivos de turbidez têm provocado formação de grandes bancos de lodo em rios e alterações no ecossistema aquático. Alta turbidez reduz a fotossíntese de vegetação enraizada submersa e algas. Esse desenvolvimento reduzido de plantas pode, por sua vez, suprimir a produtividade de peixes. Logo, a turbidez pode influenciar nas comunidades biológicas aquáticas. Além disso, afeta adversamente os usos doméstico, industrial e recreacional de uma água (CETESB, 2010).

## <span id="page-32-1"></span>**2.5. ÍNDICE DE QUALIDADE DA ÁGUA**

O Índice de Qualidade das Águas (IQA) (NSF, 2010) é um instrumento matemático utilizado para transformar grandes quantidades de dados de qualidade da água em um único número, o qual representa o nível de qualidade da água, enquanto elimina avaliações subjetivas e influências individuais de especialistas em qualidade da água (MORETTO, 2011).

O IQA foi criado em 1970, nos Estados Unidos, pela *National Sanitation Foundation* (NSF) e desde 1975 é utilizado no Brasil, sendo hoje o principal índice de qualidade da água utilizado no País (ANA, 2014).

No Brasil, várias entidades como a Companhia de Tecnologia de Saneamento Ambiental (CETESB) do Estado de São Paulo e a Fundação Estadual de Proteção Ambiental Henrique Luiz Roessler (FEPAM) do Estado do Rio Grande do Sul, entre outras, fizeram adaptações no IQA com relação aos parâmetros e à fórmula de cálculo do IQA. Assim, de acordo com a ANA (2005), no Estado de São Paulo são utilizados os parâmetros fósforo total, sólido total e nitrogênio total, já no estado do Rio Grande do Sul foi retirado o parâmetro temperatura e utilizado o nitrogênio amoniacal no lugar do nitrato para composição do IQA.

Conforme a CETESB (2009), o IQA incorpora nove parâmetros relevantes para a avaliação da qualidade das águas, os parâmetros levados em consideração são: temperatura da água, pH, OD, DBO, coliformes fecais (termotolerantes), nitrogênio total, fósforo total, resíduos totais (sólidos totais) e turbidez. Para estes, foram estabelecidos curvas de variação da qualidade das águas de acordo com o estado ou a condição de cada parâmetro. Estas curvas de variação, sintetizadas em um conjunto de curvas médias para cada parâmetro, bem como seu peso relativo correspondente, são apresentadas na [Figura 1](#page-34-0) a [Figura 9,](#page-36-0) com base nos indicadores de qualidade da CETESB (2010).

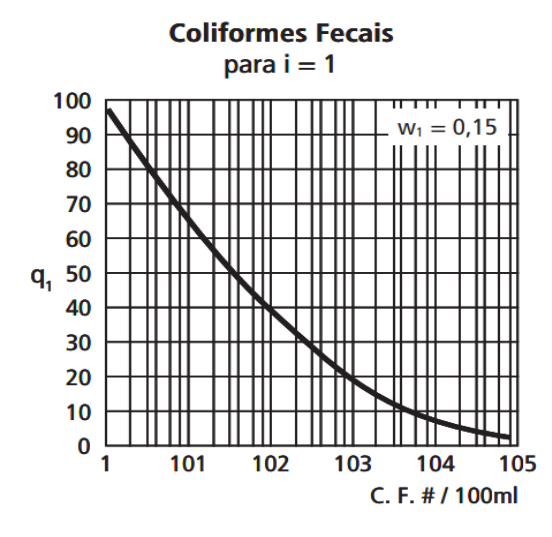

Nota: se C. F. >  $10^5$ , q<sub>1</sub> = 3,0

<span id="page-34-0"></span>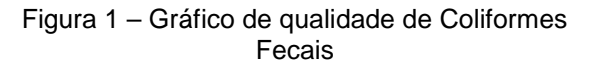

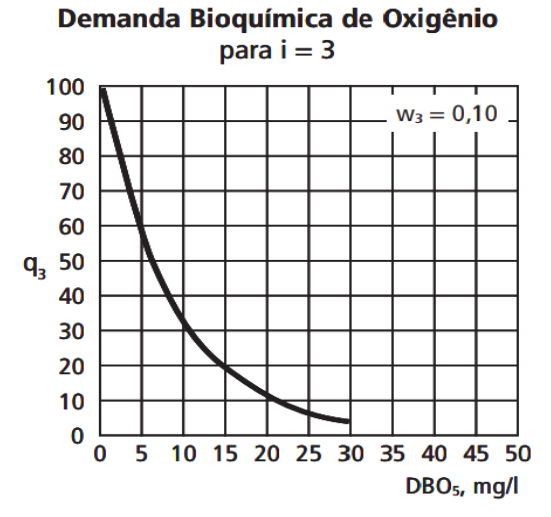

Nota: se DBO<sub>5</sub> > 30,0,  $q_3 = 2,0$ 

<span id="page-34-2"></span>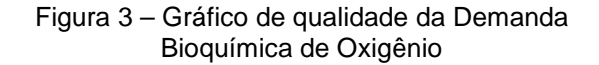

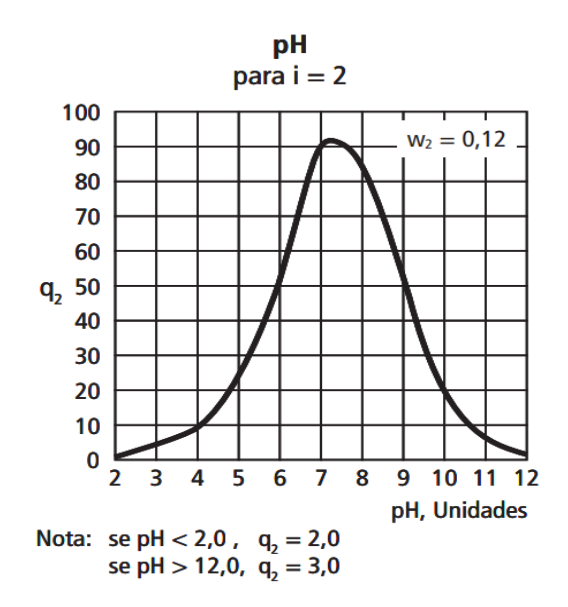

<span id="page-34-1"></span>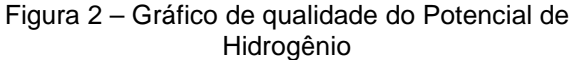

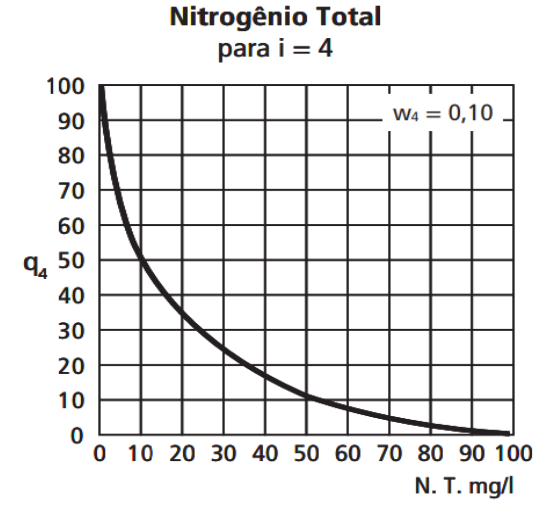

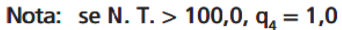

<span id="page-34-3"></span>Figura 4 – Gráfico de qualidade do Nitrogênio Total

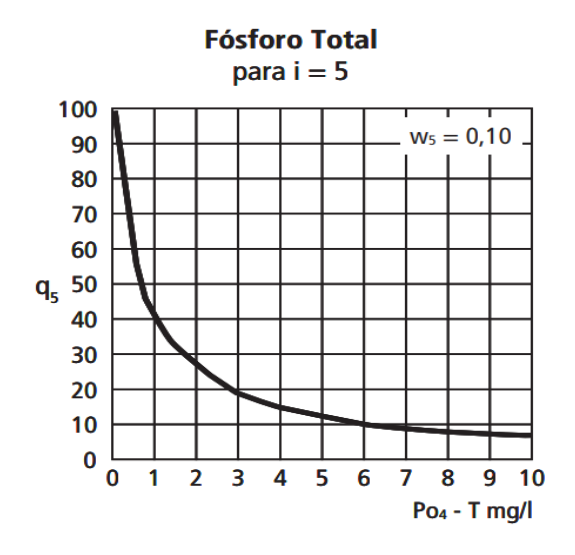

Nota: se Po<sub>4</sub> - T > 10,0, q<sub>5</sub> = 1,0

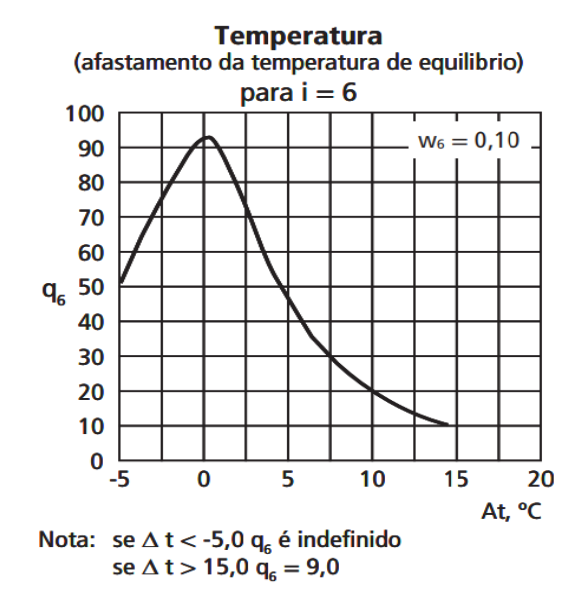

<span id="page-35-0"></span>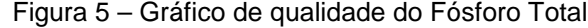

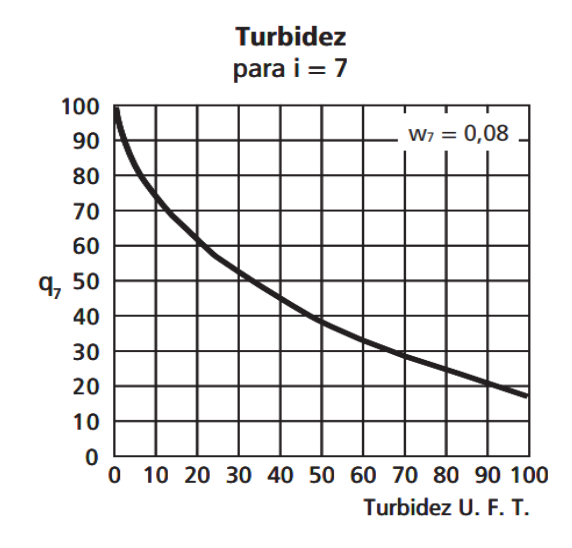

Nota: se turbidez > 100,0,  $q_7 = 5,0$ 

<span id="page-35-2"></span>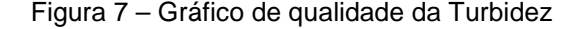

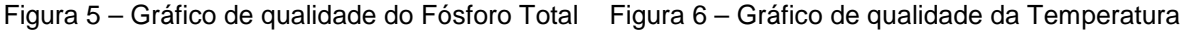

<span id="page-35-1"></span>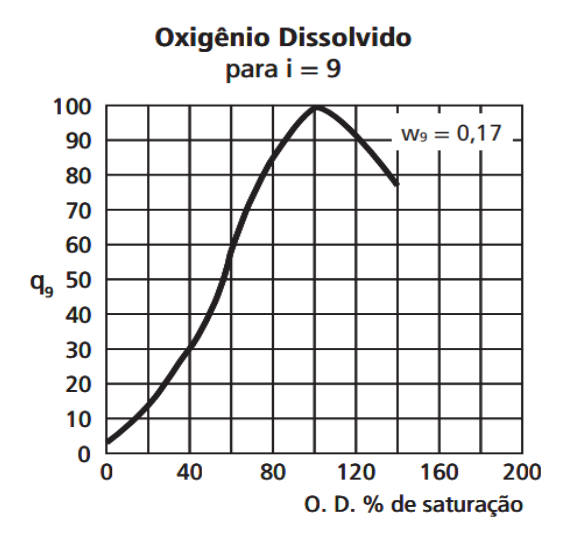

<span id="page-35-3"></span>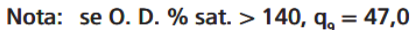

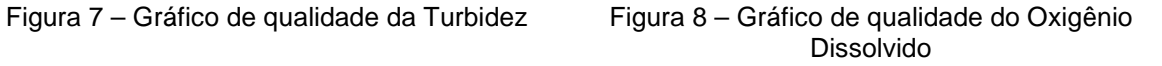
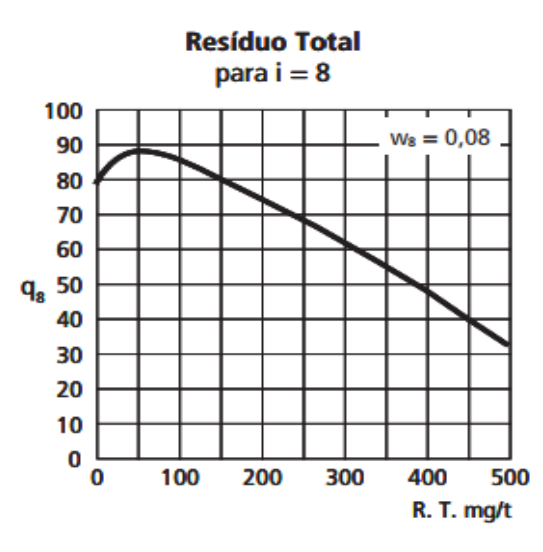

Nota: se R. T. > 500.  $q_8 = 32.0$ Figura 9 – Gráfico de qualidade do Resíduo Total

O IQA é calculado pelo produtório ponderado da qualidade da água correspondente a cada parâmetro avaliado utilizando a seguinte equação: IQA = Π qiwi. O cálculo do IQA requer um passo de normalização, onde cada parâmetro é transformado em uma escala de 0 a 100, com 100 representando a maior qualidade.

As equações a seguir representam o cálculo do IQA:

$$
IQA = \prod_{i=1}^{n} q_i^{w_i} \qquad \qquad \sum_{i=1}^{n} w_i = 1
$$

Equação 1 – Cálculo do IQA. Equação 2 – Produtório do IQA.

Em que:

- IQA: Índice de Qualidade das Águas, um número entre 0 e 100;
- qi: qualidade do i-ésimo parâmetro, um número entre 0 e 100, obtido da respectiva "curva média de variação de qualidade", em função de sua concentração ou medida (resultado da análise);
- wi: peso correspondente ao i-ésimo parâmetro, um número entre 0 e 1, atribuído em função da sua importância para a conformação global de qualidade, sendo que:
- n: número de parâmetros que entram no cálculo do IQA.

Os pesos dos parâmetros utilizados para o cálculo do IQA estão apresentados no [Quadro 4.](#page-37-0)

<span id="page-37-0"></span>

| $\alpha$ uaul $\beta$ + $\pm$ reso dos parametros utilizados para o calculo do IGA. |           |  |  |  |  |  |  |
|-------------------------------------------------------------------------------------|-----------|--|--|--|--|--|--|
| Parâmetro de Qualidade da Água                                                      | Peso (wi) |  |  |  |  |  |  |
| Oxigênio Dissolvido                                                                 | 0,17      |  |  |  |  |  |  |
| <b>Coliformes Termotolerantes</b>                                                   | 0,15      |  |  |  |  |  |  |
| Potencial de Hidrogênio                                                             | 0,12      |  |  |  |  |  |  |
| Demanda Bioquímica de Oxigênio                                                      | 0,10      |  |  |  |  |  |  |
| Temperatura da água                                                                 | 0,10      |  |  |  |  |  |  |
| Nitrogênio Total                                                                    | 0,10      |  |  |  |  |  |  |
| Fósforo Total                                                                       | 0,10      |  |  |  |  |  |  |
| Turbidez                                                                            | 0,08      |  |  |  |  |  |  |
| Sólidos Totais                                                                      | 0,08      |  |  |  |  |  |  |
|                                                                                     |           |  |  |  |  |  |  |

**Quadro 4 – Peso dos parâmetros utilizados para o cálculo do IQA.**

Fonte: SEOBRAS (2017).

O cálculo do IQA torna-se inviável caso não se disponha de algum dos valores para qualquer um dos 9 parâmetros.

A interpretação do valor do IQA é realizada dentro das faixas de qualidade da água, apresentadas no [Quadro 5.](#page-37-1)

<span id="page-37-1"></span>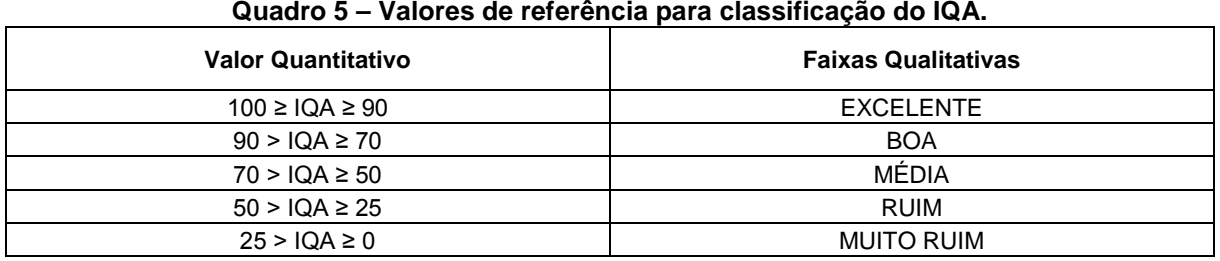

Fonte: SEOBRAS (2017).

Muitos pesquisadores já estudaram várias formas de se calcular o IQA através de médias aritméticas e geométricas. Contudo, no desenvolvimento de um IQA é imprescindível a minimização do chamado efeito eclipse, o qual ao agregar inúmeras variáveis em um único número pode produzir uma atenuação negativa de uma das variáveis frente às demais consideradas para o cálculo (MORETTO, 2011).

Para Bollmann & Marques (2000) *apud* Moretto (2011), o problema mais significativo apresentado na utilização, e até mesmo na criação, de um indicador é que o destino da água é diversificado, prevendo usos múltiplos. Em geral, para cada uso, podem ser elencados padrões individuais de qualidade provocando o surgimento de escalas de valores diferenciadas para uma mesma variável ambiental. Assim, o que se deve fazer é cuidar para que o indicador seja aplicado para os fins aos quais ele foi criado, analisando-o detalhadamente e interpretando adequadamente seus resultados.

O propósito de um índice não é descrever separadamente a concentração ou carga de um poluente de certo parâmetro e sim sintetizar uma realidade complexa em um único número, o que é um grande desafio no desenvolvimento de um IQA. Entretanto, a formulação de um IQA pode ser simplificada ao se considerarem somente as variáveis mais críticas para o corpo d'água (SIMÕES *et al*., 2008; MORETTO, 2011).

Moretto *et al*. (2011), salientam que entre suas vantagens, o índice facilita a comunicação com a população em geral e é mais verdadeiro do que qualquer variável isoladamente.

## **2.6. ANÁLISE DE COMPONENTES PRINCIPAIS**

A qualidade das águas é avaliada levando-se em conta uma série de indicadores físico-químicos e microbiológicos, ensaios de custo elevado e de difícil execução. Neste sentido, a Análise de Componentes Principais pode ser considerada como uma ferramenta de compressão, que permite diminuir a dimensionalidade da matriz de dados, facilitando, consequentemente, a sua visualização. Em geral, espera-se que um menor número de componentes principais possa explicar a maior parte da variância dos dados originais, sem relevante perda de informação (PINTO, 2011).

Segundo França (2009) *apud* Pereira *et al*., (2015), a ACP é utilizada para a investigação das relações existentes em um conjunto de "p" variáveis, em geral,

correlacionadas, transformando-o em um novo conjunto de variáveis não correlacionadas entre si denominadas Componentes Principais (CPs).

A aplicação da ACP permite caracterizar os diferentes pesos de cada um dos indicadores no cálculo do Índice de Qualidade de Água (IQA), sendo possível, com isto, gerar um IQA específico para as condições do Arco Rodoviário Metropolitano do Rio de Janeiro.

Conforme Pinto (2011), a estimativa do IQA, tratada no âmbito de uma analise baseada na ACP, pode ser uma boa proposta, especialmente por que há variáveis que constituem o IQA que apresentam correlação, como por exemplo, turbidez e sólidos; pH e nitrogênio e/ou fósforo; OD e DBO; dentre outras. Assim, a ACP atua analisando e caracterizando as variáveis mais importantes e seus respectivos pesos.

Em um estudo realizado no Rio Jaibaras, utilizando a analise de componentes principais, Girão *et al*. (2007), verificaram que para uma série de indicadores de qualidade da água, as três primeiras componentes principais, para um determinado ponto, explicaram cerca de 80% das informações.

Em outro estudo, realizado por Jianqin, Jingjing e Xiaojie (2010), foi utilizado 14 indicadores de qualidade da água em uma analise de componentes principais. Neste estudo foi constatado que as três primeiras componentes principais responderam por aproximadamente 65% da variância dos dados. Estes dados demonstram a funcionalidade da ferramenta de ACP no contexto da hidrologia ambiental especificamente na análise de qualidade de água.

De acordo com Muniz *et al*. (2014), Meireles *et al*. (2010), em estudos que utilizam a ACP na avaliação da qualidade da água, as duas ou três primeiras componentes principais geradas explicam boa parte da variação dos dados originais (60 a 90%), na maioria dos casos esses componentes são suficientes para descrever as matrizes de dados inteira sem perda significativa de informação.

Métodos de estatística multivariada para a classificação, modelagem e interpretação de grandes conjuntos de dados de programas de monitoramento ambiental permitem a redução do número de dados necessários ao entendimento dos processos estudados, permitindo a extração de informações que serão úteis na avaliação e gestão da qualidade das águas superficiais (PINTO, 2011).

### 3. MATE R IAIS E MÉ TODOS

# **3.1. LOCALIZAÇÃO DA ÁREA DE ESTUDO**

Conforme o Estudo de Impacto Ambiental (EIA), elaborado pela empresa Concremat Engenharia e Tecnologia (2007), o Arco Rodoviário do Rio de Janeiro é um projeto de especial interesse para o Estado do Rio de Janeiro e para a região Sudeste como um todo. Sua construção permite aumentar a acessibilidade entre os municípios da região metropolitana do Rio de Janeiro, assim como permite o desenvolvimento apropriado do porto de Itaguaí.

Ele beneficia a logística de transporte de vários estados, traz mais acessibilidade ao Porto de Itaguaí, e é a principal via de escoamento de produtos e insumos oriundos do Complexo Petroquímico do Rio de Janeiro (COMPERJ), além de contribuir para o aumento de indústrias na região.

A concepção do "Arco Rodoviário" surgiu na década de 70, através do Ministério dos Transportes, com a finalidade de fazer a conexão rodoviária entre a BR-101/NORTE e a BR-101/SUL. O empreendimento foi dividido em quatro segmentos, totalizando 145 km de rodovia, promovendo a conexão de importantes rodovias do país como BR-040, BR-116 e BR-101.

Neste estudo será abordado o trecho do segmento C, com 71,2 km de extensão, fazendo ligação em pista dupla entre as rodovias BR-040 e a BR-101/SUL e atravessando os municípios de Duque de Caxias, Nova Iguaçu, Japeri, Seropédica e Itaguaí. As obras de implantação e pavimentação da rodovia iniciaram em julho de 2009 e foram concluídas em dezembro de 2016.

De acordo com o EIA da BR-493/RJ-109 (Arco Rodoviário Metropolitano), a estimativa é que 32 mil veículos circulem por dia pela via nos primeiros anos. Em 2030, o estudo estima que o movimento chegue a 45 mil veículos diários, como reflexo do desenvolvimento econômico da região.

O empreendimento está localizado em uma região de média-alta densidade populacional, principalmente no trecho urbano das cidades de Duque de Caxias, Nova Iguaçu e Japeri. Nas demais áreas, por meio do mapeamento de uso do solo, realizado pela Gestão Ambiental do Arco Rodoviário, na Área de Influência Direta (AID) foi possível constatar que a maior parte do uso do solo se dá por vegetação rasteira e agropecuária, vegetação arbórea e ocupação urbana mista.

De acordo com o Mapa Geoambiental do Estado do Rio de Janeiro, a geomorfologia da região compreende a Baia de Guanabara e de Sepetiba constituindo blocos rebaixados e afogados pelo mar. Os terrenos da Baia de Guanabara são susceptíveis a erosão nas áreas mais baixas e planas, entre as colinas isoladas, e de moderada susceptibilidade nas vertentes mais declivosas, nos contrafortes da Serra do Mar.

No Domínio da Baixada, ocorrem solos hidromórficos associados a locais com maior restrição de drenagem e solos aluviais distróficos associados a planícies mais bem drenadas. São os sedimentos quaternários argilo-arenosos e/ou areno-argilosos resultantes do trabalho dos rios da região que formam terrenos inundáveis nas margens desses rios, e onde devem ser evitadas intervenções (CONCREMAT, 2007).

A [Figura 10](#page-41-0) apresenta a localização do empreendimento utilizado para o desenvolvimento desta pesquisa no Estado do Rio de Janeiro.

<span id="page-41-0"></span>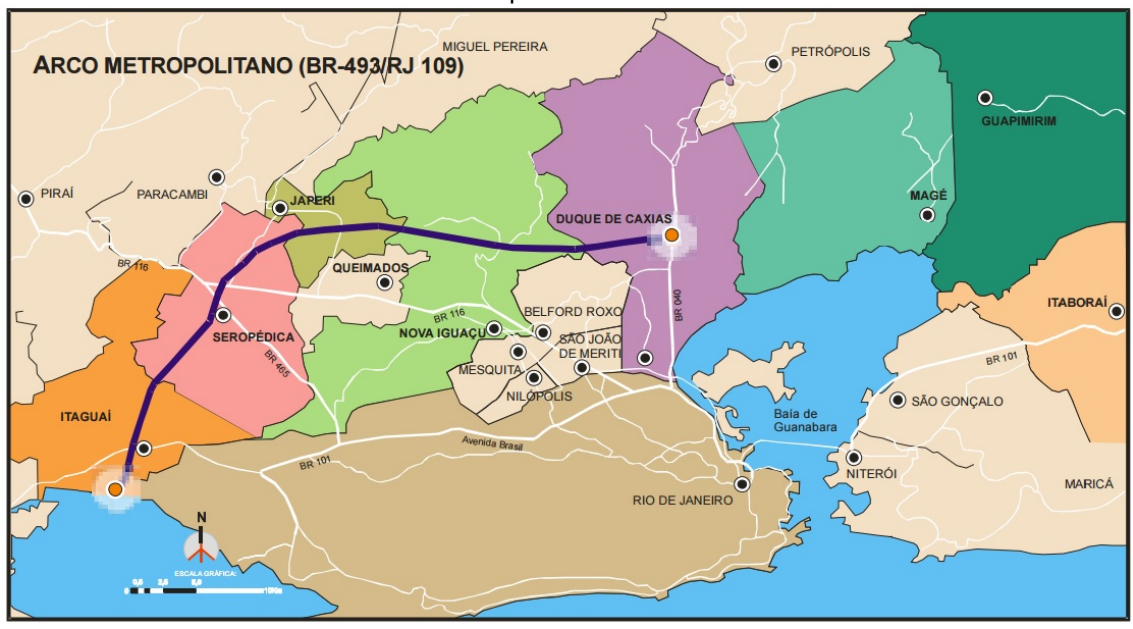

Figura 10 – Localização do Segmento C (trecho verde) da rodovia BR-493/RJ-109 – Arco Rodoviário Metropolitano do Rio de Janeiro.

#### Fonte: SEOBRAS, 2017

O clima da região onde se localiza a rodovia pode ser classificado como brando subtropical, com inverno seco e verão quente, nas áreas mais montanhosas, e tropical chuvoso, de região de floresta, nos compartimentos mais rebaixados. Os aspectos térmicos e pluviométricos da região em estudo indicam temperaturas médias máximas da região entre 24°C e 35°C sendo que os períodos mais quentes ocorrem no trimestre de dezembro a fevereiro. A temperatura média mínima da região varia de 15°C a 24°C, sendo que os períodos mais frios ocorrem no trimestre de junho a agosto.

Na região do empreendimento, os índices pluviométricos médios anuais situam-se entre 1000 a 2000 mm. O período de precipitação pluviométrica máxima vai de novembro a março (verão) e o de precipitação mínima, de maio a setembro (parte da primavera e inverno). O comportamento de períodos mais chuvosos no verão e mais secos no inverno é característico de regimes tropicais.

Em virtude das características do empreendimento, o elevado volume de precipitação concentrado nos meses de novembro a março deve ser levado em consideração [\(Figura 11\)](#page-42-0). Uma vez que, o volume de chuvas tem relevância nas atividades agrícolas da região, nas condições construtivas do empreendimento e na qualidade da água.

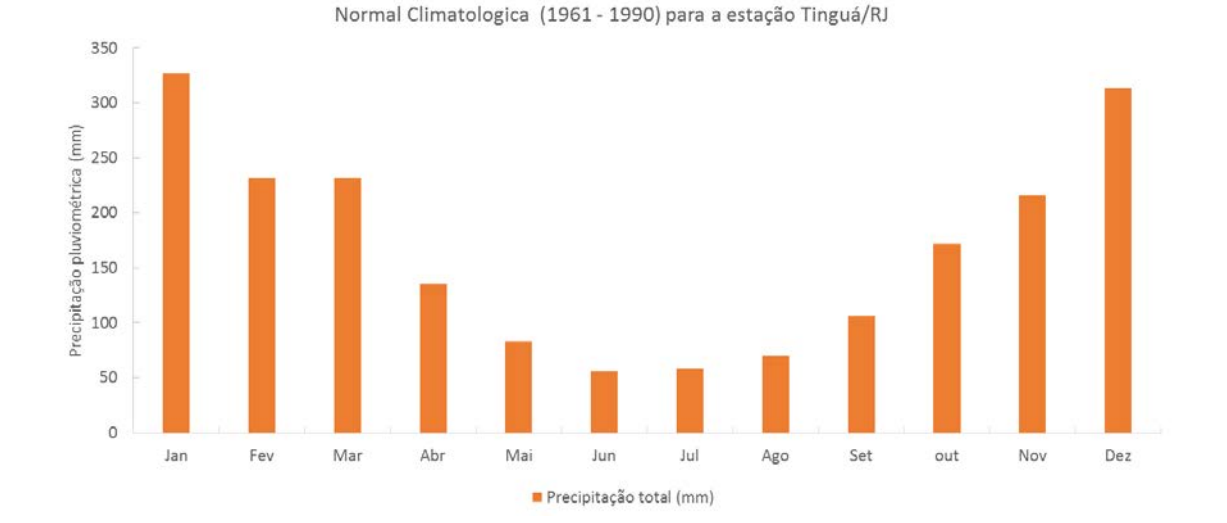

<span id="page-42-0"></span>Figura 11 – Normais climatológicas de precipitação para a estação Tinguá/RJ (1961 – 1990).

# **3.2. LOCALIZAÇÃO DOS PONTOS DE AMOSTRAGEM**

A seleção dos pontos para monitoramento foi realizada com base na localização do canteiro de obras e frentes de trabalho, bem como a seleção das principais drenagens cortadas pelo empreendimento e suas correspondentes bacias de contribuição.

Neste sentido foram identificados 10 pontos de amostragem conforme relação apresentada no [Quadro 6.](#page-43-0)

<span id="page-43-0"></span>

| Ponto       | Curso d'água      | <b>Bacia Hidrográfica</b> |        | Coordenada UTM (Fuso 23) |  |  |
|-------------|-------------------|---------------------------|--------|--------------------------|--|--|
| <b>QA01</b> | Canal do Outeiro  | Rio Iguaçu                | 672203 | 7492538                  |  |  |
| QA 02       | Rio Capivari      | Rio Iguaçu                | 671342 | 7492461                  |  |  |
| QA 03       | Rio Iguaçu        | Rio Guandu                | 666367 | 7492074                  |  |  |
| <b>QA04</b> | Rio D'Ouro        | Rio Guandu                | 648668 | 7492652                  |  |  |
| <b>QA05</b> | Rio Santo Antônio | Rio Guandu                | 646006 | 7493170                  |  |  |
| QA 06       | Rio Guandu        | Rio da Guarda             | 640270 | 7492854                  |  |  |
| <b>QA07</b> | Córrego da Draga  | Rio da Guarda             | 632108 | 7486210                  |  |  |
| <b>QA08</b> | Córrego Espigão   | Rio da Guarda             | 624566 | 7478482                  |  |  |
| QA 09       | Valão do Dendê    | Rio Mazomba               | 623486 | 7477213                  |  |  |
| <b>QA10</b> | Rio Mazomba       | Rio Iguaçu                | 621905 | 7472687                  |  |  |

**Quadro 6 – Pontos de amostragem e características correspondentes.**

Legenda: QA - Qualidade da Água; UTM - *Universal Transversa de Mercator*.

Fonte: Autor.

Na [Figura 12](#page-44-0) está apresentado o mapa com os 10 pontos de amostragem de água nos 4 lotes do Segmento C da BR-493/RJ-109.

<span id="page-44-0"></span>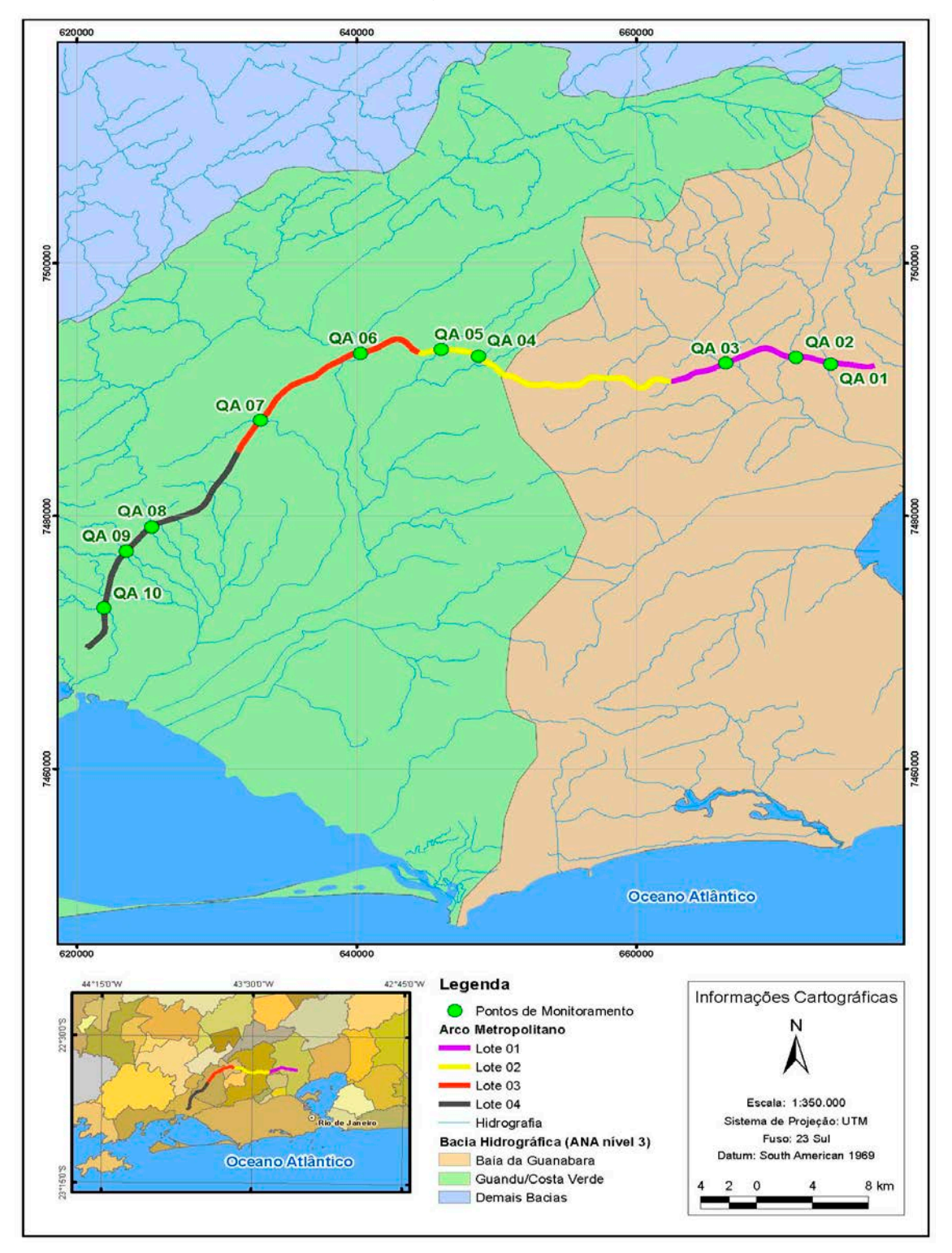

**Figura 12 – Mapa de localização dos pontos de amostragem de água.**

Fonte: SEOBRAS, 2017

O monitoramento dos cursos hídricos foi realizado através da coleta e análise entre montante (M) e jusante (J), cerca de 50 m do ponto de interferência da obra. Esta metodologia possibilita identificar alterações na qualidade da água provocada pelas obras entre montante e jusante e, a partir disso, subsidiar a adoção dos procedimentos necessários à manutenção da qualidade ambiental e minimização/mitigação dos impactos ambientais.

O [Quadro 7](#page-45-0) apresenta o conjunto de parâmetros analisados durante as campanhas de monitoramento da qualidade da água e utilizados na análise estatística deste estudo. Destaca-se que a Classe 2 é utilizada como referência, de acordo com as condicionantes da Licença de Instalação do empreendimento.

| <b>Parâmetro</b>                        | Limite Resolução CONAMA 357/05 -<br><b>Classe 2</b> | <b>Unidade</b> |
|-----------------------------------------|-----------------------------------------------------|----------------|
| Cloretos                                | 250                                                 | mg/L           |
| Coliformes Termotolerantes (E.coli)     | 1000                                                | NMP/100mL      |
| Condutividade Elétrica                  |                                                     | $\mu$ S/cm     |
| Cor                                     | 75                                                  | Mg Pt/L        |
| Demanda Bioquímica de Oxigênio<br>(DBO) | 5                                                   | mg/L           |
| Demanda Química de Oxigênio (DQO)       |                                                     | mg/L           |
| Fosfato                                 |                                                     | mg/L           |
| Fósforo Total                           | 0,01                                                | mg/L           |
| Nitrato                                 | 10                                                  | mg/L           |
| Nitrito                                 |                                                     | mg/L           |
| Nitrogênio Amoniacal                    | 3,7                                                 | mg/L           |
| Óleos e Graxas                          | V.A                                                 | mg/L           |
| Oxigênio Dissolvido                     | >5                                                  | mg/L O2        |
| Potencial Hidrogeniônico (pH)           | 6,0 a 9,0                                           |                |
| Sólidos Dissolvidos Totais              | 500                                                 | mg/L           |
| Sólidos Sedimentáveis                   |                                                     | mL/L.h         |
| Sólidos Suspensos                       |                                                     | mg/L           |
| Temperatura                             |                                                     | $^{\circ}$ C   |
| Turbidez                                | 100                                                 | <b>UNT</b>     |

<span id="page-45-0"></span>**Quadro 7 – Parâmetros analisados nas campanhas de monitoramento da qualidade da água.**

(-) Sem classificação; (V.A.) Virtualmente ausentes;

A metodologia de coleta e os métodos de análises utilizados seguiram o *Standard Methods for the Examination of Water and Wastewater* (APHA, 1998, 2005). De forma que após cada coleta, as amostras foram hermeticamente fechadas, etiquetadas e mantidas sob refrigeração até serem enviadas ao laboratório contratado para realização das análises. As análises foram realizadas pelo mesmo laboratório durante todo o período de monitoramento.

Os dados de qualidade da água foram avaliados e analisados em três etapas análise comparativa a resolução CONAMA 357/05, análise estatística gráfica e análise do Índice de Qualidade da Água (IQA).

Neste estudo foram avaliados os dados dos monitoramentos realizados de 2009 a 2016 em 10 cursos hídricos interceptados pela rodovia. No total foram realizadas 17 campanhas de monitoramento, conforme apresentado no [Quadro 8.](#page-46-0) Destaca-se que no período de janeiro de 2011 a novembro de 2012 as obras foram paralisadas, portanto, não foram realizadas campanhas de monitoramento.

<span id="page-46-0"></span>**Quadro 8 – Campanhas de monitoramento da qualidade da água executadas na BR 493/RJ 109.**

| Campanha    | Período correspondente |  |  |  |
|-------------|------------------------|--|--|--|
| Campanha 1  | Julho/2009             |  |  |  |
| Campanha 2  | Dezembro/2009          |  |  |  |
| Campanha 3  | Abril/2010             |  |  |  |
| Campanha 4  | Outubro/2010           |  |  |  |
| Campanha 5  | Novembro/2012          |  |  |  |
| Campanha 6  | Fevereiro/2013         |  |  |  |
| Campanha 7  | Junho20/13             |  |  |  |
| Campanha 8  | Outubro/2013           |  |  |  |
| Campanha 9  | Janeiro/2014           |  |  |  |
| Campanha 10 | Abril/2014             |  |  |  |
| Campanha 11 | Agosto/2014            |  |  |  |
| Campanha 12 | Novembro/2014          |  |  |  |
| Campanha 13 | Março/2015             |  |  |  |
| Campanha 14 | Agosto/2015            |  |  |  |
| Campanha 15 | Dezembro/2015          |  |  |  |
| Campanha 16 | Abril/2016             |  |  |  |
| Campanha 17 | Outubro/2016           |  |  |  |

A informações dos pontos de monitoramento da qualidade da água estão apresentadas no [Quadro 9,](#page-47-0) a qual contém também o registro fotográfico dos pontos de coleta e as principais características identificadas nos cursos hídricos ao longo das campanhas de monitoramento.

<span id="page-47-0"></span>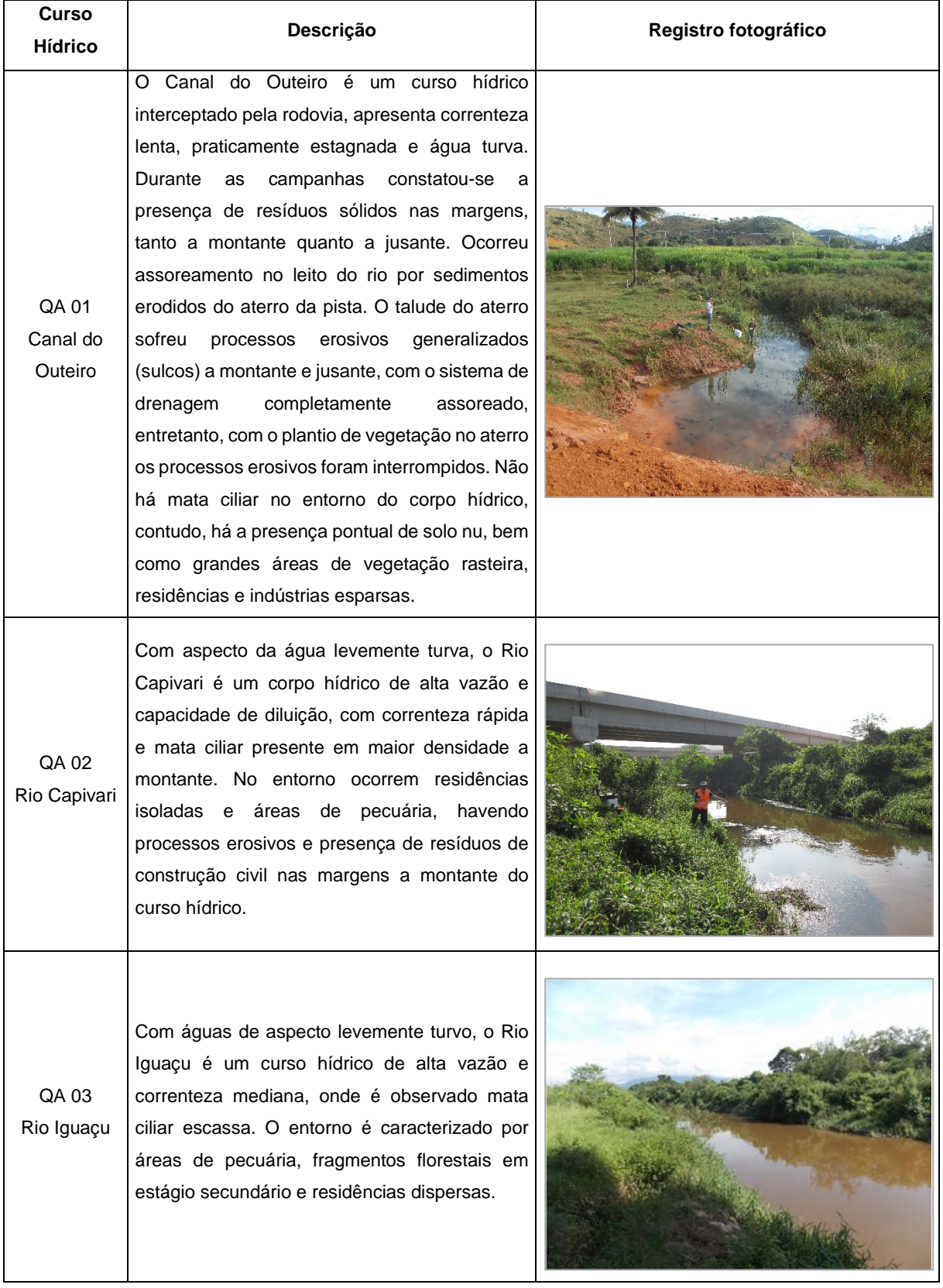

# **Quadro 9 – Descrição dos cursos hídricos monitorados na BR 493/RJ 109.**

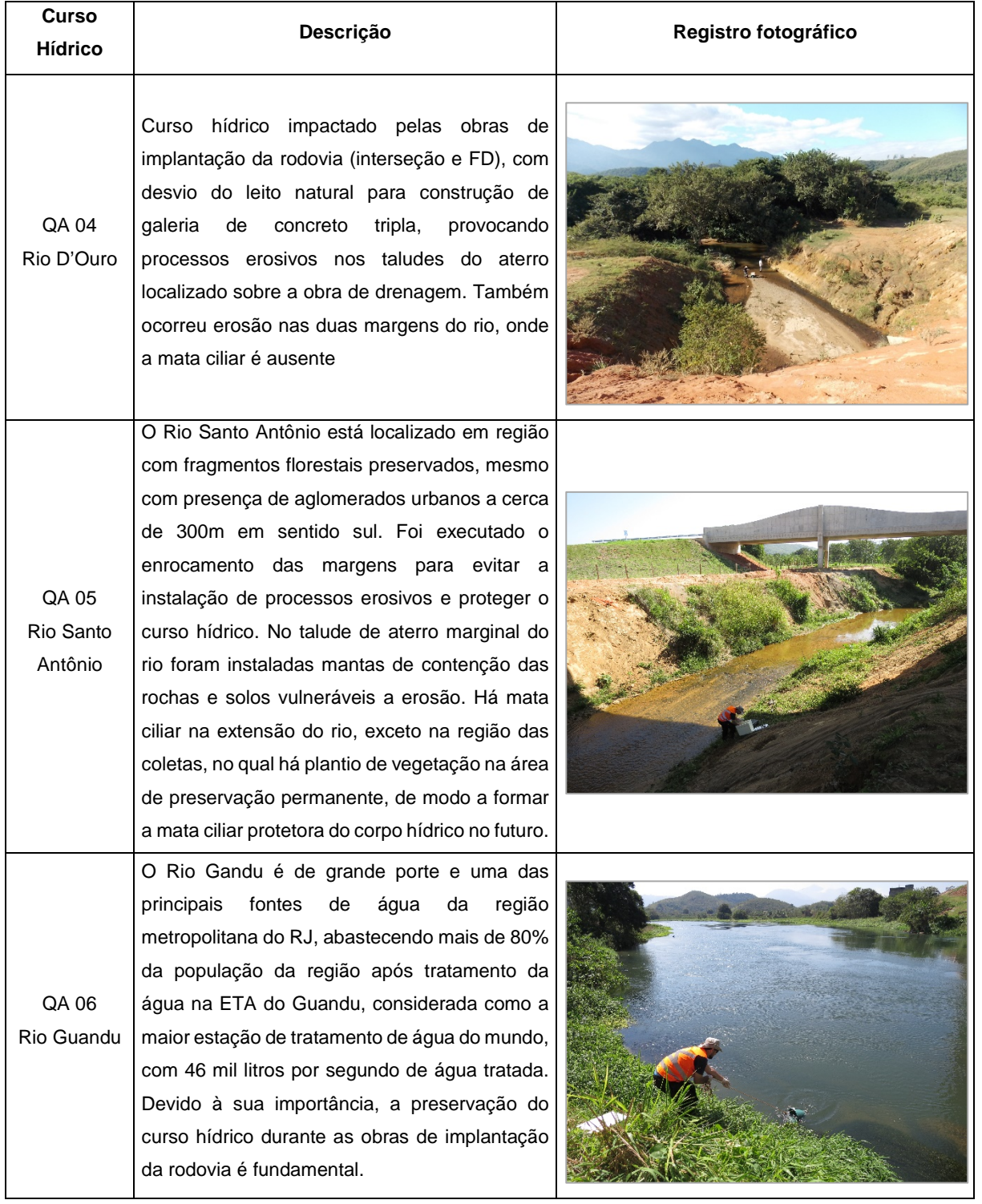

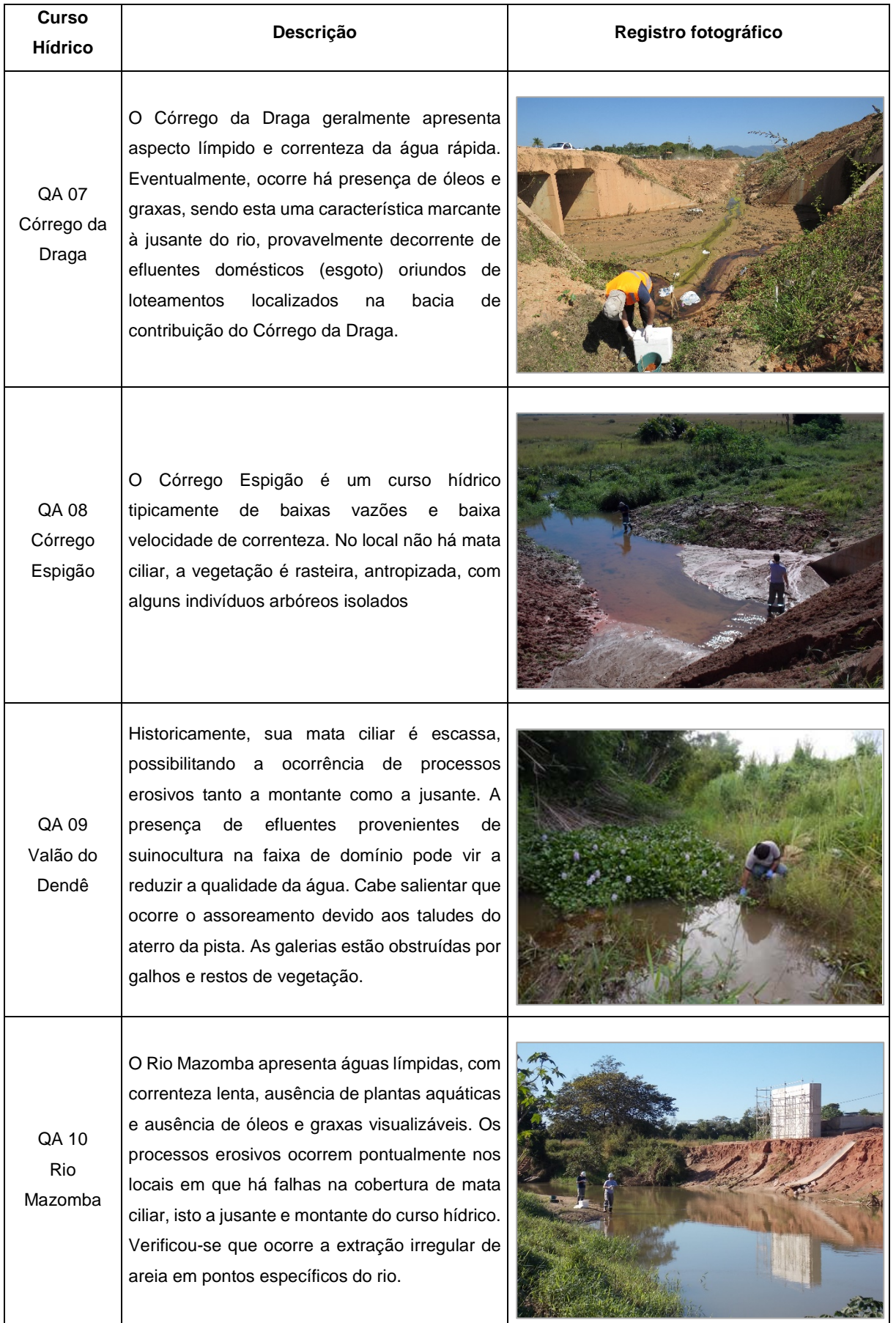

Durante as obras, foram levantados dados dos cursos hídricos através de vistorias in loco, identificando a situação dos mesmo e estado de conservação do seu entorno, mata ciliar, uso do solo, indícios e fontes de contaminação, assim como os usos preponderantes da água.

Estas informações serviram de subsídios para análise dos dados de qualidade da água, principalmente como justificativa para possíveis alterações nos resultados dos parâmetros. Com base na análise estatística, vistoria e análise dos relatórios, tem-se informações sobre a situação dos recursos hídricos e os impactos ambientais provocados pelas obras rodoviárias. Desta forma, foi possível identificar se a metodologia de monitoramento (análise de amostras de montante e jusante) está sendo efetiva na identificação de alterações na qualidade da água relacionadas com as obras.

# **3.3. ANÁLISE ESTATÍSTICA - ANÁLISE DE COMPONENTES PRINCIPAIS (ACP)**

Os valores dos indicadores de qualidade da água do Arco Rodoviário Metropolitano foram submetidos a uma análise de componentes principais (ACP) com auxílio do software SPSS – *Statistical Package for Social Science* (versão 21.0). Da análise, foram produzidas matrizes de correlação entre os indicadores e autovalores relativos aos parâmetros analisados a montante e jusante dos cursos hídricos, bem como um conjunto de autovalores proporcionais à contribuição de cada indicador nos respectivos componentes.

Para evitar possíveis incoerências devido à diferença de unidades e escalas dos valores medidos, são obtidos da matriz de correlação os autovalores. Os autovalores correspondem à variância explicada por cada uma das componentes principais.

Obtidos os autovalores, utilizou-se uma solução proposta por Kaiser (1958), denominada rotação varimax. A rotação varimax consiste na transformação ortogonal utilizada em álgebra matricial para rotacionar os eixos com os fatores. O objetivo principal desta rotação dos fatores é obter pesos (coeficientes) para cada parâmetro em um único fator. As variáveis mais importantes são as de maiores pesos, negativos ou positivos sendo que o sinal dos pesos indica se a correlação é positiva ou negativa. Findada a ACP, reúne-se os coeficientes e procede-se com a construção do novo índice do IQA.

# **3.4. CALIBRAÇÃO DO IQA**

De posse dos novos coeficientes obtidos através da Análise de Componentes Principais passou-se para a calibração do IQA.

Como no IQA o somatório dos pesos dos parâmetros (wi) é 1, é necessário fazer uma transformação matemática dos valores dos coeficientes dividindo cada um dos valores dos coeficientes pelo somatório total dos coeficientes, obtendo os novos pesos dos parâmetros que irão compor o novo IQA.

Desta forma, com a calibração do IQA concluída, ou seja, com os novos pesos obtidos, procedeu-se à avaliação da qualidade da água do Arco Rodoviário Metropolitano do Rio de Janeiro, aplicando-se o IQA nos pontos monitorados, tendo como base o programa IQAData (POSSELT e COSTA, 2010).

O IQAData, é um software dedicado ao desenvolvimento e aplicação de índices de qualidade da água, tendo como referência o modelo de IQA adotado pela *National Sanitation Foundation* (NSF), nos Estados Unidos da América.

Este modelo utiliza nove parâmetros para determinação do índice de qualidade (nível de qualidade) pontuado entre zero (pior nota) e 100 (melhor nota), correspondendo a diferentes níveis de qualidade.

Neste programa o usuário pode aplicar o modelo original da NSF, ou selecionar as variáveis que julgar mais importantes para cada caso e elaborar diferentes modelos de índices de qualidade. Ao todo o usuário pode escolher 9 entre 13 variáveis disponíveis no software: temperatura, oxigênio dissolvido (saturação de oxigênio), coliformes termotolerantes, demanda bioquímica de oxigênio, fósforo total, nitrogênio total Kjeldahl, nitrato, nitrito, nitrogênio amoniacal, nitrogênio total (somatório de nitrogênio total Kjeldahl, nitrato e nitrito), pH, sólidos e turbidez.

Concluído o cálculo do IQA calibrado, partiu-se então para a realização de uma nova avaliação ao longo do período monitorado comparando os resultados entre o índice da NSF e o novo índice proposto.

## 4. R E S ULTADOS E DIS CUS S ÃO

Neste item serão apresentados e discutidos os resultados analíticos dos parâmetros monitorados, resultados do índice de qualidade (IQA) da NSF, a análise de componentes principais e por fim a calibração do novo índice de qualidade da água.

As tabelas com os resultados históricos das analises de monitoramento da qualidade da água nos 10 cursos hídricos interceptados pela rodovia são apresentadas no Apêndice A deste trabalho.

# **4.1. PARÂMETROS DE QUALIDADE DA ÁGUA**

#### **Cloretos**

A Resolução CONAMA 357/2005, estabelece limite de 250 mg/L de cloretos em corpos hídricos de água doce, a qual representa a condição ambiental destas coletas. De maneira geral, os resultados obtidos foram homogêneos, não apresentando bruscas variações entre montante (M) e jusante (J). Todos os resultados encontrados foram abaixo do limite definido pela legislação [\(Figura 13\)](#page-52-0).

<span id="page-52-0"></span>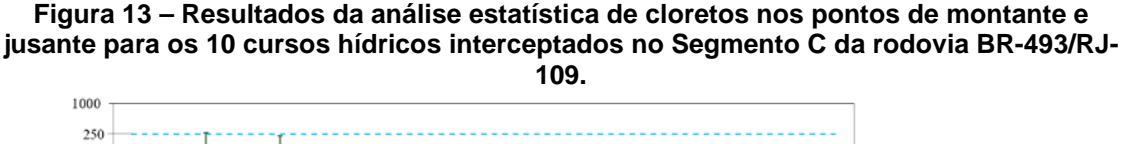

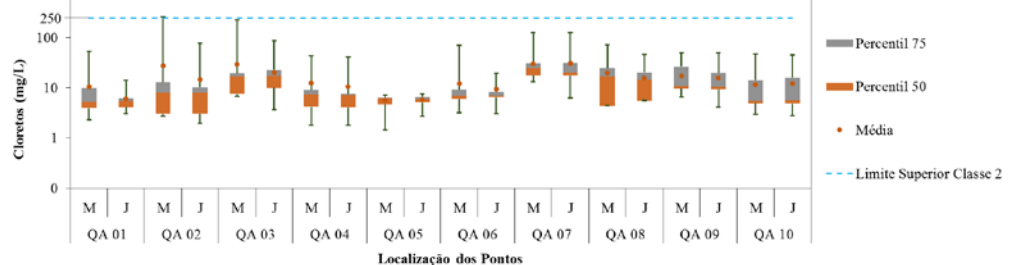

#### Coliformes Termotolerantes

A resolução CONAMA 357/05 estabelece limite de 200 NMP/100mL de coliformes termotolerantes para corpos hídricos enquadrados como classe 1. Para as águas classes 2 e 3, o limite é de 1000 NMP/100mL.

Com base nos dados da [Figura 14](#page-53-0) é possível observar que a maioria dos cursos hídricos monitorados apresentaram resultados acima do limite definido para águas classe 2, com exceção do QA 01 jusante, QA 08 e QA 09 jusante. Estes pontos apresentaram média histórica abaixo de 100 NMP/100 mL. Todos os demais pontos apresentaram médias altas de coliformes termotolerantes confirmando, assim, a contaminação das águas da região por esgotos domésticos. Vale destacar que os altos valores de jusante sempre vêm acompanhados de altos valores de montante, evidenciando, assim, que o principal fator contribuinte destes resultados é a bacia de contribuição a montante do empreendimento.

<span id="page-53-0"></span>**Figura 14 – Resultados da análise estatística de Coliformes Termotolerantes nos pontos de montante e jusante para os 10 cursos hídricos interceptados no Segmento C da rodovia BR-493/RJ-109.**

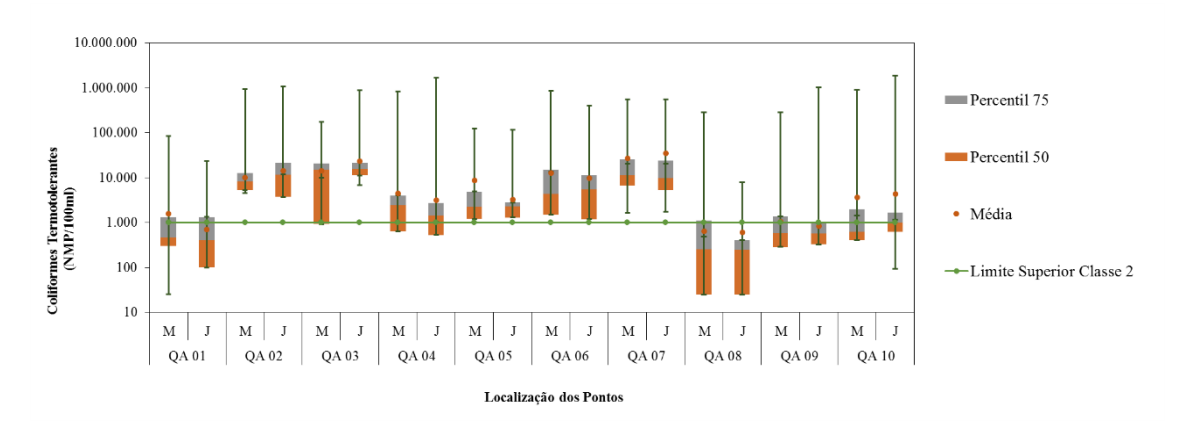

#### Condutividade

A condutividade elétrica é fortemente influenciada pela concentração de substâncias dissolvidas e assim, quanto maior a quantidade de sais, maior será a condutividade da água. CETESB (2009), indica que valores de CE acima de 100μS/cm indicam ambientes impactados (característica corrosiva da água). Porém, alguns autores afirmam que em água doce, a CE varia de 30 a 2000 μS/cm (MENDEZ, 2010; ESTEVES, 2011; SILVA, 2014).

Ainda que não haja valores normatizados pela Resolução CONAMA 357/05, avalia-se que, no geral, a condutividade histórica foi baixa na maioria dos pontos, com todos os valores inferiores ou muito próximo a média histórica [\(Figura 15\)](#page-54-0) com exceção do QA 03, QA 07 e QA 08 que apresentaram valores acima de 100μS/cm. Contudo a maioria dos resultados ficou abaixo de 100μS/cm.

<span id="page-54-0"></span>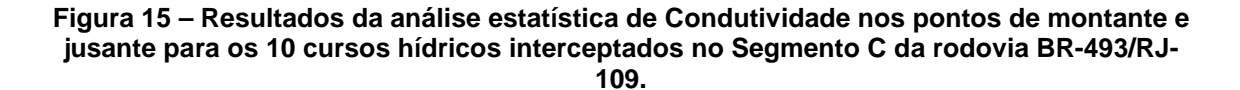

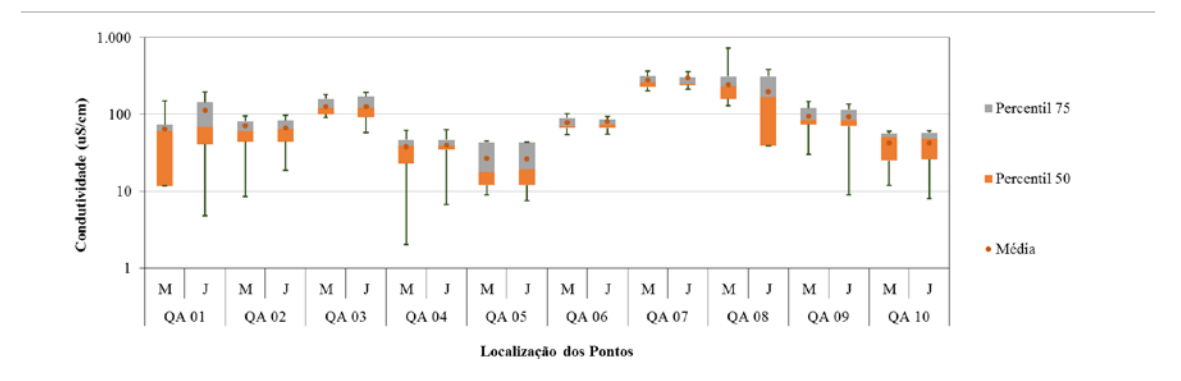

#### Cor Verdadeira

A resolução do CONAMA 357/05 define que em águas doce classe 2 o parâmetro Cor deve ser inferior a 75 mg Pt/L, assim, com base na [Figura 16](#page-54-1) é possível observar que a média da maioria dos cursos hídricos foi inferior a 75 mg Pt/L, sendo assim, dentro dos padrões para águas classe 2 ou de uso mais restritivo. No entanto, o QA 01 (montante) e QA 08 (montante e jusante), apresentaram valores médios acima do limite da legislação.

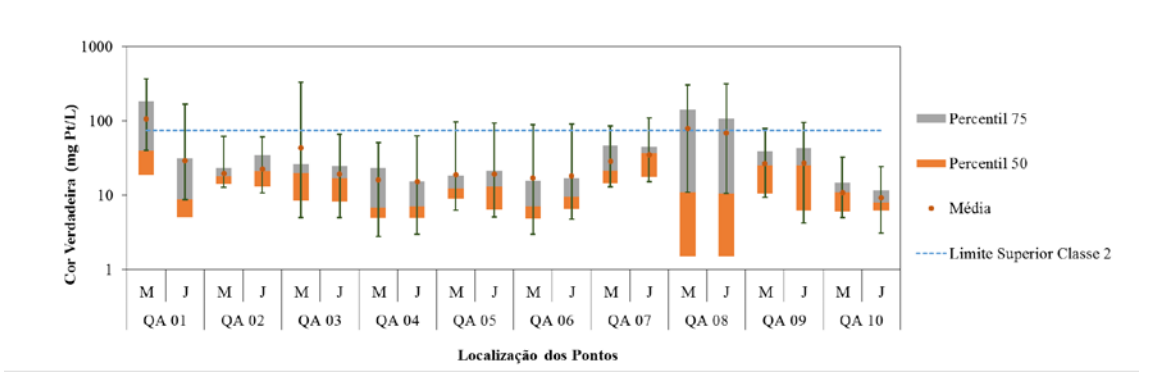

<span id="page-54-1"></span>**Figura 16 – Resultados da análise estatística de Cor Verdadeira nos pontos de montante e jusante para os 10 cursos hídricos interceptados no Segmento C da rodovia BR-493/RJ-109.**

#### Demanda Bioquímica de Oxigênio – DBO

Com base nos resultados do monitoramento [\(Figura 17\)](#page-55-0) percebe-se que metade dos pontos amostrais apresentaram resultados para águas classe 3, com DBO média acima de 5 mg/L. O QA 07 (Córrego da Draga) apresenta a maior média de DBO, indicando seu alto grau de degradação, assim como o QA 08. Os menores valores de DBO são observados no QA 05, conforme média histórica do monitoramento.

<span id="page-55-0"></span>**Figura 17 – Resultados da análise estatística de Demanda Bioquímica de Oxigênio nos pontos de montante e jusante para os 10 cursos hídricos interceptados no Segmento C da rodovia BR-493/RJ-109.**

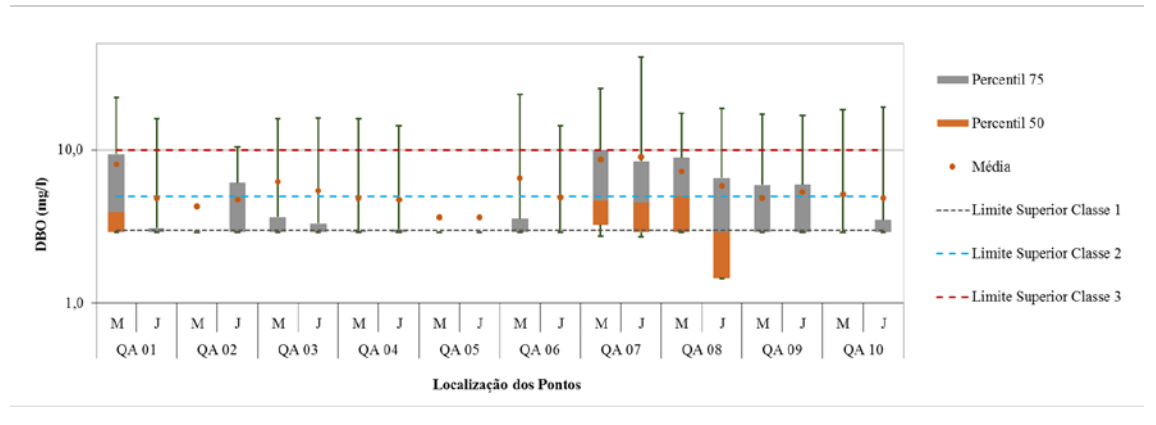

#### Demanda Química de Oxigênio – DQO

O parâmetro DQO não recebe classificação na legislação segundo a CONAMA 357/05. Contudo, estudos indicam que a relação DQO/DBO5,20 de 3/1 é um bom indicador de possível alterações na qualidade da água (CETESB, 2009).

Com base nos resultados da [Figura 18](#page-56-0) é possível observar que as maiores médias de DQO estão concentradas no QA 07 e QA 08, ambos que apresentaram as maiores médias de DBO [\(Figura 17\)](#page-55-0), respeitando assim, a relação de 3/1, conforme citado acima.

<span id="page-56-0"></span>**Figura 18 – Resultados da análise estatística da Demanda Química de Oxigênio nos pontos de montante e jusante para os 10 cursos hídricos interceptados no Segmento C da rodovia BR-493/RJ-109.**

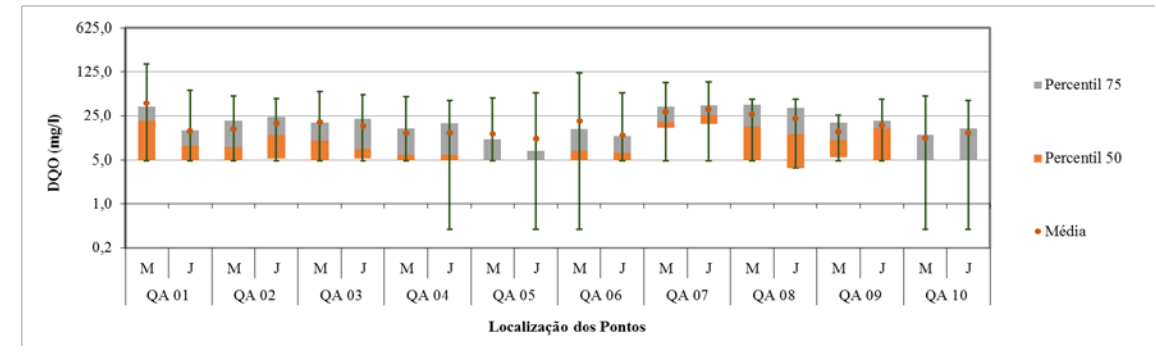

#### Óleos e Graxas

A resolução CONAMA 357/05 determina que a substância O&G deve estar "virtualmente ausente" em cursos hídricos de classe 1 a 3. Iridescências são toleradas para classe 4.

Os dados analíticos da avaliação da concentração de O&G nos corpos hídricos monitorados indicaram que a ampla maioria dos resultados brutos não atingiu valores mensuráveis além dos limites de detecção (>10 mg/L) dos métodos utilizados. Assim, conforme demonstrado na [Figura 19,](#page-56-1) concentrações menores que 10 mg/L foram predominantes.

<span id="page-56-1"></span>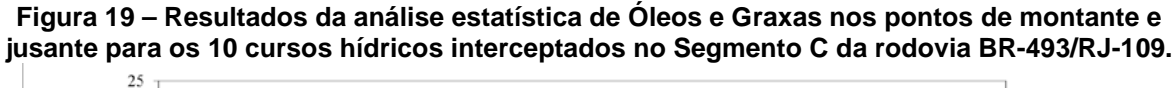

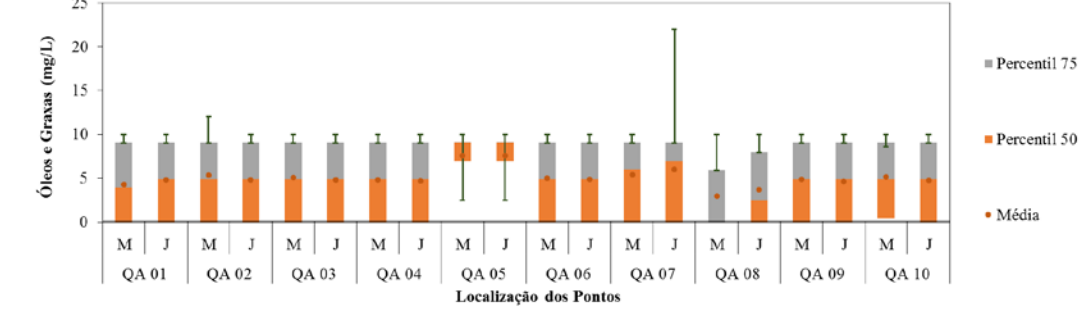

#### Oxigênio Dissolvido

A [Figura 20](#page-57-0) ilustra o comportamento do OD durante as campanhas amostrais, a média histórica e os respectivos limites percentuais, mínimos e máximo medidos para cada corpo hídrico. Ressalta-se, que os impactos ambientais no curso hídrico, quanto a este parâmetro, são resultados de poluições advindas de montante, havendo pouca ou nenhuma relação com o empreendimento. Analisando o OD nos corpos hídricos pela média histórica, observa-se que o QA 01, QA 07 e QA 08, montante, ficaram enquadrado como classe 4. O QA 08, jusante, foi classificado como classe 3. Já o QA 02 e QA 03, foram enquadrados como classe 2. Todos os demais foram classificados como classe 1.

<span id="page-57-0"></span>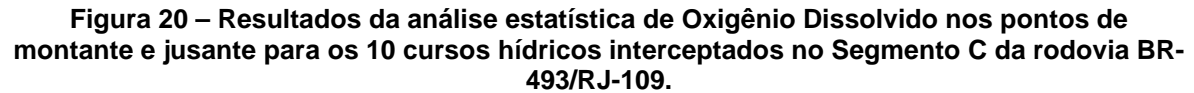

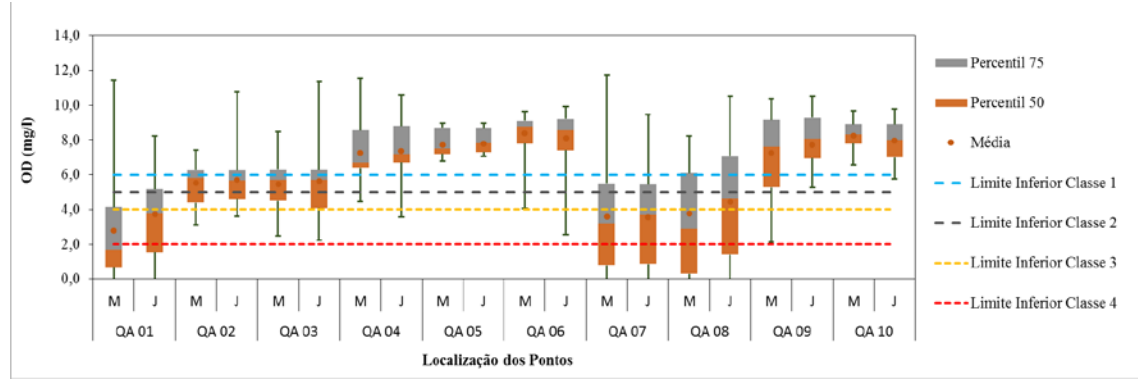

#### Potencial de Hidrogênio

Para corpos hídricos de água doce, a resolução CONAMA 357/05 determina valor entre 6,0 e 9,0 para todas as classes de enquadramento. Considerando todo o histórico do monitoramento, a maioria dos resultados de pH ficou dentro dos limites definidos pela resolução do CONAMA 357/05, com exceção do QA 08, que apresentou média abaixo de 6,0. Considerando os resultados globais deste parâmetro, assim como a média da série histórica, os valores tendem à leve acidez. A maior frequência de resultados foi encontrada para valores de pH entre 6,0 e 7,0 [\(Figura 21\)](#page-58-0).

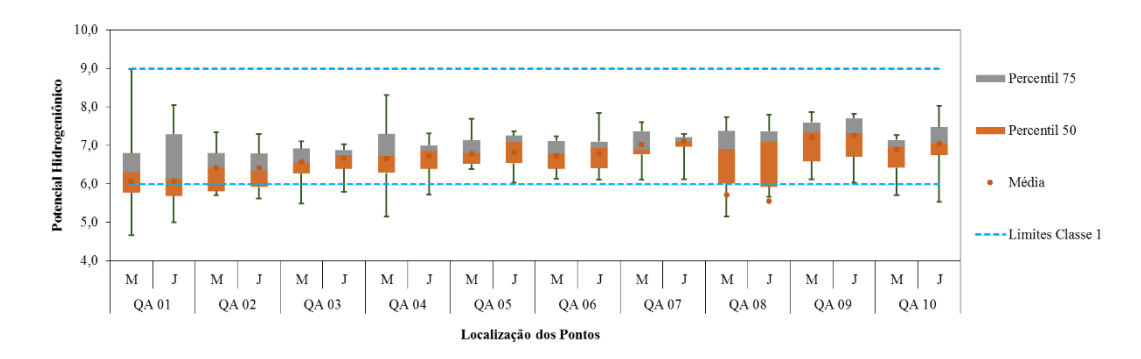

#### <span id="page-58-0"></span>**Figura 21 – Resultados da análise estatística de Potencial de Hidrogênio nos pontos de montante e jusante para os 10 cursos hídricos interceptados no Segmento C da rodovia BR-493/RJ-109.**

#### Série de Fósforo (Fósforo Total e Fosfato)

Para corpos hídricos de água doce com ambiente lótico, a CONAMA 357/05 estabelece o limite de 0,1 mg/L considerando classe 1 e 2. Para classe 3 o limite é de 0,15 mg/L. Enquanto o Fósforo Total apresenta limites de concentração frente à CONAMA 357/05, o Fosfato não possui limite regulamentador.

O fósforo aparece em águas naturais advindo de descargas de esgotos sanitários, detergentes em pó, efluentes de indústria de fertilizantes, abatedouros, indústrias químicas e de laticínios, entre outros. Conforme a [Figura 22,](#page-59-0) a maior parte dos pontos apresentaram valores médios dentro dos limites para águas classe 1. O destaque é o QA 07 – Córrego da Draga, que apresenta valores médios acima de 1 mg/L, fato este, associado ao despejo de efluentes domésticos, *in natura*, no leito do curso hídrico, a montante da rodovia. Os resultados de Fosfato [\(Figura 23\)](#page-59-1) apresentaram as mesmas características do Fósforo total.

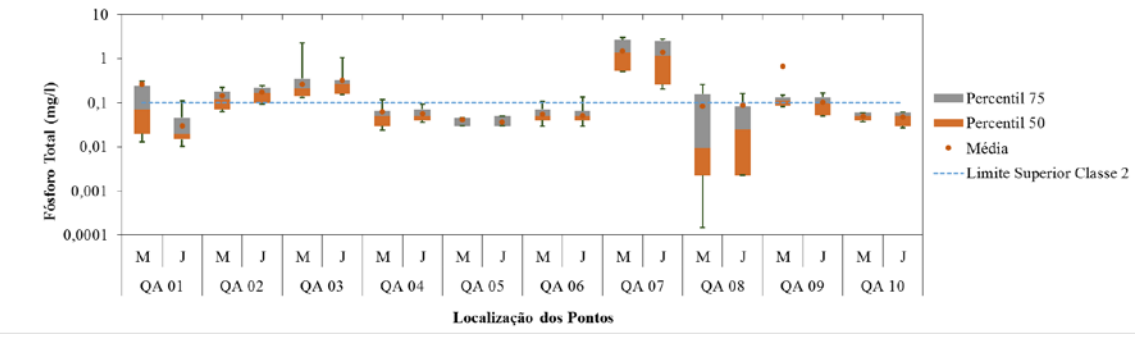

<span id="page-59-0"></span>**Figura 22 – Resultados da análise estatística de Fósforo Total nos pontos de montante e jusante para os 10 cursos hídricos interceptados no Segmento C da rodovia BR-493/RJ-109.**

<span id="page-59-1"></span>**Figura 23 – Resultados da análise estatística de Fosfato nos pontos de montante e jusante para os 10 cursos hídricos interceptados no Segmento C da rodovia BR-493/RJ-109.**

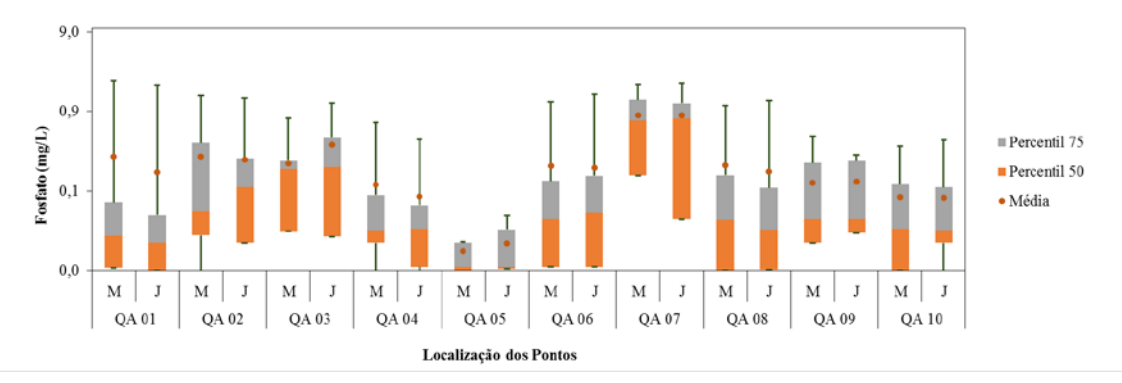

## Série de Nitrogênio (Nitrito, Nitrato e Nitrogênio Amoniacal)

As análises de Nitrito [\(Figura 24\)](#page-60-0), Nitrato [\(Figura 25\)](#page-60-1) e Nitrogênio Amoniacal [\(Figura 26\)](#page-60-2), são regulamentadas pela Resolução do CONAMA 357/05, sendo que para Nitrito o limite é de 1,0 mg/L, Nitrato 10 mg/L e Nitrogênio Amoniacal de 3,7 mg/L todos para águas classe 2.

Durante as campanhas de monitoramento a série de nitrogênio analisada apresentou baixas concentrações, inferiores aos limites de classe 1 para a maioria dos pontos amostrados, portanto, não acarretam contaminação ou impactos para as águas. A exceção é no QA 07 – Córrego da Draga, que apresenta presença de esgoto doméstico e dejetos no curso hídrico, apresentando valores característicos de águas classe 3 para o parâmetro nitrogênio amoniacal com média de 7,72 mg/L

e 8,11 mg/L, montante e jusante, respectivamente [\(Figura 26\)](#page-60-2). Contudo, este resultado é influenciado pela presença de um condomínio habitacional a montante do ponto de coleta, que realiza o lançamento do esgoto doméstico sem o devido tratamento, comprometendo, assim, a qualidade da água do corpo hídrico.

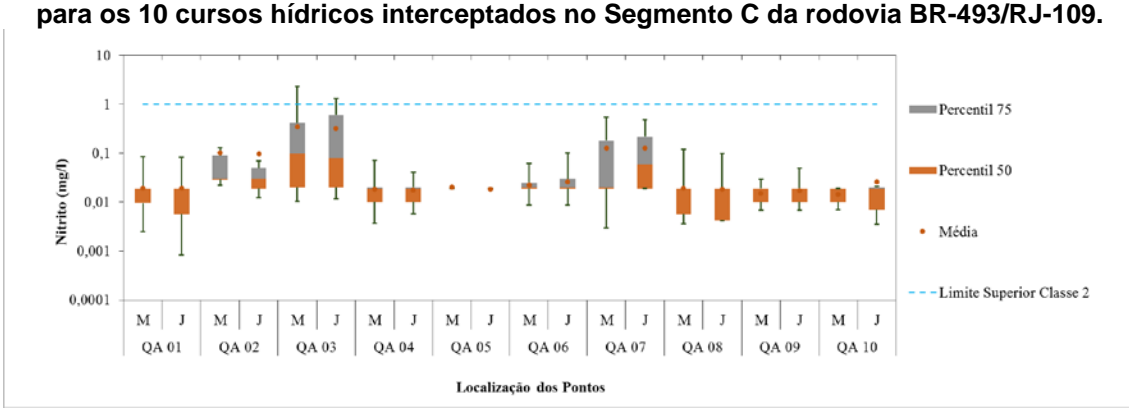

<span id="page-60-0"></span>**Figura 24 – Resultados da análise estatística de Nitrito nos pontos de montante e jusante para os 10 cursos hídricos interceptados no Segmento C da rodovia BR-493/RJ-109.**

<span id="page-60-1"></span>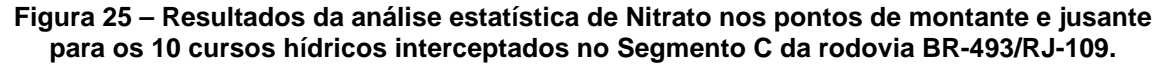

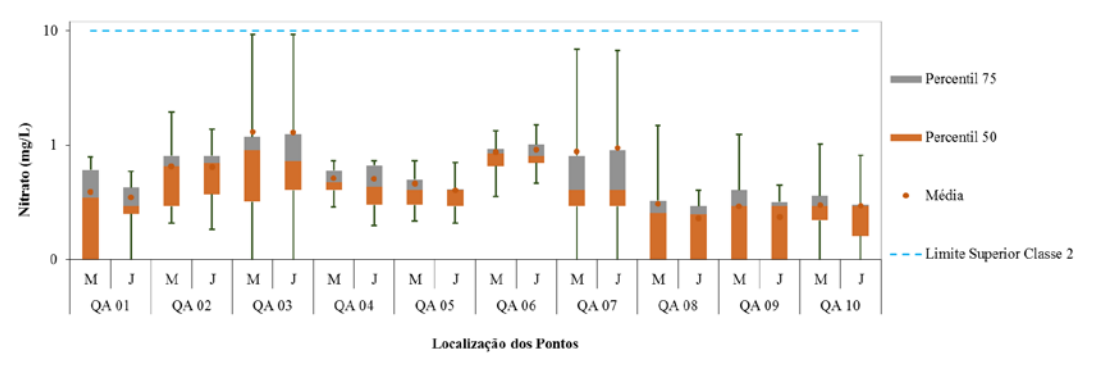

<span id="page-60-2"></span>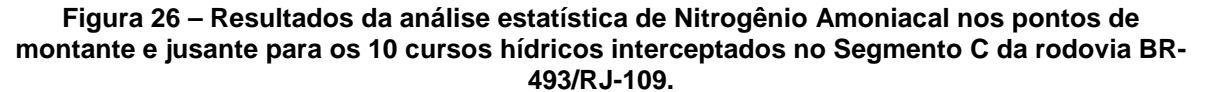

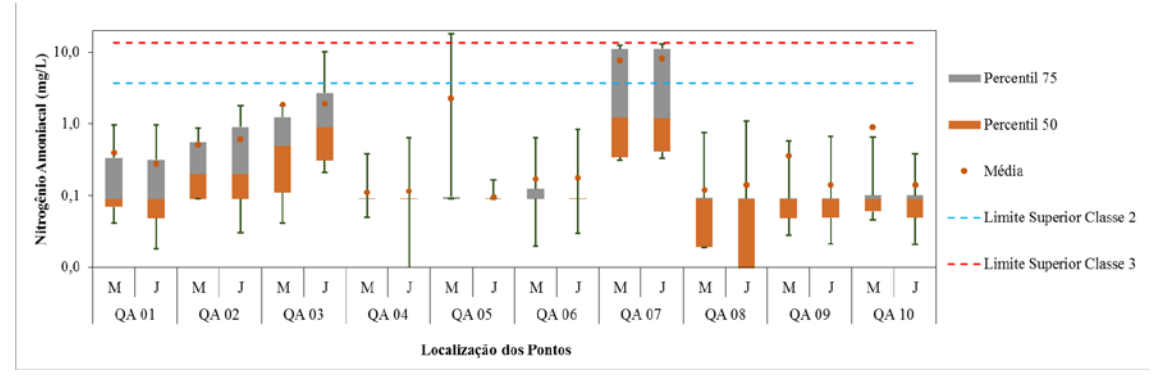

# Série de Sólidos (Sólidos Dissolvidos Totais, Sólidos Sedimentáveis e Sólidos Suspensos Totais)

Com relação à série de sólidos analisada (sedimentáveis, dissolvidos e suspensos), apenas os sólidos dissolvidos possuem limites especificados pela CONAMA 357/05. Assim, o parâmetro SDT, em todas as campanhas, apresentou media abaixo do limite (500 mg/L) especificado pela resolução CONAMA 357/05, conforme [Figura 27.](#page-61-0)

Todos os demais parâmetros da série de sólidos [\(Figura 28](#page-61-1) e [Figura 29\)](#page-62-0) apresentaram valores semelhantes aos SDT.

<span id="page-61-0"></span>**Figura 27 – Resultados da análise estatística de Sólidos Dissolvidos Totais nos pontos de montante e jusante para os 10 cursos hídricos interceptados no Segmento C da rodovia BR-493/RJ-109.**

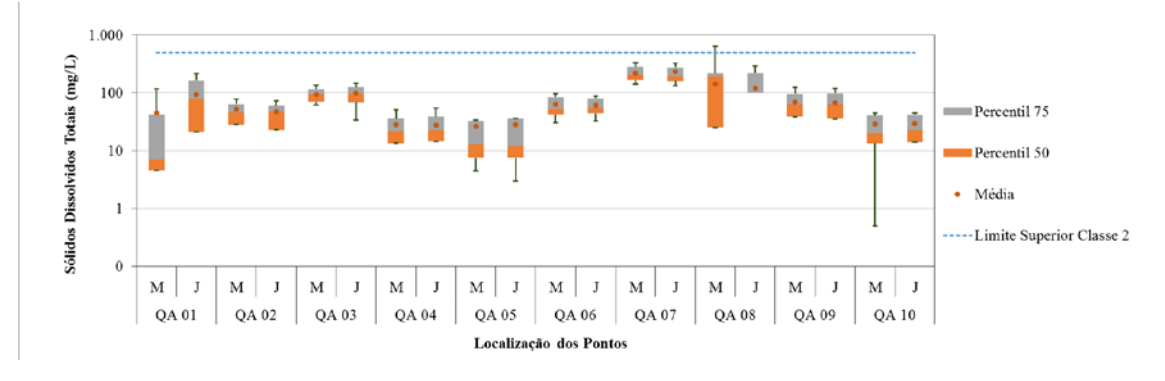

<span id="page-61-1"></span>**Figura 28 – Resultados da análise estatística de Sólidos Sedimentáveis nos pontos de montante e jusante para os 10 cursos hídricos interceptados no Segmento C da rodovia BR-493/RJ-109.** 

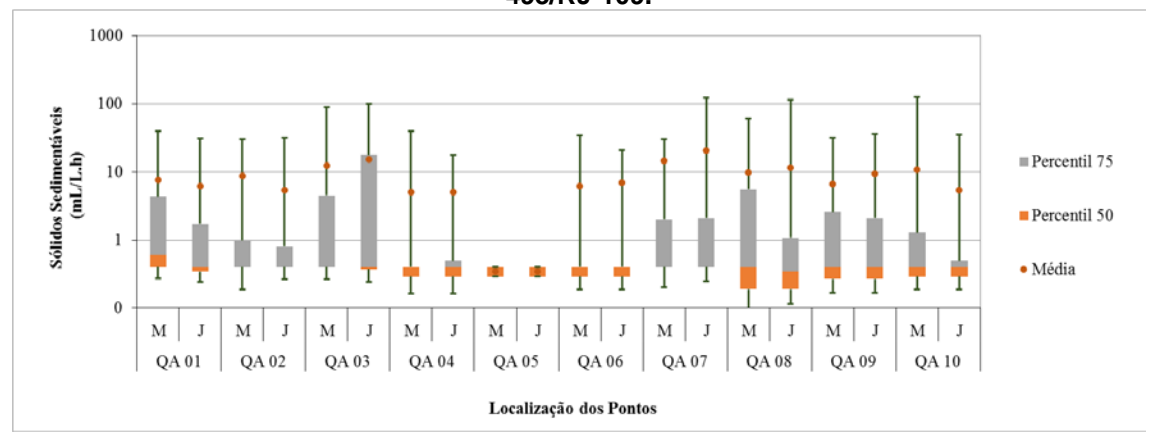

<span id="page-62-0"></span>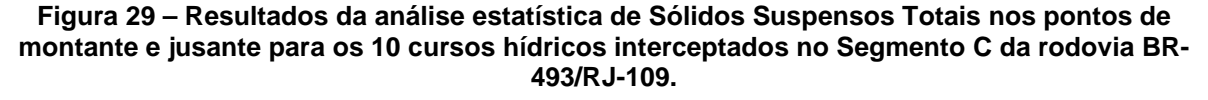

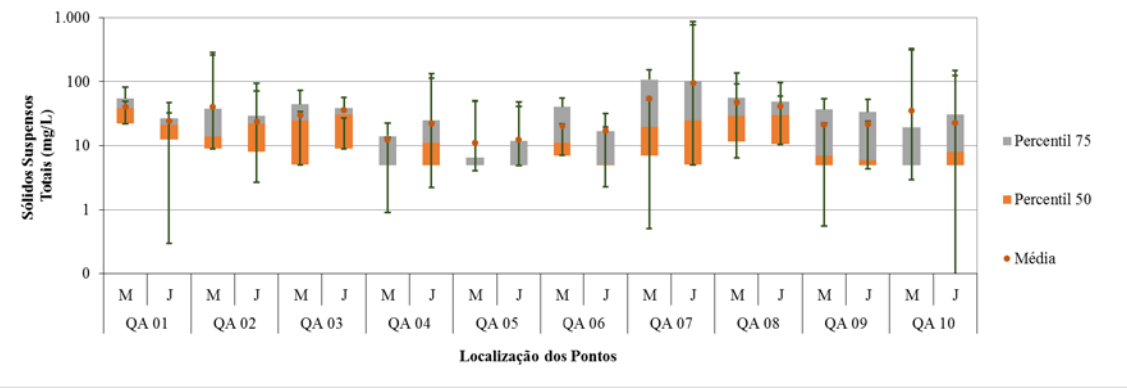

#### **Temperatura**

Variações de temperatura fazem parte do regime climático normal e corpos de água naturais apresentam variações sazonais e diurnas bem definidas. Ao longo das campanhas de monitoramento, a temperatura apresentou pouca variação, com base nas médias históricas [\(Figura 30\)](#page-62-1).

<span id="page-62-1"></span>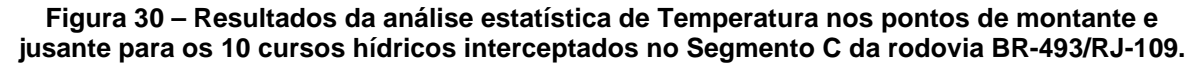

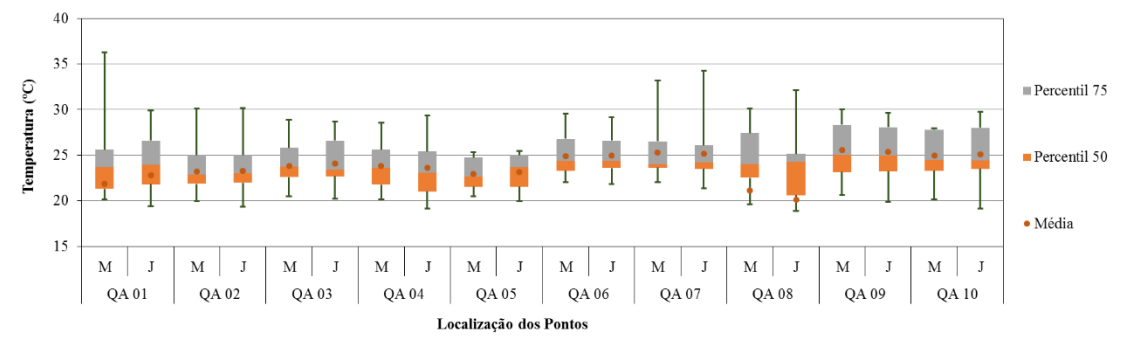

#### Turbidez

A resolução do CONAMA 357/05 define o limite de 100 UNT para o parâmetro Turbidez, em águas doce classe 2. Assim, considerando a média histórica do monitoramento, somente o QA 07, jusante, apresentou resultados acima do permitido para águas classe 2 [\(Figura 31\)](#page-63-0). Todos os demais pontos foram classificados como classe 2 ou de uso mais restritivo, sendo a maioria classe 1.

<span id="page-63-0"></span>**Figura 31 – Resultados da análise estatística de Turbidez nos pontos de montante e jusante para os 10 cursos hídricos interceptados no Segmento C da rodovia BR-493/RJ-109.**

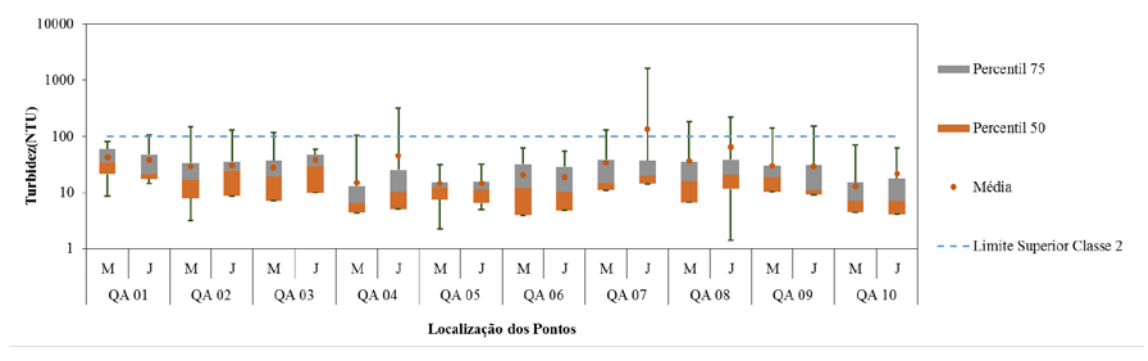

#### **4.2. IQA – NSF**

A [Figura 32](#page-64-0) apresenta a análise estatística dos resultados de IQA - NSF, onde é possível observar que a média histórica ficou enquadrada como "ruim" para o QA 01, montante e QA 07. Todos os demais pontos apresentaram resultado médio de IQA para a classe Razoável.

Contudo, conforme o [Quadro 10,](#page-65-0) é possível observar que durante todas as campanhas de monitoramento os resultados foram bem variáveis, conforme o curso hídrico e época do ano. Nota-se, que da primeira a quarta campanha amostral o IQA predominante foi da categoria "razoável" e "boa", porém, na quinta e sexta campanha a predominância foi da categoria "ruim", chegando a categoria "péssimo" na sétima campanha para o QA 01 e QA 02. Um dos fatores que explicam esses resultados são as baixas concentrações de OD e elevadas concentrações de coliformes, parâmetros com importante peso na conformação global da qualidade da água no cálculo do IQA.

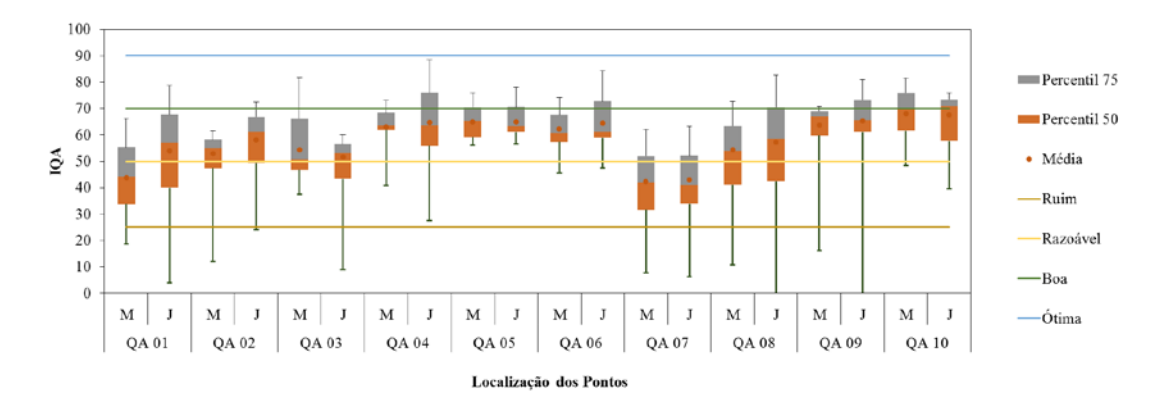

<span id="page-64-0"></span>**Figura 32 – Resultados da análise estatística de IQA - NSF nos pontos de montante e jusante para os 10 cursos hídricos interceptados no Segmento C da rodovia BR-493/RJ-109.**

<span id="page-65-0"></span>

| <b>Curso Hídrico</b>                                                                                             | Campanha     |                |                |                |                 |                          |                |       |       |       |       |                |                |                |       |                          |                |
|----------------------------------------------------------------------------------------------------|--------------|----------------|----------------|----------------|-----------------|--------------------------|----------------|-------|-------|-------|-------|----------------|----------------|----------------|-------|--------------------------|----------------|
|                                                                                                    | $\mathbf{1}$ | $\overline{2}$ | $\overline{3}$ | $\overline{4}$ | $5\phantom{.0}$ | 6                        | $\overline{7}$ | 8     | 9     | 10    | 11    | 12             | 13             | 14             | 15    | 16                       | 17             |
| $QA$ 01 $-M$                                                                                                    | 74,95        | 55,22          | 58,39          | 55,37          | 31,84           | 35,54                    | 15,47          | 49.17 | 27,7  | 55,83 | 44.27 | $\overline{a}$ | 45,86          | 28.55          | 39.37 | $\blacksquare$           | 40,74          |
| QA 01-J                                                                                                    | $\sim$       | 44.24          | 56,97          | 72,98          | 33,09           | 39,83                    | 28.84          | 76,07 | 32,35 | 70,95 | 66,58 | 65.25          | 51,29          | 60.08          | 69.01 | $\blacksquare$           | 40,26          |
| $QA$ 02 - M                                                                                                    | 70.50        | 50.40          | 55.76          | 64,78          | 45,13           | 47,42                    | 22,59          | 55,07 | 60,13 | 58.28 | 55,7  | 50.29          | 49.2           | 45.36          | 67.4  | 56.25                    | 43,71          |
| QA 02 - J                                                                                                    | 52,29        | 47,40          | 62,31          | 70.87          | 42,29           | 49,37                    | 19,11          | 58,66 | 59,57 | 55,57 | 55,82 | 47,04          | $\blacksquare$ | 42,3           | 59,22 | 52.94                    | 41,21          |
| $QA$ 03 $-M$                                                                                                    | 74.11        | 53,40          | 62,45          | 76.67          | 42,91           | 47,53                    | 46.73          | 55,77 | 66,15 | 50    | 50,14 | 50,55          | 27,78          | 40.8           | 69.9  | 67.11                    | 41,81          |
| $QA$ 03 $- J$                                                                                                    | 60.79        | 53,12          | 58,85          | 64,94          | 39,8            | 43,34                    | 52,88          | 55,37 | 55,44 | 56,54 | 49,12 | 51,42          | 28.67          | 42.56          | 71.52 | 55.24                    | 39,75          |
| $QA$ 04 $- M$                                                                                                    | 66.17        | 70.26          | 63.72          | 70.71          | 52.61           | 44.04                    | 63.07          | 75.35 | 50.85 | 61.8  | 68.37 | 64.16          | 63.69          | 63.31          | 72.75 | 68.31                    | 52,85          |
| $QA 04 - J$                                                                                                    | 78.57        | 62.10          | 78.03          | 55,84          | 51,61           | 45,91                    | 63.71          | 76.02 | 50,43 | 59,4  | 69.76 | 77,57          | 66.96          | 62.39          | 78.87 | 69,21                    | 54,48          |
| QA 05 - M                                                                                                    | 74.21        | 36.68          | 27,93          | 35,49          | $\sim$          | $\overline{\phantom{a}}$ | 69.67          | 66,28 | 59,22 | 65,26 | 71,46 | 54,94          | 59,19          | 58.04          | 75.89 | 71,98                    | 62,22          |
| $QA 05 - J$                                                                                                    | 66.17        | 37.00          | 28,74          | 36.68          | $\sim$          | $\sim$                   | 71.88          | 57,5  | 61,08 | 63.17 | 69,43 | 62.77          | 66,94          | 61.11          | 73.33 | 72,36                    | 55,16          |
| $QA$ 06 $-M$                                                                                                    | 71.54        | 71,37          | 73.33          | 57,28          | 47.91           | 47.11                    | 59,37          | 67.18 | 55,44 | 55.41 | 66.15 | 59,96          | 64.82          | 60.81          | 73.73 | 67.49                    | 57,38          |
| $QA$ 06 $- J$                                                                                                    | 78,83        | 63,01          | 72,75          | 77,95          | 50,18           | 51,28                    | 61.27          | 70,38 | 56,49 | 60,85 | 76,42 | 60,42          | 58,87          | 59,44          | 74.51 | 65.09                    | 58,51          |
| $QA 07 - M$                                                                                                    | 62.88        | 64.85          | 59,36          | 58,88          | 44,07           | 36,44                    | 51,94          | 35,23 | 32,53 | 42,96 | 29.79 | 31,66          | 30,88          | 22,62          | 41.87 | 50.09                    | 23,95          |
| $QA 07 - J$                                                                                                    | 62.10        | 68,76          | 57,89          | 61,09          | 40,99           | 32,91                    | 52,07          | 43.82 | 33,8  | 39,61 | 35,39 | 32,02          | 34.31          | 22,76          | 42.23 | 48.28                    | 22,84          |
| $QA$ 08 $-M$                                                                                                    | 60.37        | 63.30          | 53,95          | 85.02          | 39.81           | 41.02                    | 74.41          | 76.77 | 45.82 | 43.63 | 53.97 | $\sim$         | 31.18          | $\blacksquare$ | 37.44 | $\overline{\phantom{a}}$ | $\blacksquare$ |
| $QA$ 08 $- J$                                                                                                    |              | $\blacksquare$ | 62,97          | 83.22          | 40,22           | 34,36                    | 68,26          | 73,48 | 58,5  | 54,03 | 72,81 | $\sim$         | 37,94          | $\sim$         | 44.84 | $\overline{\phantom{0}}$ | ۰.             |
| $QA$ 09 $-M$                                                                                                    | 66.63        | 68.80          | 60,51          | 72,56          | 52,47           | 38,47                    | 69,2           | 77,77 | 67,42 | 47,3  | 65,57 | $\blacksquare$ | 64,63          | 67,65          | 75.45 | 68.12                    | 57,45          |
| $QA$ 09 $-$ J                                                                                                    | 61.92        | 80.13          | 64,36          | 56,15          | 51,2            | 43,51                    | 73.02          | 75,76 | 71,97 | 63,52 | 66,7  | $\blacksquare$ | 62.77          | 74.43          | 73.75 | 68.06                    | 58,55          |
| $QA$ 10 $-M$                                                                                                    | 72,37        | 66,78          | 86,89          | 80.60          | 53,83           | 37,4                     | 60,89          | 70,2  | 67,73 | 68,41 | 79,57 | 75,88          | 73,47          | 61,49          | 77,15 | 71,61                    | 53,42          |
| $QA$ 10 $-J$                                                                                                    | 69,53        | 72,40          | 76,01          | 82,13          | 53,6            | 50,86                    | 57,56          | 70,9  | 72,26 | 52,97 | 78,21 | 71,38          | 73,47          | 67,72          | 75,6  | 69,06                    | 54,17          |
| Fonte: SEOBRAS, 2017                                                                                             |              |                |                |                |                 |                          |                |       |       |       |       |                |                |                |       |                          |                |
| Faixas de Classificação:                                                                                         |              |                |                |                |                 |                          |                |       |       |       |       |                |                |                |       |                          |                |
| 90,01 a 100 - Ótima<br>0 a 25 – Péssima<br>70.01 a 90 - Boa<br><b>50.01 a 70 - Razoável</b><br>25.01 a 50 - Ruim |              |                |                |                |                 |                          |                |       |       |       |       |                |                |                |       |                          |                |

**Quadro 10 – Dados históricos de IQA – NSF.**

### **4.3. ANÁLISE DE COMPONENTES PRINCIPAIS - ACP**

A ACP foi aplicada primeiramente a cada matriz de dados, com análise de todos os pontos amostrais durante o período monitorado para cada corpo hídrico a montante e jusante, incluindo as variáveis cloretos (CLOR), coliformes termotolerantes (COLIF.T), condutividade (COND), cor (COR), demanda bioquímica de oxigênio (DBO), demanda química de oxigênio (DQO), fosfato (FOSFATO) fósforo (FÓSFORO), nitrato (NITRATO), nitrito (NITRITO), nitrogênio amoniacal (NIT.AMONI), oxigênio dissolvido (OD), Óleos e Graxas (O&G), potencial de hidrogênio (pH), sólidos dissolvidos totais (SDT), sólidos sedimentáveis (SS), sólidos suspensos totais (SST), temperatura (TEMP) e turbidez (TURB), com o intuito de avaliar a correlação dos parâmetros analisados. Cabe destacar, que cada variável apresenta dois resultados, sendo um de montante e outro de jusante. Assim, após o nome de cada variável (OD, COR, DBO, etc.) é incluído uma letra (M ou J), para representar o resultado de montante (M) e jusante (J).

A partir da técnica de ACP é gerada uma matriz de correlação, utilizando o método de Pearson, com nível de confiança de 95% (APÊNDICE B) para verificação dos parâmetros de maior correlação e também para auxiliar na intepretação dos dados. Com isso, foi possível verificar que a maioria das variáveis de qualidade da água apresentam correlação superior a 0,5 com pelo menos duas outras variáveis. Conforme Guedes *et al*. (2012), coeficientes de correlação superior a 0,5 expressam uma forte relação entre as variáveis de qualidade da água. Pode-se observar na matriz de correlação que as variáveis Cond, SDT, DBO, DQO, Turb e SST apresentam correlações superiores 0,9. Ainda, é possível observar na matriz de correlações que as variáveis que apresentam correlação com maior número de variáveis são: Condutividade, Fósforo, Sólidos Dissolvidos Totais e Sólidos Totais. As correlações muito fortes entre as variáveis de Condutividade e Sólidos, assim como DBO e DQO eram esperadas uma vez que estão correlacionadas.

A segunda e mais importante etapa da analise concerne à aplicação da técnica de componentes principais (ACP), que resultou na extração de 42 componentes principais, cujas 12 primeiras geradas explicaram aproximadamente 80% da variância total. Verificou-se que a primeira (CP1) e a segunda (CP2), explicaram, respectivamente, 25% e 11% da variância. Para seleção das componentes foi utilizado o critério de Kaiser, no qual o número de componentes retidos deve ser igual ao número de autovalores maiores que 1, sendo os demais descartados. O [Quadro](#page-67-0)  [11](#page-67-0) apresenta os autovalores que correspondem as variâncias (ρ < 0,005) dos componentes principais.

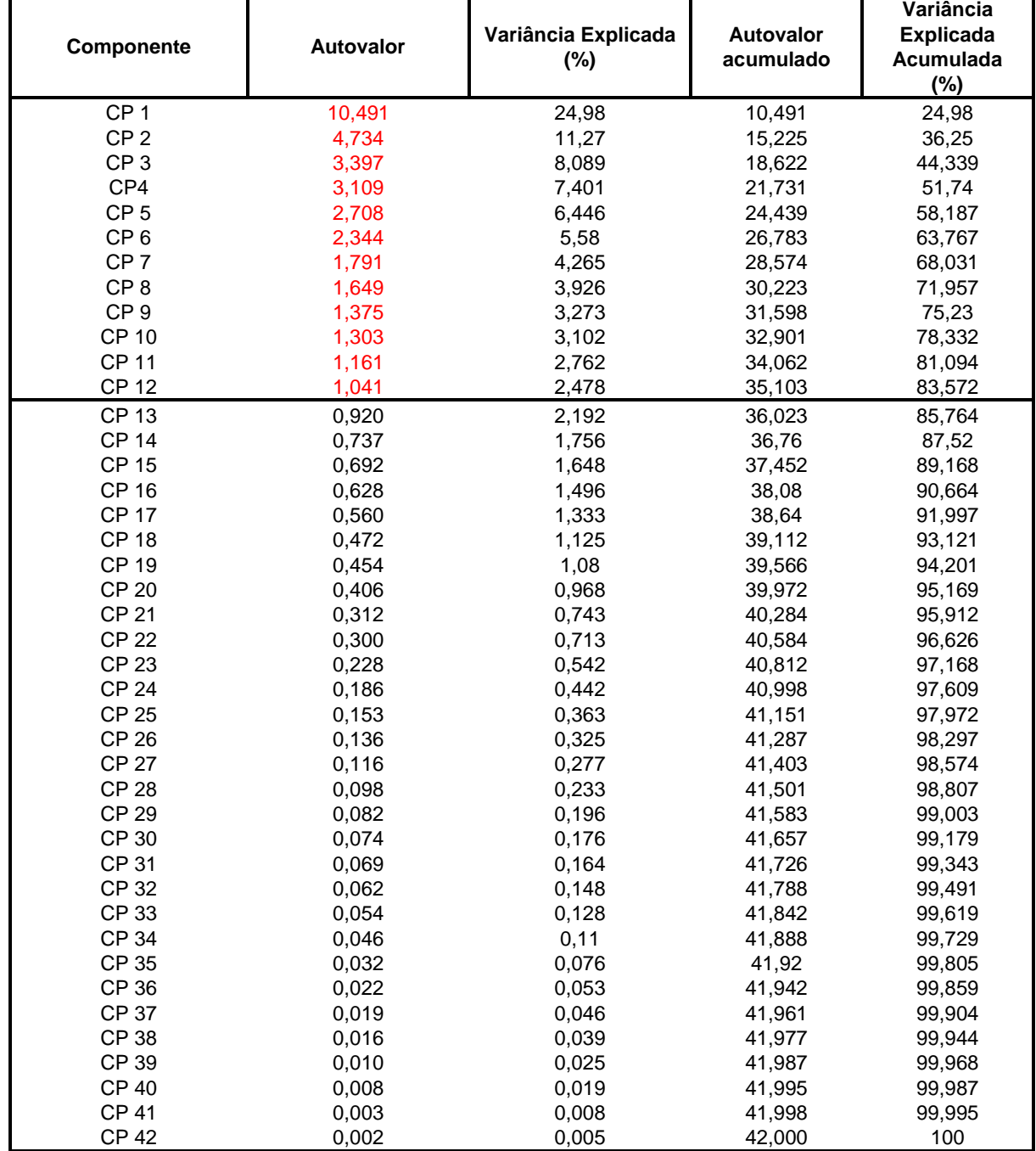

#### <span id="page-67-0"></span>**Quadro 11 – Autovalores e variância explicada para as componentes principais extraídas.**

Os autovalores e os autovetores da matriz de correlações são a essência da ACP. Os autovetores (coeficiente de pontuação de componente) determinam as direções de variabilidade máxima e os autovalores especificam as variâncias. Quando os primeiros autovalores são muito maiores que os restantes, a maior parte da variância total pode ser explicada em um número menor, assim, os autovetores devem ser extraídos das 12 primeiras componentes principais.

Através da rotação varimax<sup>1</sup> foi obtido a matriz de coeficiente de pontuação de componente (autovetor), conforme [Quadro 12.](#page-69-0) Os coeficientes de pontuação das variáveis são usados para interpretar os componentes principais. As variáveis mais importantes são as de maiores pesos, negativos ou positivos, sendo que o sinal dos pesos indica se a correlação é positiva ou negativa. Diante do exposto acima, foi definida as 9 variáveis que fazem parte do novo Índice de Qualidade da Água, onde utilizou-se o peso mais alto de cada variável, independente da posição (montante ou jusante).

Findada a ACP, reuniram-se os coeficientes e procedeu-se para construção da nova tabela de pesos do IQA.

\_\_\_\_\_\_\_\_\_\_\_\_\_\_

<sup>1.</sup> A rotação varimax consiste na transformação ortogonal utilizada em álgebra matricial para rotacionar os eixos com os fatores. O objetivo principal desta rotação dos fatores é obter pesos altos para cada parâmetro em um único fator e pesos baixos ou moderados nos demais fatores (Pereira *et al*., 2015).

<span id="page-69-0"></span>

| <b>Componente</b> |          |              |                |          |          |          |                |          |          |          |          |          |
|-------------------|----------|--------------|----------------|----------|----------|----------|----------------|----------|----------|----------|----------|----------|
| Variável          | 1        | $\mathbf{2}$ | 3              | 4        | 5        | 6        | $\overline{7}$ | 8        | 9        | 10       | 11       | 12       |
| Clor - M          | 0,114    | $-0,1$       | $\overline{0}$ | 0,063    | $-0.065$ | $-0.032$ | 0.055          | $-0,16$  | 0,018    | 0,003    | $-0.06$  | $-0,147$ |
| Clor - J          | 0,121    | $-0,073$     | 0.027          | 0,039    | $-0.017$ | 0,026    | 0,086          | $-0,103$ | 0,021    | $-0,026$ | $-0,125$ | 0,058    |
| $Colif.T - M$     | $-0,001$ | 0,019        | 0,518          | 0,033    | $-0.033$ | $-0,045$ | $-0.019$       | $-0,099$ | $-0,045$ | 0,005    | $-0.051$ | $-0,049$ |
| Colif.T - J       | $-0,052$ | 0.053        | 0.515          | 0,009    | 0,012    | $-0.05$  | $-0.01$        | $-0.045$ | $-0.025$ | 0.007    | $-0,074$ | 0,073    |
| Cond - M          | 0,141    | $-0.034$     | $-0.007$       | 0.024    | $-0.014$ | 0,002    | 0.016          | 0,006    | 0,056    | $-0.075$ | 0,058    | $-0,121$ |
| Cond - J          | 0,111    | 0,023        | $-0,001$       | 0,011    | $-0,006$ | $-0,033$ | 0,017          | 0,014    | 0,053    | $-0,007$ | 0,036    | $-0,029$ |
| $Cor - M$         | 0,027    | 0,133        | $-0.055$       | $-0,048$ | $-0.03$  | $-0,145$ | $-0,049$       | 0,082    | 0,065    | $-0.047$ | 0,045    | 0,066    |
| $Cor - J$         | 0,025    | $-0,103$     | 0,032          | $-0,094$ | $-0,211$ | $-0,118$ | $-0,03$        | 0,13     | $-0,177$ | $-0.07$  | $-0,136$ | 0,081    |
| $DBO - M$         | $-0,105$ | 0,315        | $-0.08$        | 0,012    | 0,031    | 0,014    | $-0,036$       | $-0.037$ | 0,099    | 0,009    | 0,089    | $-0,002$ |
| $DBO - J$         | $-0,016$ | 0,241        | 0,047          | 0,016    | $-0.051$ | 0,067    | 0.095          | $-0.05$  | $-0.018$ | 0,038    | $-0,232$ | $-0,07$  |
| $DQO - M$         | $-0.082$ | 0,212        | $-0,062$       | $-0,006$ | 0,045    | $-0,027$ | $-0.037$       | 0,015    | 0,045    | 0,003    | 0,047    | $-0,016$ |
| $DQO-J$           | 0,013    | 0,203        | 0,115          | $-0,019$ | $-0.031$ | 0,039    | 0,071          | 0,035    | $-0,104$ | 0,04     | $-0,131$ | $-0,078$ |
| Fosfato - M       | 0,023    | $-0.043$     | $-0,034$       | $-0.009$ | $-0,05$  | 0,18     | 0,063          | $-0,01$  | $-0,153$ | 0,109    | 0,249    | $-0,044$ |
| $F$ osfato – J    | $-0,011$ | $-0.044$     | 0,01           | $-0,05$  | $-0,044$ | 0,217    | 0,097          | 0,017    | $-0,143$ | 0,084    | 0,159    | 0,192    |
| Fósforo – M       | $-0,036$ | $-0.024$     | 0.224          | $-0,037$ | $-0,001$ | 0,024    | $-0.031$       | 0,034    | $-0.055$ | 0,017    | 0,052    | 0,031    |
| Fósforo - J       | $-0,01$  | $-0.033$     | 0,192          | $-0,028$ | 0,014    | 0,069    | 0.013          | 0,024    | $-0.057$ | 0.036    | 0,016    | 0,074    |
| Nitrato $- M$     | $-0,073$ | 0,151        | $-0.039$       | 0,168    | $-0,003$ | 0,003    | 0,004          | $-0,018$ | 0,082    | 0.035    | 0,046    | $-0,14$  |
| Nitrato $- J$     | $-0,075$ | 0,137        | 0,068          | 0,247    | 0,009    | 0,021    | 0,042          | $-0,003$ | 0,041    | 0,064    | $-0,007$ | $-0,15$  |
| Nitrito - M       | 0,063    | $-0,098$     | $-0,037$       | 0,188    | $-0,01$  | $-0,034$ | 0,028          | $-0,027$ | $-0,017$ | 0,004    | $-0,004$ | $-0,047$ |
| Nitrito $-$ J     | $-0,008$ | $-0,075$     | 0,001          | 0,25     | 0,035    | 0,006    | 0,068          | $-0,008$ | 0,021    | $-0,016$ | $-0,032$ | 0,202    |
| Nit.Amoni - M     | $-0,107$ | 0,46         | 0,004          | 0,021    | 0,05     | $-0,151$ | $-0,05$        | 0,021    | 0,084    | $-0,075$ | $-0,081$ | 0,008    |
| Nit.Amoni - J     | $-0,069$ | 0,378        | 0,015          | 0,012    | 0,001    | $-0,059$ | $-0,02$        | 0,016    | 0,026    | $-0,021$ | $-0,061$ | 0,025    |
| $OD1 - M$         | $-0,148$ | 0,002        | 0,313          | 0,027    | 0,023    | 0,058    | 0,022          | 0,017    | 0,035    | 0,013    | 0,058    | $-0,011$ |
| $OD - J$          | $-0,095$ | $-0,033$     | 0,356          | $-0,01$  | $-0,042$ | 0,01     | 0,046          | 0,015    | 0,025    | $-0,01$  | 0,085    | 0,062    |
| $OG - M$          | $-0,007$ | 0,003        | 0,01           | $-0,007$ | 0,023    | 0,048    | $-0,01$        | 0,145    | $-0,019$ | $-0,044$ | $-0,004$ | $-0,046$ |
| $OG-J$            | $-0,022$ | 0,012        | 0,017          | $-0,013$ | 0,029    | 0,053    | $\mathbf{0}$   | 0,247    | 0,006    | $-0.093$ | $-0,026$ | 0,011    |
| $pH - M$          | 0,371    | 0,02         | 0,001          | 0,041    | 0,008    | $-0,035$ | $-0,014$       | $-0,017$ | 0,079    | $-0,016$ | 0,023    | $-0,017$ |
| $pH-J$            | 0,374    | $-0,01$      | 0,016          | $-0,007$ | $-0,027$ | $-0,058$ | 0,019          | 0,008    | 0,021    | $-0.045$ | $-0,021$ | 0,09     |
| $SDT - M$         | 0,161    | $-0,076$     | 0,093          | 0,009    | $-0,03$  | $-0,002$ | 0,043          | 0,041    | 0,017    | $-0,027$ | $-0,008$ | $-0,076$ |
| SDT-J             | 0,106    | 0,025        | 0,333          | 0,009    | $-0,002$ | $-0,041$ | 0,008          | 0,025    | 0,049    | 0,02     | 0,041    | $-0,012$ |
| $SS - M$          | 0,108    | $-0,117$     | $-0,037$       | 0,149    | $-0.031$ | $-0,086$ | $-0,078$       | $-0,013$ | $-0,097$ | $-0,005$ | $-0,069$ | 0,111    |
| $SS-J$            | $-0,109$ | 0,019        | 0,008          | 0,026    | 0,067    | 0,028    | 0,058          | $-0,045$ | 0,063    | 0,023    | $-0,031$ | 0,115    |

**Quadro 12 – Matriz de coeficiente de pontuação de componente – Autovetor.**

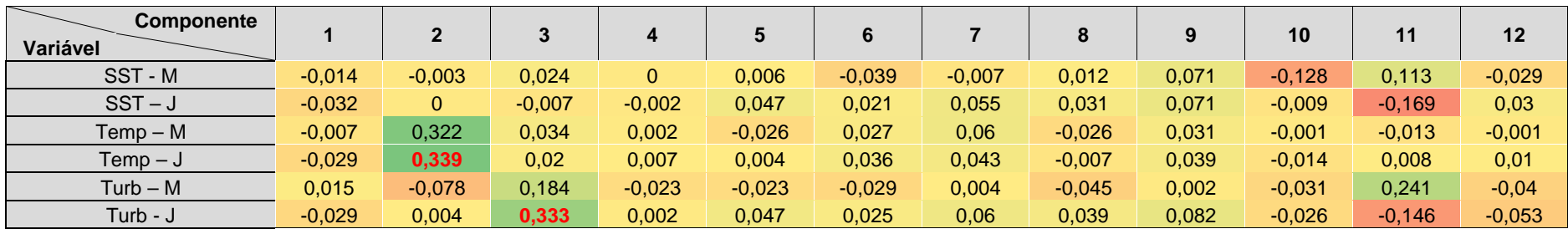

Método de extração: Análise do Componente principal; Método de rotação: Varimax com normalização de Kaiser; Pontuações de componente;

Em vermelho destaca-se os coeficientes extraídos.

# **4.4. CALIBRAÇÃO DO IQA**

Como no IQA o somatório (∑) dos pesos dos parâmetros (wi) é 1, é necessário fazer uma transformação matemática dos valores dos coeficientes dividindo cada um dos valores dos coeficientes pelo somatório total dos coeficientes [\(Quadro 13\)](#page-71-0), obtendo os novos pesos para o IQA, apresentados no [Quadro 14.](#page-71-1)

<span id="page-71-0"></span>

| Quadio 15 – Halisioniacao dos autovetores. |                  |                          |                |  |  |  |  |  |  |
|--------------------------------------------|------------------|--------------------------|----------------|--|--|--|--|--|--|
| Variáveis                                  | <b>Autovetor</b> | Transformação matemática | Peso calibrado |  |  |  |  |  |  |
| <b>Coliformes Termotolerantes</b>          | 0,518            | 0,518/3,252              | 0,16           |  |  |  |  |  |  |
| Demanda Bioquímica de Oxigênio             | 0,315            | 0,315/3,252              | 0,10           |  |  |  |  |  |  |
| Nitrogênio Amoniacal                       | 0,460            | 0,460/3,252              | 0,14           |  |  |  |  |  |  |
| Oxigênio Dissolvido                        | 0,256            | 0,256/3,252              | 0.08           |  |  |  |  |  |  |
| Potencial de Hidrogênio                    | 0,374            | 0,374/3,252              | 0,12           |  |  |  |  |  |  |
| Sólidos Dissolvidos Totais                 | 0,333            | 0,333/3,252              | 0,10           |  |  |  |  |  |  |
| Temperatura da água                        | 0,439            | 0,439/3,252              | 0,13           |  |  |  |  |  |  |
| Turbidez                                   | 0,333            | 0,333/3,252              | 0,10           |  |  |  |  |  |  |
| Fósforo Total                              | 0,224            | 0,224/3,252              | 0,07           |  |  |  |  |  |  |
|                                            | 3,252            |                          |                |  |  |  |  |  |  |

**Quadro 13 – Transformação dos autovetores.**

**Quadro 14 – Pesos calibrados para o novo IQA.**

<span id="page-71-1"></span>

| <b>Variáveis</b>               | Peso NSF (wi) | Peso calibrado |
|--------------------------------|---------------|----------------|
| Coliformes termotolerantes     | 0,15          | 0,16           |
| Demanda Bioquímica de Oxigênio | 0,10          | 0,10           |
| Nitrogênio Amoniacal*          |               | 0,14           |
| Oxigênio Dissolvido            | 0,17          | 0.08           |
| Potencial de Hidrogênio        | 0,12          | 0,12           |
| Sólidos Dissolvidos Totais*    |               | 0,10           |
| Temperatura da água            | 0,10          | 0,13           |
| Turbidez                       | 0,08          | 0,10           |
| Fósforo Total                  | 0,10          | 0,07           |
| Nitrogênio Total**             | 0,10          |                |
| Sólidos Totais**               | 0.08          |                |
|                                |               |                |

\*Variável inserida no IQA com base na ACP; \*\*Variável removida do IQA com base na ACP.

# **4.5. AVALIAÇÃO DA QUALIDADE DA ÁGUA DO ARCO RODOVIÁRIO METROPOLITANO COM BASE NO IQA CALIBRADO.**

Com base nos novos pesos para o cálculo do IQA, era esperado que ocorresse uma redução no índice de qualidade da água nos pontos amostrados ao longo das 17 campanhas de monitoramento. Isto porque, alguns parâmetros que
contribuem para a redução da qualidade da água apresentavam pesos inferiores em relação aos novos índices do IQA. Desta forma, os pesos que tiveram um acréscimo no valor passaram, então, a fazer a diferença no resultado do novo IQA.

Com os pesos calibrados e através do cálculo do novo IQA, obtiveram-se os seguintes resultados para o monitoramento da qualidade da água no Arco Rodoviário Metropolitano do Rio de Janeiro, no período de 2009 a 2016 [\(Quadro 15\)](#page-73-0).

| <b>Curso Hídrico</b> |                          |                |                         |       |       |                |                |       | Campanha |       |       |                          |       |                |       |                          |       |
|----------------------|--------------------------|----------------|-------------------------|-------|-------|----------------|----------------|-------|----------|-------|-------|--------------------------|-------|----------------|-------|--------------------------|-------|
|                      |                          | $\overline{2}$ | $\overline{\mathbf{3}}$ | 4     | 5     | $6\phantom{1}$ | $\overline{7}$ | 8     | 9        | 10    | 11    | 12                       | 13    | 14             | 15    | 16                       | 17    |
| $QA$ 01 $-M$         | 58,76                    | 40,69          | 45,23                   | 43,71 | 34,07 | 35,54          | 42,85          | 40,67 | 33,33    | 46,35 | 48,19 | $\overline{\phantom{a}}$ | 35,48 | 20,39          | 43,17 | $\overline{\phantom{a}}$ | 32,10 |
| QA 01- J             | $\overline{\phantom{a}}$ | 39,97          | 50,53                   | 52,61 | 33,57 | 35,37          | 44,58          | 46,46 | 34,82    | 49,43 | 52,86 | 44,70                    | 49,23 | 47,28          | 50,54 | $\overline{\phantom{a}}$ | 47,38 |
| $QA$ 02 $- M$        | 61,25                    | 37,36          | 49,59                   | 48,48 | 36,81 | 36,89          | 32,68          | 35,17 | 41,27    | 41,79 | 42,06 | 35,96                    | 39,57 | 37,45          | 52,57 | 39,12                    | 37,19 |
| QA 02 - J            | 53,91                    | 36,34          | 45,20                   | 51,69 | 34,73 | 39,56          | 30,27          | 32,43 | 44,40    | 39,19 | 43,22 | 34,74                    | 41,66 | 32,03          | 47,40 | 36,58                    | 36,75 |
| $QA$ 03 $-M$         | 53,81                    | 39,27          | 49,31                   | 51,11 | 35,59 | 37,64          | 32,48          | 29,40 | 48,45    | 35,72 | 40,48 | 24,10                    | 33,71 | 29,97          | 48,35 | 43,13                    | 34,11 |
| $QA$ 03 $-$ J        | 50,57                    | 38,80          | 51,22                   | 44,72 | 33,77 | 34,58          | 39,00          | 27,66 | 38,90    | 39,90 | 38,43 | 32,22                    | 21,50 | 31,36          | 48,33 | 36,33                    | 31,70 |
| $QA$ 04 $-M$         | 60,41                    | 57,72          | 46,50                   | 49,90 | 41,08 | 33,38          | 44,64          | 41,66 | 34,79    | 43,39 | 48,63 | 47,23                    | 47,62 | 46,53          | 51,57 | 48,20                    | 39,10 |
| $QA$ 04 $-$ J        | 58,94                    | 49,51          | 56,58                   | 37,12 | 40,06 | 30,16          | 44,86          | 41,13 | 34,47    | 45,40 | 49,46 | 54,58                    | 49,07 | 45,60          | 54,80 | 48,76                    | 41,90 |
| QA 05 - M            | 58,62                    | 30,76          | 26,10                   | 26,37 | 23,90 | 16,85          | 48,45          | 36,36 | 42,45    | 26,08 | 49,76 | 38,80                    | 45,28 | 41,69          | 52,40 | 50,59                    | 45,51 |
| $QA$ 05 $-$ J        | 58,07                    | 31,34          | 26,82                   | 26,32 | 27,25 | 17,75          | 50,21          | 34,87 | 43,49    | 43,50 | 48,67 | 44,40                    | 47,85 | 43,41          | 50,37 | 50,81                    | 45,08 |
| $QA$ 06 $-M$         | 51,63                    | 50,08          | 49,78                   | 40,87 | 36,79 | 36,82          | 43,36          | 36,68 | 39,13    | 39,19 | 46,73 | 42,95                    | 46,89 | 43,93          | 50,18 | 49,65                    | 41,76 |
| $QA$ 06 $-$ J        | 61,98                    | 51,04          | 49,65                   | 54,39 | 38,66 | 38,04          | 44,18          | 29,65 | 40,09    | 42,90 | 53,51 | 43,29                    | 44,45 | 42,58          | 50,91 | 48,14                    | 42,77 |
| $QA 07 - M$          | 47,00                    | 50,25          | 25,16                   | 39,74 | 36,68 | 25,76          | 39,17          | 23,18 | 32,76    | 29,72 | 19,30 | 24,46                    | 21,93 | 23,61          | 40,36 | 28,22                    | 16,75 |
| $QA 07 - J$          | 50,45                    | 51,60          | 43,33                   | 41,77 | 29,97 | 17,97          | 35,79          | 25,39 | 33,47    | 29,28 | 22,32 | 35,03                    | 22,35 | 13,69          | 40,74 | 25,98                    | 22,93 |
| $QA$ 08 $-M$         | 54,08                    | 46,04          | 44,24                   | 58,65 | 28,47 | 34,23          | 54,89          | 31,92 | 44,51    | 48,02 | 48,14 | $\overline{\phantom{a}}$ | 36,93 | $\blacksquare$ | 44,33 |                          |       |
| $QA$ 08 $-$ J        |                          | ٠              | 48,05                   | 57,82 | 27,99 | 29,73          | 47,18          | 28,90 | 47,10    | 44,52 | 49,09 |                          | 37,21 | $\blacksquare$ | 44,75 |                          |       |
| $QA$ 09 $-M$         | 52,81                    | 51,29          | 46,62                   | 50,86 | 40,68 | 30,27          | 48,76          | 34,60 | 48,78    | 34,66 | 46,19 | 49,24                    | 49,24 | 48,65          | 52,69 | 48,03                    | 50,15 |
| $QA$ 09 $-$ J        | 45,60                    | 52,43          | 48,31                   | 39,20 | 38,21 | 30,75          | 52,08          | 38,32 | 47,94    | 43,57 | 46,52 | $\overline{\phantom{a}}$ | 49,23 | 53,56          | 51,12 | 47,94                    | 52,09 |
| $QA$ 10 $-M$         | 57,43                    | 46,91          | 52,76                   | 55,83 | 40,53 | 30,86          | 43,67          | 39,13 | 47,78    | 47,74 | 55,52 | 36,94                    | 51,88 | 43,55          | 52,80 | 51,65                    | 40,87 |
| $QA 10 - J$          | 58,05                    | 49,26          | 56,03                   | 57,17 | 42,16 | 31,21          | 41,31          | 41,63 | 50,65    | 35,01 | 54,36 | 50,10                    | 51,88 | 47,85          | 52,26 | 49,89                    | 40,81 |

**Quadro 15 – Resultados do Índice de Qualidade da Água (IQA) calibrado.**

Fonte: Autor

<span id="page-73-0"></span>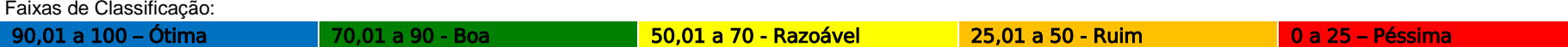

De modo geral, é possível observar que a qualidade da água oscilou da categoria razoável a péssima, sendo possível constatar que nos dez rios amostrados ocorreu um decréscimo na qualidade da água, em comparação com o IQA anterior.

Observa-se que, na maior parte dos pontos em que havia água de qualidade boa, houve passagem para a categoria razoável, e nos pontos que havia águas da categoria razoável passou para a categoria ruim, assim como da categoria ruim para péssima.

A seguir, a [Figura 33](#page-74-0) e [Figura 34](#page-74-1) apresentam os resultados do IQA calibrado e IQA NSF.

<span id="page-74-1"></span><span id="page-74-0"></span>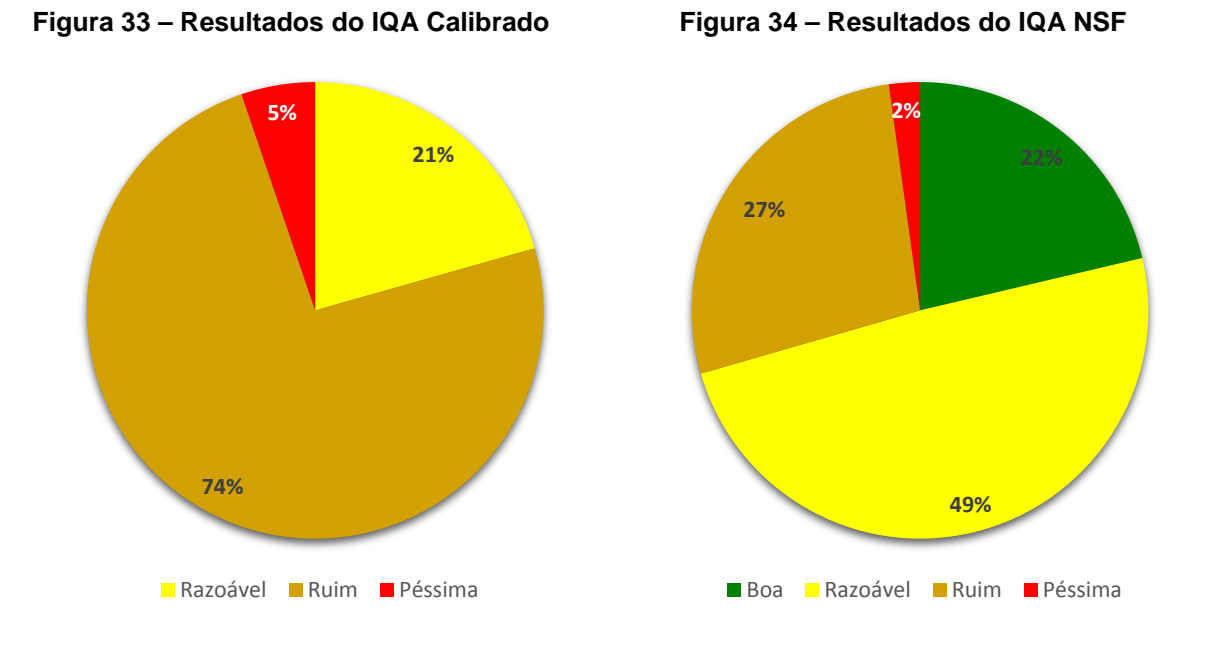

No geral, a qualidade da água apresentou-se como ruim, representada por 74% dos resultados, seguido por razoável com 21% e péssimo 5%. A categoria razoável passou de 49% no IQA NSF para 21% no IQA calibrado. A categoria ruim passou de 27% (IQA NSF) para 74% com o IQA calibrado, da mesma forma que a categoria péssima, que antes representava 2% dos resultados, agora representa 5% dos resultados do IQA. Ainda, é possível observar que no IQA NSF, 22% dos dados eram enquadrados na categoria boa, porém não apresentam nenhum resultado no IQA calibrado.

A seguir, a [Figura 35](#page-75-0) e [Figura 36](#page-76-0) apresentam uma analise comparativa entre os dois índices de IQA utilizados nesse estudo; onde é possível discorrer que os resultados do IQA calibrado, no geral, são inferiores aos resultados do IQA NSF

<span id="page-75-0"></span>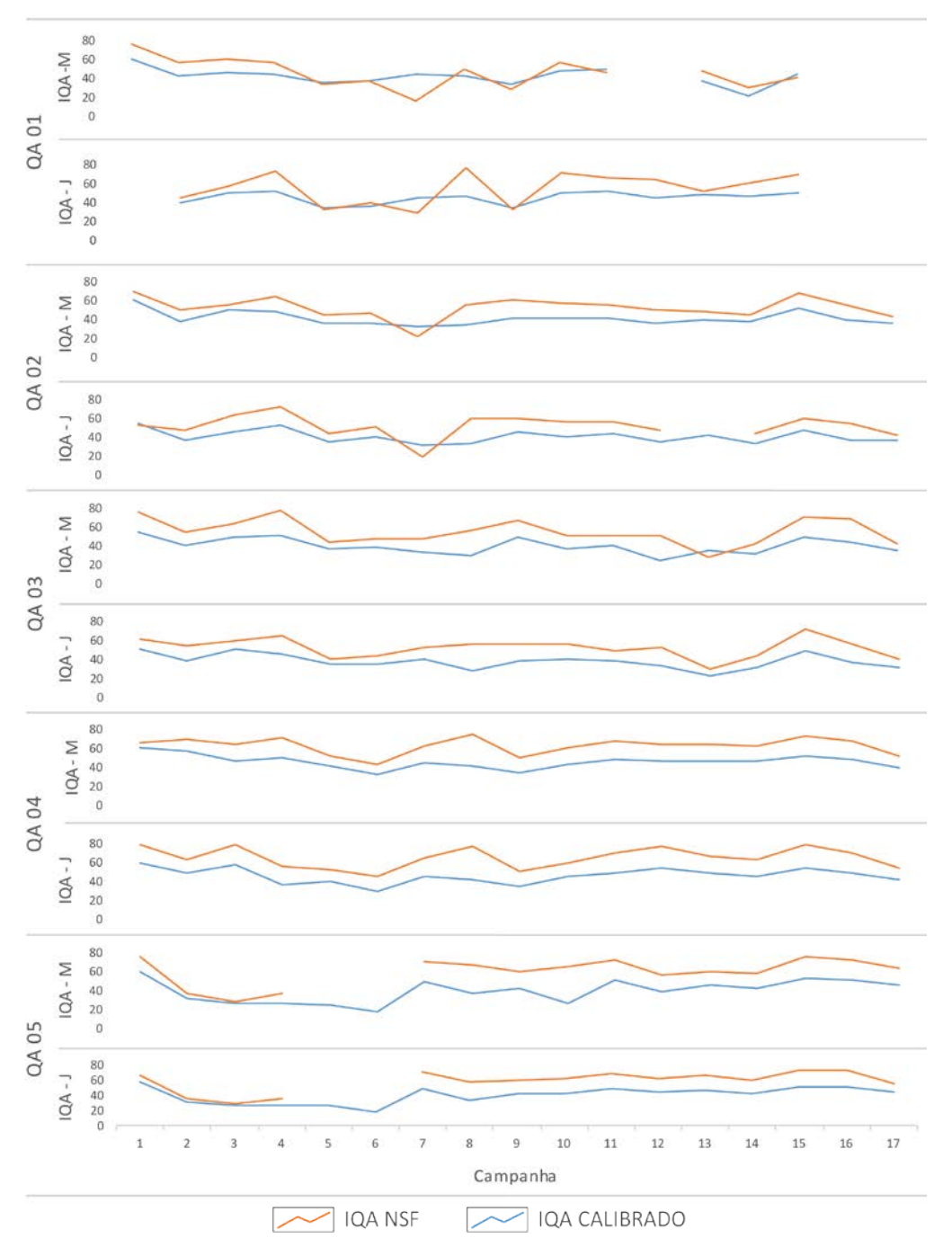

**Figura 35 – Analise comparativa do IQA NSF x IQA calibrado (QA 01 a QA 05).**

<span id="page-76-0"></span>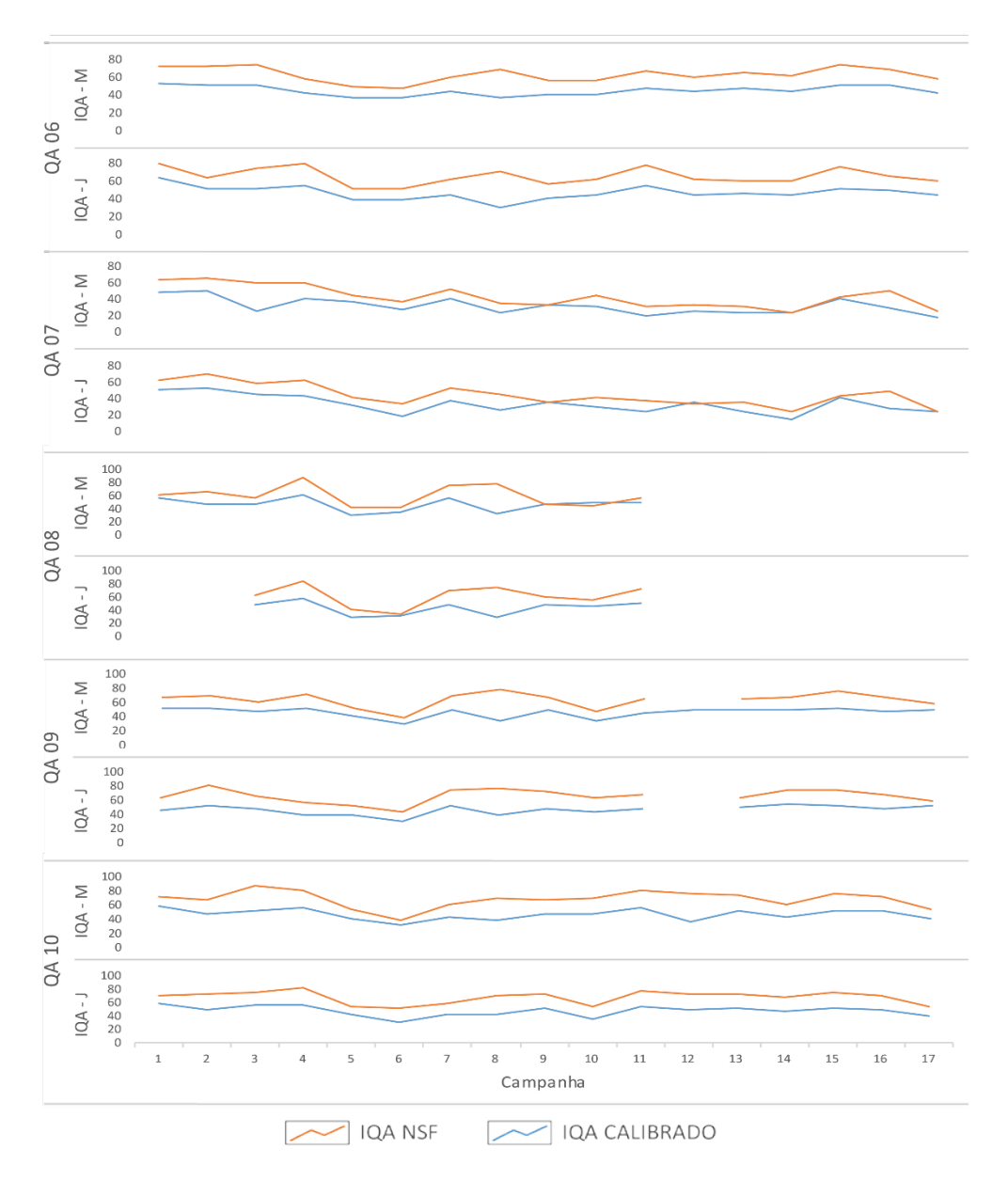

**Figura 36 – Analise comparativa entre IQA NSF x IQA calibrado (QA 06 a QA 10).**

Portanto, o IQA mostrou-se capaz de elucidar e mensurar a qualidade da água dos corpos hídricos monitorados durante as obras do Arco Rodoviário Metropolitano do Rio de Janeiro levando em consideração aspectos bastante relevantes encontrados na bacia. Isto porque as variáveis Coliformes Termotolerantes, Fósforo Total, Oxigênio Dissolvido e Turbidez tiveram seus pesos revistos e as variáveis Nitrogênio Amoniacal e Sólidos Dissolvidos Totais foram incluídos no cálculo do IQA, proporcionando uma melhor representação da realidade do empreendimento.

#### 5. CONS IDE R AÇ ÕE S FINAIS

De maneira geral, as análises dos parâmetros físico-químicos apresentaram bons resultados (turbidez, sólidos, nitrito, nitrato, pH, cloretos e cor) tanto para os pontos de montante como para os de jusante, com exceção do parâmetro DBO, que apresentou valores característicos de águas classe 3 para a maioria dos cursos hídricos. Na análise microbiológica, o parâmetro Coliformes Termotolerantes foi responsável pelos piores resultados, influenciando consideravelmente nos resultados da qualidade da água. Porém, ressalta-se que não foram identificadas alterações significativas na qualidade da água entre montante e jusante relacionadas com as obras de implantação da rodovia, sendo os resultados influenciados pelas atividades na bacia de contribuição e uso e ocupação do solo no entorno do empreendimento.

Em relação ao objetivo principal deste estudo, através da Análise de Componentes Principais, foi possível alterar o peso de algumas variáveis ((coliformes, fósforo, turbidez, temperatura e oxigênio) e substituir outras (Sólidos totais por Sólidos Dissolvidos Totais e Nitrogênio total por Nitrogênio Amoniacal, proporcionando assim, uma melhor representação da qualidade da água dos cursos hídricos monitorados durante as obras de implantação do Arco Rodoviário Metropolitano do Rio de Janeiro. Desta forma, foi possível observar que a qualidade da água, para todos os cursos hídricos, teve redução das categorias de qualidade.

Por fim, os principais problemas ambientais detectados ao longo do empreendimento estão relacionados a contaminação de origem fecal, basicamente em função dos despejos de efluentes domésticos "*in natura*" nos cursos hídricos, causando a eutrofização e consequente diminuição dos Índices de Qualidade da Água. Assim, o IQA calibrado, conforme demonstrado, pode ser utilizado para aplicação em empreendimentos similares, proporcionando uma melhor avaliação no desempenho ambiental de obras rodoviárias sobre os recursos hídricos afetados.

### 6. SUGESTÕE S PAR A TR AB ALHOS FUTUR OS

• Aplicar o novo Índice de Qualidade da Água em empreendimentos similares;

• Avaliar a aplicação de outros índices no monitoramento de cursos hídricos em empreendimentos rodoviários.

#### 7. REFER Ê NCIAS B IB LIOGR ÁFIC AS

ANA. AGÊNCIA NACIONAL DE ÁGUAS (BRASIL). **Panorama da qualidade das águas superficiais no Brasil / Agência Nacional de Águas, Superintendência de Planejamento de Recursos Hídricos**. – Brasília: ANA, SPR, 2005.

ANA. Agência Nacional de Águas. **Programa Nacional de Avaliação da Qualidade das Águas – PNQA**. Disponível em: <http://portalpnqa.ana.gov.br>. Acesso em Fev. 2017

APHA. AMERICAN PUBLIC HEALTH ASSOCIATION. **Standard Methods for the Examination of water and Wastewater**. 21 ed. Washington. 2005.

BELLIA, V. BIDONE, E. D. **Rodovias, Recursos Naturais e Meio Ambiente**. Rio de Janeiro: EDUFF, 1993.

BELLIA, V.; PARENTE, A.; DIAS, R. R.; MENEZES, L. A.; DELORENCI, C. C. F. **Introdução à Gestão Ambiental de Estradas**. Instituto Militar de Engenharia, Fundação Ricardo Franco. Rio de Janeiro, 2004. 160p.

BRAGA, B. *et al*. **Introdução à Engenharia Ambiental: o desafio do desenvolvimento sustentável**. 2ª ed. São Paulo: Pearson Prentice Hall, 2005.

BRASIL. Conselho Nacional de Meio Ambiente. Resolução nº 357, de 17 de março de 2005. **Dispõe sobre a classificação dos corpos de água e diretrizes ambientais para o seu enquadramento, bem como estabelece as condições e padrões de lançamento de efluentes, e dá outras providências**. Diário Oficial da União da República Federativa do Brasil nº 53, 18 mar. 2005.

BRASIL. Departamento Nacional de Infraestrutura de Transportes. Instituto de Pesquisas Rodoviárias. **Manual para atividades ambientais rodoviárias – IPR 730**. Rio de Janeiro, 2006. 437p.

BUCCI, M. H. S. OLIVEIRA, L. F. C. **Índices de Qualidade da Água e de Estado Trófico na Represa Dr. João Penido (Juiz de Fora, MG)**. Revista. Ambiente & Água, v. 9, n. 1, p. 130-148. 2014.

CALLISTO, M.; MORETTI, M. & GOULART, M. **Macroinvertebrados Bentônicos como Ferramentas para Avaliar a Saúde de Riachos**. Revista Brasileira de Recursos Hídricos. Volume 6 n.° 1, jan/ mar 2001, 71-82.4.

CETESB. Companhia de Tecnologia de Saneamento Ambiental de São Paulo; ANA. Agência Nacional de Águas. **Guia Nacional de coletas e preservação de amostras: água, sedimentos, comunidades aquáticas e efluentes líquidos**. Organizadores: Carlos Jesus Brandão *et al*. São Paulo: CETESB; Brasília: ANA. 2011.

CETESB. COMPANHIA DE TECNOLOGIA DE SANEAMENTO AMBIENTAL. **Variáveis de Qualidade da água. São Paulo**, 2009. Disponível em: <http://cetesb.sp.gov.br/aguas-interiores/wp-

content/uploads/sites/32/2013/11/variaveis.pdf>. Acesso em: Mar. 2017.

CETESB. COMPANHIA DE TECNOLOGIA DE SANEAMENTO AMBIENTAL. **Relatório de qualidade das águas interiores do estado de São Paulo**. São Paulo, 2009. Disponível em: <http://www.cetesb.sp.gov.br/Agua/rios/publicaçoes.asp>. Acesso em: abr. 2017.

CETESB, COMPANHIA DE TECNOLOGIA DE SANEAMENTO AMBIENTAL. **IQA - Índice de qualidade das águas**. São Paulo, 2014. Disponível em: <http://aguasinteriores.cetesb.sp.gov.br/informacoes-basicas/indices-de-qualidadedas-aguas/>. Acesso em: Abr. 2017.

CORRÊA, C. M. C. **Perdas do solo e a qualidade da água procedente de estrada de uso florestal no planalto catarinense.** Tese de doutorado (Ciências Florestais), Universidade Federal do Paraná. Curitiba, 2005. 155p.

COSTA, M. R. **O papel da supervisão ambiental e proposta de avaliação de desempenho ambiental em obras rodoviárias**. Dissertação de Mestrado (Engenharia Mineral), Escola Politécnica da Universidade de São Paulo. São Paulo, 2010. 351p.

CONCREMAT. **EIA/RIMA do Arco Metropolitano do Rio de Janeiro**. Volume I. Rio de Janeiro, 2007. 654p..

CPRM. Companhia de Pesquisa de Recursos Minerais. Serviço Geológico do Brasil. **Mapa Geoambiental do Rio de Janeiro**. Projeto Rio de Janeiro. CPRM. Rio de Janeiro, Brasil. 2000.

EPELBAUM, M. **A influência da gestão ambiental na competitividade e no sucesso empresarial**. 2004. 190p. Dissertação (Mestrado) – Escola Politécnica, Universidade de São Paulo, São Paulo, 2004.

ESTEVES, F. A. **Fundamentos de limnologia**. Ed. Interciência, 3. ed. Rio de Janeiro. 2011. 790p.

FARIAS, M. S. S. **Monitoramento da qualidade da água na bacia hidrográfica do rio Cabelo**. Tese de doutorado (Engenharia Agrícola), Universidade Federal de Campina Grande. Campina Grande, 2006. 152p.

FIGUEIRÊDO, A.C. **Avaliação da qualidade da água do açude de Apipucos, Recife-PE**. Dissertação de Mestrado (Engenharia Agrícola), Universidade Federal Rural de Pernambuco. Recife, 2008. 104p.

GALLARDO, A. L. C. F. **Análise das práticas de gestão ambiental da construção da pista descendente da Rodovia Imigrantes**. Tese de doutorado (Engenharia Mineral), Escola Politécnica da Universidade de São Paulo. São Paulo, 2004. 295p.

GIRÃO, E. G. *et al*. **Seleção dos indicadores da qualidade de água no Rio Jaibaras pelo emprego da análise da componente principal**. Revista Ciência Agronômica, Fortaleza, v. 38, n. 1, p. 17-24, 2007.

GUEDES, H. A. S.; SILVA, D. D.; ELESBON, A. A. A.; RIBEIRO, C. B. M.; MATOS, A. T.; SOARES, J. H. P. **Aplicação da Análise Estatística Multivariada no Estudo da Qualidade da Água do Rio Pomba, MG**. Revista Brasileira de Engenharia Agrícola e Ambiental, v.16, p.558-563, 2012.

HAHN, L. *et al*. **Monitoramento ictiofaunístico e limnológico no reservatório da Usina Hidrelétrica Passo Fundo**, Gerasul, RS. In: Congresso de Inovação Tecnológica em Energia Elétrica, 2001, Brasília, DF. Anais... Brasília: CITENEL, 2001. p. 1-4. CD-ROM.

KAISER, H.F. **The varimax criterion for analytic rotation in factor analysis. Psychometrika**, 23, p. 187- 200, 1958.

Kamimura, K. H. **Estruturas de Gestão Ambiental na Fase de Instalação de Empreendimentos de Infraestrutura: Análise Comparativa em Casos de Obras Lineares**. 2012. 165p. Dissertação Mestrado – Instituto de Pesquisas Tecnológicas do Estado de São Paulo. São Paulo, 2012.

LIRA, J.B.M.L. **Avaliação preliminar das concentrações de metais pesados nos sedimentos da Lagoa do Araçá, Recife - Pernambuco, Brasil**. 2008. 79f Dissertação (Mestrado em Tecnologia Ambiental) - Associação Instituto de Tecnologia de Pernambuco, Recife.

LIRA, M.M.P. **Aspectos da gestão dos recursos hídricos na sub bacia do prata (bonito/PE) - estudo de qualidade da água**. 2000. 113f. Dissertação (Mestrado em.Geografia) - Universidade Federal de Pernambuco, Recife.

LUCA, S. J.; SCHMIDT, K. S. R. **Impacto da construção rodoviária na qualidade da água**. In: Anais do 20° Congresso Brasileiro de Engenharia Sanitária e Ambiental, p. 2388 - 2395. Rio de Janeiro, 1999.

MAGALHÃES, A.P. Jr. **A situação do monitoramento das águas no Brasil - Instituições e iniciativas**. RBRH.- Revista Brasileira de Recursos Hídricos, vol.5, nº3, jul/set.2000, p.113-115. Porto Alegre/RS. ABRH,2000.

MAGALHÃES, V.S. **Hidroquímica e qualidade das águas superficais e subterrâneas em áreas sob influência de lavras pegmatíticas nas bacias dos córregos Água Santa e Palmeiras, Município de Coronel Murta (MG)**. 2006. 109f. Dissertação (Mestrado em Geologia) – Instituto de Geociências, Universidade Federal de Minas Gerais, Belo Horizonte.

MARGALEF, R. **The place of epicontinetal waters in global ecology**. In: Limnology now: a paradigm of planetary problems. Amsterdam: Elsevier Science, 1994. p.1-8.

MORETTO, D.L. **Calibração do Índice de Qualidade da Água (IQA) para Bacia Hidrográfica do Rio Pardo, RS, BRASIL**. Dissertação Mestrado, Programa de Pósgraduação em Tecnologia Ambiental. Universidade de Santa Cruz do Sul, Santa Cruz do Sul, 2011. 83p.

MUNIZ, D.H.F. **Proposição de um índice de qualidade de água para Irrigação (iqai) com base no monitoramento e Caracterização de águas superficiais em ambientes Rurais do cerrado**. Dissertação de mestrado, Programa De Pós-Graduação Em Meio Ambiente E Desenvolvimento Rural, Universidade de Brasília, Brasília, 2014. 87P.

NSF. National Sanitation Foundation. **Water Quality Index (WQI)**. Disponível em: <http://www.nsf.org/consumer/earth\_day/wqi.asp>. 2010.

PEIXE, C. R. S. **Águas pluviais para usos não potáveis em escolas municipais: estudo de caso na região da baixada de Jacarepaguá, RJ**. Dissertação de Mestrado (Engenharia Ambiental), Universidade do Estado do Rio de Janeiro, Faculdade de Engenharia. 2012. 172 p.

Pereira, L.A. et. Al. **Aplicação da análise estatística multivariada para comparação entre os resultados do monitoramento da qualidade das águas superficiais obtidos a montante e jusante das obras de implantação da BR-448/RS - Rodovia do Parque.** DNIT-CGMAB/STE, 2015.

PINTO, J.O.M.S; MARTINEZ, M.S.; PASCHOALATO, C.F.P.R. **Avaliação das variáveis físico-químicas e microbiológicas do córrego Bebedouro da Bacia**  **hidrográfica do Baixo Pardo/Grande, município de Bebedouro-SP**. In: CONGRESSO BRASILEIRO DE ENGENHARIA SANITÁRIA E AMBIENTAL, 23°, 2005, Campo Grande - Mato Grosso.

POSSELT, E. L.; COSTA, A. B. **Software IQAData** 2010. Registro no INPI n° 10670- 2, Programa de Mestrado em Sistemas e Processos Industriais PPGSPI, UNISC, 2010. Disponível em: http://www.unisc.br/ppgspi.

ROMAN, M. **Avaliação de Impactos Ambientais de Rodovias: análise de projetos de ampliação da capacidade rodoviária e proposição de diretrizes para o licenciamento ambiental**. Dissertação de Mestrado, Instituto de Geociências – Programa de Pós-Graduação em Geografia, UNIVERSIDADE FEDERAL DO RIO GRANDE DO SUL Porto Alegre, 2016. 174p.

SÁNCHEZ, L. E. **A desativação de empreendimentos industriais: um estudo sobre o passivo ambienta**l. 1988. Tese (livre Docência) – Escola Politécnica, Universidade de São Paulo, São Paulo, 1998.

SÁNCHEZ, L. E. **Avaliação de Impacto Ambiental: Conceitos e Métodos**. Oficina de Textos. São Paulo, 2006. 496p.

SÁNCHEZ, L. H. **Avaliação de impacto ambiental e seu papel na gestão de empreendimentos**. Modelos e Ferramentas de Gestão Ambiental: desafios e perspectivas para as organizações. 2. Ed. São Paulo: Senac São Paulo, 2010. P. 83- 114.

SANTOS, H.J. **Análise do monitoramento da qualidade da água em uma obra rodoviária no estado do mato grosso.** Dissertação de Mestrado, Programa de Pósgraduação em Qualidade Ambiental. Universidade Feevale, Novo Hamburgo, 2015. 118p.

SEOBRAS. Secretaria de Estado de Obras do Estado do Rio De Janeiro. **Relatório de Encerramento**. Rio de Janeiro, 2017.

SIMÕES, F. *et al*. **Water quality index as a simple indicator of aquaculture effects on aquatic bodies**. Ecological Indicators. [online], 2008, n. 8, p. 476-484.

SIMONETTI, H. **Estudo de impactos ambientais gerados pelas rodovias: sistematização do processo de elaboração de EIA/RIMA**. Porto Alegre, 2010. 57f. Monografia (Graduação). Departamento de Engenharia Civil da Universidade Federal do Rio Grande do Sul.

SOARES, P. F. **Projeto e avaliação de desempenho de redes de monitoramento de qualidade da água utilizando o conceito de entropia**. Tese de doutorado (Engenharia Hidráulica), Escola Politécnica da Universidade de São Paulo. São Paulo, 2001. 211p.

SOUZA, M. P. **Instrumentos de Gestão Ambiental: fundamentos e prática**. São Carlos: Ed. Riani Costa, 2000. 112 p.

SPERLING, M. **Princípios do tratamento biológico de águas residuarias. Introdução à qualidade das águas e ao tratamento de esgotos**. 2. ed. Local: UFMG, 1996.243p.

TUCCI, C. E. M. **Hidrologia: ciência e aplicação**. Porto Alegre: UFRGS, 1993. 943 p.

TUNDISI, J.G. **Recursos Hídricos, o futuro dos recursos**. Revista Multiciência, n.1, p. 1-15. Out, 2003.

UCS, Universidade de Caxias do Sul. **Ampliação de rede de monitoramento qualiquantitativo das bacias urbanas do Município de Caxias do Sul - RELATÓRIO COMPLEMENTAR** – Caxias do Sul, Setembro de 2014 – disponível em: [http://vbaco01.ucs.br/caxiasFase3/base\\_de\\_dados/relatorios/julho\\_2014.pdf.](http://vbaco01.ucs.br/caxiasFase3/base_de_dados/relatorios/julho_2014.pdf) Acesso em: mar. 2017.

WANICK, R. C.; MACEDO-SOARES, P. H. M.; MACHADO, A. BRITTO, F. G. A.; MURTA, A. L. S.; FREITAS, M. A. V. **Avaliação do IQA como ferramenta de avaliação da qualidade de água nos corpos hídricos interceptados pela rodovia BR-163 (Guarantã do Norte-MT)**. Anais do XIX Simpósio Brasileiro de Recursos Hídricos. Maceió, 2011.

**APÊNDICES**

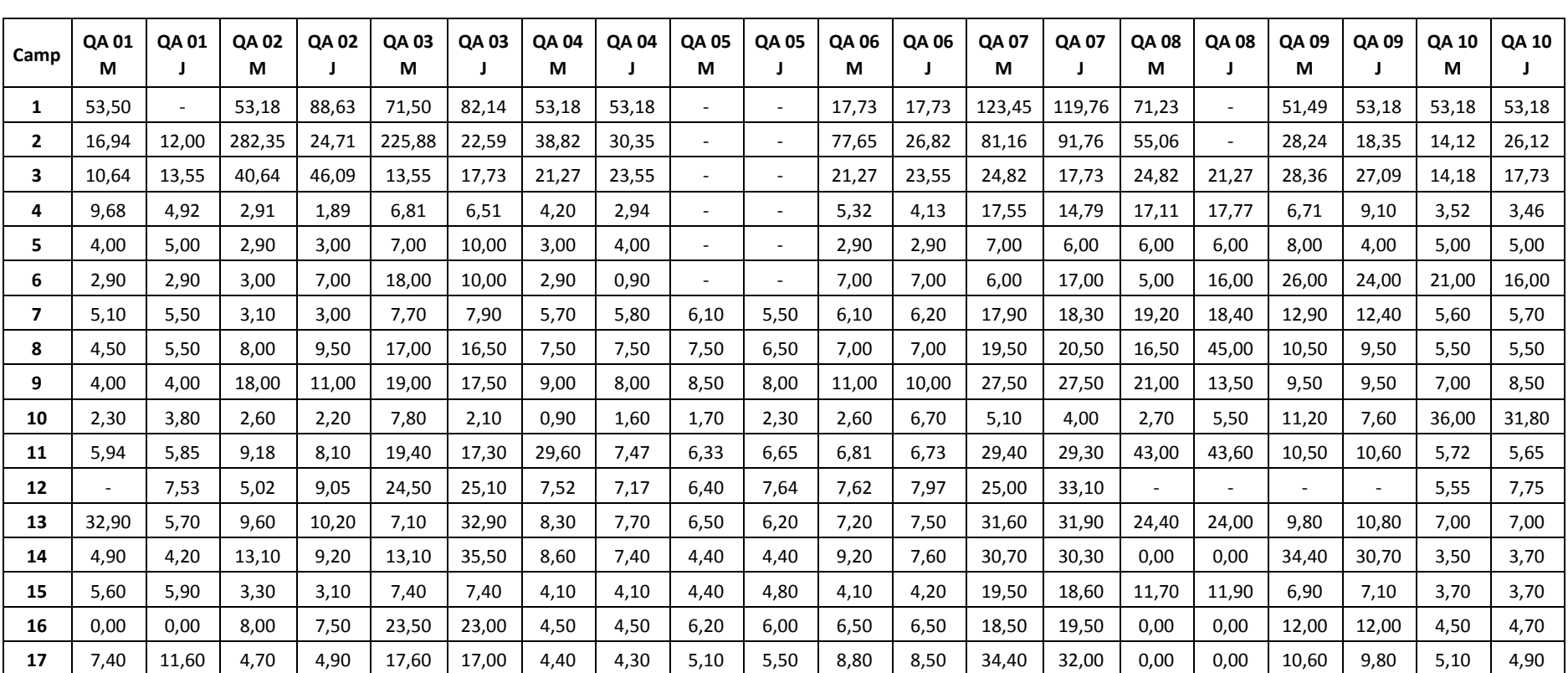

## **Tabela 1 – Resultados das análises de Cloretos (mg/L).**

**APÊNDICE A – RESULTADOS DO HISTÓRICO DE MONITORAMENTO DA QUALIDADE DA ÁGUA (2009 – 2016).**

| Camp           | QA 01<br>М | QA 01                    | QA 02<br>М               | QA 02<br>J               | QA 03<br>М               | QA 03                    | QA 04<br>М               | QA 04<br>J               | QA 05<br>М | QA 05                    | QA 06<br>м               | QA 06                    | <b>QA 07</b><br>М        | QA 07  | QA 08<br>М | QA 08                    | QA 09<br>М               | QA 09                    | QA 10<br>M               | QA 10<br>Ι.              |
|----------------|------------|--------------------------|--------------------------|--------------------------|--------------------------|--------------------------|--------------------------|--------------------------|------------|--------------------------|--------------------------|--------------------------|--------------------------|--------|------------|--------------------------|--------------------------|--------------------------|--------------------------|--------------------------|
| 1              |            |                          |                          | $\overline{\phantom{a}}$ |                          |                          |                          |                          |            |                          |                          | $\overline{\phantom{a}}$ |                          |        |            |                          | $\overline{\phantom{a}}$ | $\overline{\phantom{a}}$ |                          |                          |
| $\overline{2}$ |            |                          |                          | $\overline{\phantom{a}}$ |                          |                          |                          | $\overline{\phantom{a}}$ |            |                          |                          | $\overline{\phantom{a}}$ |                          |        |            |                          | $\overline{\phantom{a}}$ | $\overline{\phantom{a}}$ |                          |                          |
| 3              |            |                          |                          | $\overline{\phantom{a}}$ |                          | $\overline{\phantom{0}}$ |                          |                          |            |                          | $\overline{\phantom{a}}$ | $\overline{\phantom{a}}$ |                          |        |            | $\overline{\phantom{0}}$ | $\overline{\phantom{a}}$ | $\overline{\phantom{a}}$ |                          |                          |
| 4              |            |                          |                          | $\overline{\phantom{a}}$ |                          | $\overline{\phantom{a}}$ |                          | $\overline{\phantom{a}}$ |            |                          | $\overline{\phantom{a}}$ | $\overline{\phantom{a}}$ | $\overline{\phantom{a}}$ |        |            | $\overline{\phantom{0}}$ | $\overline{\phantom{a}}$ | $\overline{\phantom{a}}$ |                          |                          |
| 5.             |            | $\overline{\phantom{a}}$ |                          | $\overline{\phantom{a}}$ | ٠                        | $\overline{\phantom{a}}$ | $\overline{\phantom{a}}$ |                          |            |                          | $\overline{\phantom{a}}$ | ٠                        |                          |        |            | $\overline{\phantom{0}}$ | ٠                        | $\overline{\phantom{a}}$ |                          |                          |
| 6              |            | $\overline{\phantom{a}}$ | $\overline{\phantom{a}}$ | $\overline{\phantom{a}}$ | $\overline{\phantom{a}}$ | $\overline{\phantom{a}}$ | $\overline{\phantom{a}}$ |                          |            | $\overline{\phantom{a}}$ | $\overline{\phantom{a}}$ | $\overline{a}$           | $\overline{\phantom{a}}$ |        | ٠          | $\overline{\phantom{0}}$ | $\overline{\phantom{a}}$ | $\overline{\phantom{0}}$ | $\overline{\phantom{a}}$ | $\overline{\phantom{0}}$ |
| $\overline{7}$ | 1480       | 1930                     | 8200                     | 16740                    | 14970                    | 10440                    | 7980                     | 7590                     | 1210       | 750                      | 7080                     | 5540                     | 3900                     | 4900   | 100        | 410                      | 1450                     | 300                      | 9090                     | 15760                    |
| 8              | 300        | 410                      | 3410                     | 1210                     | 2130                     | 2230                     | 300                      | 300                      | 2350       | 2880                     | 1100                     | 520                      | 10850                    | 9770   | 410        | 410                      | 310                      | 630                      | 1990                     | 2040                     |
| 9              | 3000       | 2000                     | 8400                     | 6300                     | 1000                     | 13900                    | 5100                     | 3000                     | 10800      | 9700                     | 71000                    | 46300                    | 115300                   | 147100 | 2000       | 3000                     | 2000                     | 1000                     | 2000                     | 1000                     |
| 10             | 850        | 840                      | 7290                     | 18520                    | 16910                    | 16910                    | 960                      | 1460                     | 1710       | 1690                     | 19370                    | 6160                     | 4250                     | 5780   | 1990       | 1600                     | 3890                     | 3360                     | 310                      | 980                      |
| 11             | 520        | 100                      | 11450                    | 8820                     | 16020                    | 18230                    | 2430                     | 1750                     | 1210       | 2230                     | 4350                     | 310                      | 19370                    | 1750   | 100        | 100                      | 860                      | 860                      | 100                      | 100                      |
| 12             |            | 1850                     | 23920                    | 43710                    | 48330                    | 45200                    | 2590                     | 100                      | 65860      | 9080                     | 18420                    | 19680                    | 27120                    | 22770  |            |                          |                          | ÷                        | 410                      | 1350                     |
| 13             | 9060       | 100                      | 4260                     | $\mathbf 0$              | 630                      | 98040                    | 1830                     | 1220                     | 6700       | 2720                     | 3790                     | 9850                     | 9330                     | 7480   | 1320       | 200                      | 200                      | 410                      | 630                      | 630                      |
| 14             | 310        | 100                      | 6240                     | 11690                    | 29870                    | 11910                    | 310                      | 750                      | 3170       | 2310                     | 1210                     | 1870                     | 68930                    | 141360 | $\Omega$   | $\Omega$                 | 10                       | 9                        | 1100                     | 410                      |
| 15             | 410        | 410                      | 300                      | 620                      | 410                      | 200                      | 300                      | 100                      | 300        | 840                      | 300                      | 300                      | 510                      | 620    | 510        | 300                      | 300                      | 510                      | 410                      | 620                      |
| 16             | $\Omega$   | $\Omega$                 | 14136                    | 24190                    | 865                      | 15531                    | 2909                     | 2481                     | 933        | 908                      | 1785                     | 2909                     | 11199                    | 24200  | $\Omega$   | $\Omega$                 | 1119                     | 1048                     | 552                      | 960                      |
| 17             | 8          | 10                       | 24200                    | 24200                    | 24200                    | 24200                    | 24200                    | 15531                    | 2224       | 2500                     | 12033                    | 12997                    | 24200                    | 24200  | 0          | $\Omega$                 | 285                      | 148                      | 24190                    | 24200                    |

**Tabela 2 – Resultados das análises de Coliformes Termotolerantes (UFC).** 

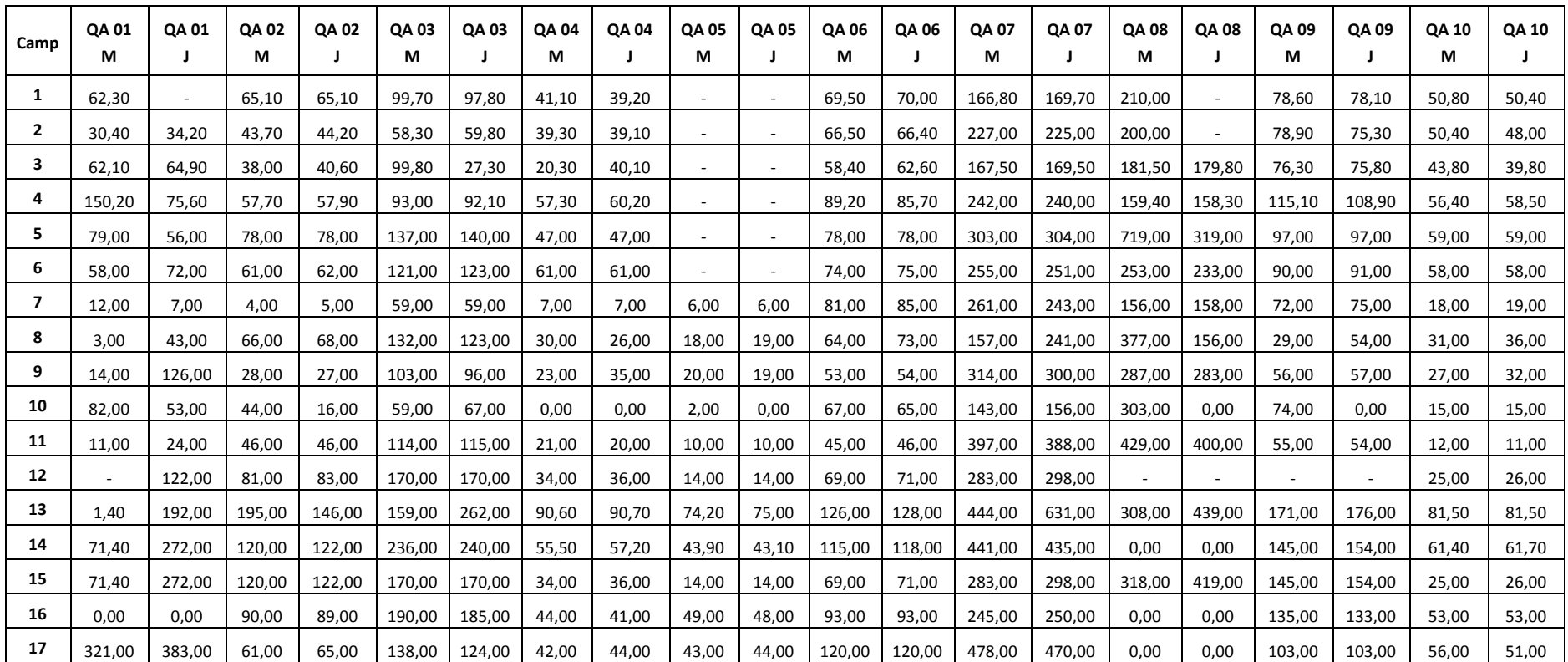

**Tabela 3 – Resultados das análises de Condutividade Elétrica (μS/cm).** 

| Camp           | <b>QA01</b><br>М | QA 01                    | <b>QA02</b><br>М | <b>QA02</b>              | <b>QA03</b><br>М         | QA 03<br>$\mathbf{I}$    | <b>QA 04</b><br>М        | <b>QA 04</b> | QA 05<br>M | QA 05                    | QA 06<br>М | QA 06                    | <b>QA 07</b><br>M        | <b>QA07</b>              | <b>QA08</b><br>М | QA 08                    | QA 09<br>М               | QA 09                    | <b>QA 10</b><br>М        | QA 10 |
|----------------|------------------|--------------------------|------------------|--------------------------|--------------------------|--------------------------|--------------------------|--------------|------------|--------------------------|------------|--------------------------|--------------------------|--------------------------|------------------|--------------------------|--------------------------|--------------------------|--------------------------|-------|
| 1              |                  |                          |                  | $\sim$                   |                          | $\overline{\phantom{0}}$ | $\overline{\phantom{a}}$ |              |            |                          |            |                          | $\overline{\phantom{a}}$ |                          |                  | $\overline{\phantom{a}}$ | ٠                        | $\overline{\phantom{a}}$ |                          |       |
| $\mathbf{2}$   |                  |                          |                  | $\sim$                   |                          | $\overline{a}$           | $\sim$                   | $\sim$       |            | $\overline{\phantom{a}}$ |            | $\sim$                   | $\overline{a}$           | $\sim$                   |                  | $\sim$                   | ٠                        | $\ddot{\phantom{1}}$     | $\sim$                   |       |
| 3              |                  |                          |                  | $\overline{\phantom{a}}$ |                          | $\overline{\phantom{a}}$ |                          |              |            | $\overline{\phantom{a}}$ |            | $\overline{\phantom{a}}$ | $\overline{\phantom{a}}$ | $\overline{\phantom{m}}$ |                  |                          | $\overline{\phantom{a}}$ | $\overline{\phantom{a}}$ |                          |       |
| 4              |                  | $\overline{\phantom{a}}$ |                  | $\overline{\phantom{a}}$ | $\overline{\phantom{a}}$ | $\overline{\phantom{a}}$ | $\overline{\phantom{a}}$ |              |            | $\overline{\phantom{a}}$ |            | $\overline{\phantom{a}}$ | $\overline{\phantom{a}}$ | $\overline{\phantom{m}}$ |                  | $\overline{\phantom{a}}$ | $\overline{\phantom{a}}$ | $\overline{\phantom{a}}$ | $\overline{\phantom{a}}$ |       |
| 5              |                  |                          |                  | $\overline{\phantom{a}}$ |                          | $\overline{\phantom{a}}$ | $\overline{\phantom{a}}$ |              |            |                          |            |                          |                          |                          |                  | $\overline{\phantom{a}}$ |                          | $\overline{\phantom{a}}$ |                          |       |
| 6              |                  |                          |                  | $\overline{\phantom{a}}$ |                          | $\overline{\phantom{a}}$ |                          |              |            |                          |            |                          |                          |                          |                  |                          |                          |                          |                          |       |
| $\overline{7}$ | 16,00            | 16,00                    | 27,00            | 38,00                    | 23,00                    | 9,00                     | 5,00                     | 5.00         | 9,00       | 6,00                     | 16,00      | 16,00                    | 21,00                    | 21,00                    | 6,00             | 21,00                    | 7,00                     | 7,00                     | 11,00                    | 8,00  |
| 8              | 27,00            | 41.00                    | 25,00            | 33,00                    | 24.00                    | 23,00                    | 23,00                    | 7,00         | 22,00      | 20,00                    | 7,00       | 4,90                     | 49,00                    | 44,00                    | 15,00            | 14,00                    | 24,00                    | 32,00                    | 14.00                    | 15,00 |
| 9              | 40,00            | 50,00                    | 18,00            | 9,00                     | 20,00                    | 17,00                    | 41,00                    | 56,00        | 12,00      | 31,00                    | 15,00      | 16,00                    | 13,00                    | 14,00                    | 21,00            | 7,00                     | 6,00                     | 5,00                     | 6,00                     | 6,00  |
| 10             | 12,00            | 5,00                     | 8,00             | 7,00                     | 8,00                     | 6,00                     | 6,00                     | 8,00         | 9,00       | 7,00                     | 6,00       | 6,00                     | 16,00                    | 6,00                     | 7,00             | 6,00                     | 7,00                     | 6,00                     | 6,00                     | 8,00  |
| 11             | 76,60            | 160,00                   | 21,20            | 24,00                    | 15,00                    | 18,10                    | 15,40                    | 12,60        | 16,10      | 13,10                    | 4,90       | 28,20                    | 51,70                    | 45.70                    | 180,00           | 134,00                   | 26,90                    | 4,90                     | 21,40                    | 4,90  |
| 12             |                  | 6.18                     | 5,15             | 4,90                     | 4,90                     | 5,00                     | 4,90                     | 4,90         | 5.01       | 5,74                     | 4,90       | 4,90                     | 5.07                     | 7.03                     |                  | $\overline{\phantom{a}}$ | $\sim$                   | $\sim$                   | 4,90                     | 5,00  |
| 13             | 39,60            | 21,20                    | 43,40            | 40,40                    | 313,00                   | 49,30                    | 23,30                    | 18,00        | 20,40      | 22,40                    | 34,60      | 18,00                    | 44,30                    | 39,50                    | 293,00           | 211,00                   | 43,00                    | 48,30                    | 16,10                    | 16,10 |
| 14             | 218,00           | 8,80                     | 12,30            | 35,90                    | 9,15                     | 7,35                     | 6,81                     | 6,50         | 12,30      | 7,66                     | 4,90       | 9,70                     | 10,20                    | 71,70                    | 0,00             | 0,00                     | 21,20                    | 26,00                    | 8,12                     | 9,73  |
| 15             | 315,00           | 5.08                     | 21.40            | 18,50                    | 28,90                    | 37,90                    | 44,50                    | 41,80        | 84,30      | 80.10                    | 81,60      | 80,90                    | 21,50                    | 37.30                    | 277,00           | 301,00                   | 49,40                    | 47,50                    | 15.80                    | 13,10 |
| 16             | 0.00             | 0.00                     | 17.40            | 17,30                    | 5,18                     | 10,50                    | 4,00                     | 4,00         | 4,00       | 4,00                     | 4,00       | 9,56                     | 21,90                    | 30.70                    | 0,00             | 0,00                     | 53,90                    | 70,20                    | 4,00                     | 6,39  |
| 17             | 325,00           | 4,90                     | 16,40            | 20,80                    | 28,20                    | 27,20                    | 4,90                     | 4,90         | 14,20      | 14,90                    | 9,10       | 7,15                     | 63,60                    | 67,20                    | 0,00             | 0,00                     | 28,50                    | 24,30                    | 12,60                    | 10,20 |

**Tabela 4 – Resultados das análises de Cor Verdadeira (Mg Pt/L).** 

| Camp                    | QA 01 | QA 01 | <b>QA02</b>              | <b>QA02</b> | QA 03 | QA 03  | QA 04                    | QA 04                    | <b>QA05</b> | QA 05 | QA 06 | QA 06 | <b>QA 07</b> | <b>QA 07</b> | <b>QA08</b> | <b>QA08</b> | QA 09                    | QA 09                    | <b>QA 10</b>             | QA 10 |
|-------------------------|-------|-------|--------------------------|-------------|-------|--------|--------------------------|--------------------------|-------------|-------|-------|-------|--------------|--------------|-------------|-------------|--------------------------|--------------------------|--------------------------|-------|
|                         | м     |       | М                        |             | М     |        | М                        | J                        | М           |       | M     |       | м            | J.           | М           | J           | М                        |                          | М                        |       |
| 1                       |       |       | $\overline{\phantom{a}}$ | 7,40        | 3,80  | 3,10   |                          | 6,20                     |             | ۰     |       |       | 4,70         |              | 9,00        | $\sim$      | 6,50                     |                          |                          |       |
| $\overline{2}$          | 3,90  | 3,10  | $\overline{\phantom{a}}$ | 3,00        |       | $\sim$ | $\overline{\phantom{a}}$ | 3,10                     |             | ۰     | 3,80  | 4,90  | 7,50         | 6.70         | 6,80        | $\sim$      | 4,10                     | 5,80                     | 5,00                     | 4,70  |
| 3                       |       |       |                          |             |       |        |                          |                          |             |       |       |       |              |              | 19,30       |             | 2,90                     |                          |                          |       |
| 4                       | 22,70 |       | $\overline{\phantom{a}}$ |             | 3,20  | $\sim$ | $\overline{\phantom{a}}$ | $\overline{\phantom{a}}$ |             | ۰     | 29,50 |       | 3.60         | 2.70         |             |             | $\overline{\phantom{a}}$ | ٠                        | $\overline{\phantom{a}}$ |       |
| 5                       |       |       |                          |             |       | $\sim$ |                          |                          |             |       |       |       |              |              |             |             |                          |                          |                          |       |
| 6                       | 16,00 | 16.00 |                          |             | 16.00 | 16,00  | 16,00                    | 16.00                    |             |       | 16,00 | 16,00 | 25,00        | 40.00        | 16.00       | 16,00       | 16.00                    | 16.00                    | 20,00                    | 20,00 |
| $\overline{\mathbf{z}}$ | 2,90  | 2,90  | 2,90                     | 2,90        | 2,90  | 2,90   | 2,90                     | 2,90                     | 2,90        | 2,90  | 2,90  | 2,90  | 11,00        | 9,10         | 2,90        | 2,90        | 2,90                     | 2,90                     | 2,90                     | 2,90  |
| 8                       | 2,90  | 2,90  | 2,90                     | 2,90        | 2,90  | 2,90   | 2,90                     | 2,90                     | 2,90        | 2,90  | 2,90  | 2,90  | 2,90         | 2,90         | 2,90        | 2,90        | 2,90                     | 2,90                     | 2,90                     | 2,90  |
| 9                       | 2,90  | 2,90  | 2,90                     | 2,90        | 2,90  | 2,90   | 2,90                     | 2,90                     | 2,90        | 2,90  | 2,90  | 2,90  | 2,90         | 2,90         | 5,00        | 3,80        | 2,90                     | 2,90                     | 2,90                     | 2,90  |
| 10                      | 2,90  | 2,90  | 2,90                     | 2,90        | 2,90  | 2,90   | 2,90                     | 2,90                     | 2,90        | 2,90  | 2,90  | 2,90  | 9,20         | 6,50         | 2,90        | 2,90        | 2,90                     | 2,90                     | 2,90                     | 3,50  |
| 11                      | 2,90  | 2,90  | 2,90                     | 2,90        | 2,90  | 2,90   | 2,90                     | 2,90                     | 2,90        | 2,90  | 2,90  | 2,90  | 4,30         | 4,10         | 5,00        | 4,80        | 2,90                     | 2,90                     | 2,90                     | 2,90  |
| 12                      |       | 2.90  | 2,90                     | 2,90        | 2,90  | 2,90   | 2,90                     | 2,90                     | 2,90        | 2,90  | 2,90  | 2,90  | 4,20         | 5.00         |             | $\sim$      | $\sim$                   | $\overline{\phantom{a}}$ | 2.90                     | 2,90  |
| 13                      | 6.80  | 5,10  | 7,00                     | 6,10        | 22,70 | 9.80   | 2,90                     | 2,90                     | 2,90        | 2,90  | 2,90  | 2,90  | 8.60         | 2,90         | 23,20       | 22,60       | 8,00                     | 6.40                     | 2,90                     | 2,90  |
| 14                      | 26,50 | 17.70 | 15,90                    | 15,30       | 17,00 | 16,90  | 15,20                    | 13,70                    | 12,80       | 13,10 | 15,90 | 16,20 | 27,10        | 23,70        | 0,00        | 0,00        | 9,30                     | 14,30                    | 14,60                    | 11,20 |
| 15                      | 9,40  | 1,00  | 1,00                     | 6,60        | 1,00  | 1,00   | 1,00                     | 1,00                     | 1,00        | 1,00  | 1,00  | 1,00  | 1,00         | 1,00         | 8,80        | 8,40        | 1,00                     | 1,00                     | 1,00                     | 1,00  |
| 16                      | 0,00  | 0,00  | 2,90                     | 2,90        | 2,90  | 2,90   | 2,90                     | 2,90                     | 2,90        | 2,90  | 2,90  | 2,90  | 2,90         | 2,90         | 0,00        | 0,00        | 2,90                     | 2,90                     | 2,90                     | 2,90  |
| 17                      | 5,40  | 2,90  | 2,90                     | 2,90        | 2,90  | 3,30   | 3,10                     | 2,90                     | 2,90        | 2,90  | 2,90  | 2,90  | 15,40        | 16,50        | 0,00        | 0,00        | 2,90                     | 2,90                     | 2,90                     | 2,90  |

**Tabela 5 – Resultados das análises de Demanda Bioquímica de Oxigênio (DBO) (mg/L).** 

| Camp           | <b>QA01</b><br>М | <b>QA01</b>    | <b>QA02</b><br>М         | <b>QA02</b> | QA 03<br>М | <b>QA03</b><br>J.        | <b>QA 04</b><br>М        | <b>QA04</b>    | <b>QA05</b><br>М         | <b>QA 05</b>             | <b>QA 06</b><br>М | QA 06                    | <b>QA 07</b><br>М        | QA 07                    | <b>QA08</b><br>М | <b>QA08</b>              | QA 09<br>М | QA 09          | <b>QA 10</b><br>М        | <b>QA10</b> |
|----------------|------------------|----------------|--------------------------|-------------|------------|--------------------------|--------------------------|----------------|--------------------------|--------------------------|-------------------|--------------------------|--------------------------|--------------------------|------------------|--------------------------|------------|----------------|--------------------------|-------------|
| 1              |                  | $\overline{a}$ | $\overline{\phantom{a}}$ | 26,10       | 13,60      | 11,00                    | $\sim$                   | 22,10          |                          |                          |                   | $\overline{\phantom{a}}$ | 16,70                    | $\sim$                   | 32,10            | $\sim$                   | 23,10      |                | $\overline{\phantom{a}}$ |             |
| $\overline{2}$ | 13,90            | 10,90          | $\sim$                   | 10,60       |            |                          | $\overline{\phantom{a}}$ | 10,99          |                          |                          | 13,50             | 17,40                    | 26,48                    | 23,80                    | 24,30            | $\sim$                   | 14,40      | 20.60          | 17,90                    | 16,80       |
| 3              |                  |                |                          |             |            |                          | ٠                        |                |                          |                          |                   |                          |                          |                          | 69,50            | $\sim$                   | 10,40      |                |                          |             |
| 4              | 113,70           | 31,00          | 20,10                    | 15,20       | 20,50      | 25,30                    | 17,50                    | 23,60          | $\sim$                   | $\overline{\phantom{a}}$ | 131,30            | 11,60                    | 20.00                    | 23,20                    | 25,50            | 31,30                    | 26,70      | 32,90          | 14,10                    |             |
| 5              |                  | $\blacksquare$ | $\blacksquare$           |             |            | $\overline{\phantom{a}}$ | ٠                        | $\blacksquare$ | $\overline{\phantom{a}}$ | $\overline{a}$           |                   |                          | $\overline{\phantom{a}}$ | $\overline{\phantom{a}}$ |                  | $\overline{\phantom{a}}$ |            | ٠              | $\blacksquare$           |             |
| 6              | 21,00            | 16.00          |                          |             | 16.00      | 16.00                    | 16,00                    | 16.00          | $\overline{\phantom{a}}$ | $\equiv$                 | 16.00             | 16.00                    | 19.00                    | 30.00                    | 16.00            | 16,00                    | 16.00      | 16.00          | 16.00                    | 16,00       |
| $\mathbf{7}$   | 6.00             | 6.00           | 14,00                    | 14,00       | 9,00       | 8.00                     | 4,90                     | 4,90           | 4,90                     | 4,90                     | 4,90              | 4,90                     | 34,00                    | 33.00                    | 16.00            | 17,00                    | 8.00       | 9,00           | 4,90                     | 4,90        |
| 8              | 4,90             | 4,90           | 4,90                     | 4,90        | 4,90       | 4,90                     | 4,90                     | 4,90           | 4,90                     | 4,90                     | 4,90              | 4,90                     | 7,00                     | 6,00                     | 4,90             | 7,00                     | 4,90       | 4,90           | 4,90                     | 4,90        |
| 9              | 4,90             | 4,90           | 4,90                     | 4,90        | 4,90       | 4,90                     | 4,90                     | 4,90           | 4,90                     | 4,90                     | 4,90              | 4,90                     | 4,90                     | 4,90                     | 17.00            | 10,00                    | 4,90       | 4,90           | 4,90                     | 4,90        |
| 10             | 35,00            | 10,00          | 22,00                    | 25,00       | 31,00      | 36,00                    | 25,00                    | 31,00          | 33,00                    | 8,00                     | 18,00             | 4,90                     | 36,00                    | 58,00                    | 4,90             | 4,90                     | 4,90       | 26,00          | 4,90                     | 55,00       |
| 11             | 25,00            | 18,00          | 4,90                     | 4,90        | 4,90       | 7.00                     | 4,90                     | 6.00           | 4,90                     | 4,90                     | 6,00              | 7,00                     | 39,00                    | 38.00                    | 42,00            | 39,00                    | 6,00       | 4,90           | 4,90                     | 4,90        |
| 12             | $\overline{a}$   | 4,90           | 4,90                     | 6,00        | 4,90       | 7,00                     | 6,00                     | 6,00           | 4,90                     | 6,00                     | 4,90              | 6,00                     | 18,00                    | 19,00                    |                  |                          | $\sim$     | $\overline{a}$ | 6.00                     | 8,00        |
| 13             | 24,00            | 9,00           | 24,00                    | 22,00       | 70,00      | 36,00                    | 13,00                    | 0,40           | 6,00                     | 0,40                     | 0,40              | 12,00                    | 32,00                    | 9,00                     | 78.00            | 76,00                    | 25,00      | 20,00          | 0.40                     | 0,40        |
| 14             | 4.40             | 73.00          | 67,00                    | 66,00       | 75,00      | 72,00                    | 62,00                    | 58,00          | 54,00                    | 60,00                    | 64,00             | 65,00                    | 104,00                   | 105.00                   | 0,00             | 0,00                     | 40,00      | 62.00          | 59,00                    | 47.00       |
| 15             | 70,00            | 8,00           | 9,00                     | 53,00       | 11,00      | 6,00                     | 7,00                     | 6,00           | 15,00                    | 14,00                    | 8,00              | 8,00                     | 16,00                    | 28,00                    | 73,00            | 72,00                    | 14,00      | 17,00          | 8,00                     | 4,90        |
| 16             | 0,00             | 0,00           | 5,00                     | 5,00        | 5,00       | 5,00                     | 5,00                     | 5,00           | 5,00                     | 5,00                     | 5,00              | 5,00                     | 5,00                     | 18,70                    | 0,00             | 0,00                     | 8,60       | 6,90           | 5,00                     | 5,00        |
| 17             | 197,00           | 4,90           | 7,00                     | 6,00        | 4,90       | 4,90                     | 4,90                     | 4,90           | 4,90                     | 4,90                     | 8,00              | 6,00                     | 63,00                    | 46,00                    | 0,00             | 0,00                     | 4,90       | 4,90           | 4,90                     | 4,90        |

**Tabela 6 – Resultados das análises de Demanda Química de Oxigênio (DQO) (mg/L).** 

| Camp           | QA 01<br>М | QA 01 | QA 02<br>М | <b>QA 02</b> | QA 03<br>М | QA 03 | QA 04<br>М | <b>QA04</b> | QA 05<br>М               | QA 05                    | QA 06<br>М | QA 06 | QA 07<br>М | QA 07 | QA 08<br>М | QA 08  | QA 09<br>М | QA 09 | QA 10<br>М | QA 10 |
|----------------|------------|-------|------------|--------------|------------|-------|------------|-------------|--------------------------|--------------------------|------------|-------|------------|-------|------------|--------|------------|-------|------------|-------|
| 1              | 0,00       |       | 0,15       | 0,10         | 0,22       | 0,35  | 0,16       | 0,05        |                          | $\sim$                   | 0,24       | 0,14  | 0.61       | 0,83  | 0,24       | $\sim$ | 0,30       | 0,32  | 0.13       | 0,13  |
| $\overline{2}$ | 0,05       | 0,02  | 0,07       | 0,06         | 0.17       | 0,12  | 0,08       | 0,09        |                          |                          | 0,46       | 0,31  | 0.72       | 0.74  | 0,36       | $\sim$ | 0,20       | 0,16  | 0.14       | 0,15  |
| 3              | 2,17       | 1,94  | 1,46       | 1,26         | 0.54       | 0.79  | 0,77       | 0.49        |                          | $\sim$                   | 1,47       | 1,52  | 2.29       | 2.00  | 1,24       | 1,29   | 0.48       | 0.34  | 0.35       | 0,44  |
| 4              | 0.02       | 0.01  | 0,03       | 0.02         | 0.03       | 0.02  | 0,02       | 0,01        |                          |                          | 0,05       | 0.05  | 0.14       | 0.14  | 0.09       | 0,09   | 0.08       | 0.19  | 0.04       | 0,03  |
| 5              | 1,09       | 0,22  | 0,54       | 0,42         | 0.81       | 1,32  | 0,21       | 0,21        |                          | $\overline{\phantom{a}}$ | 0,54       | 0,22  | 0,83       | 2.15  | 0,77       | 0,38   | 0,26       | 0,31  | 0,20       | 0,18  |
| 6              | 0,06       | 0,06  | 0,48       | 0,11         | 0,19       | 0,42  | 0,35       | 0,17        | $\overline{\phantom{a}}$ | $\sim$                   | 0,12       | 0,13  | 1,90       | 1,36  | 0,08       | 0,10   | 0,04       | 0.06  | 0,06       | 0,10  |
| $\overline{7}$ | 0.06       | 0.06  | 0,19       | 0,19         | 0.19       | 0,18  | 0,04       | 0.04        | 0,03                     | 0,05                     | 0,09       | 0.08  | 0,92       | 0,91  | 0.03       | 0,05   | 0.21       | 0.30  | 0.11       | 0,03  |
| 8              | 0.03       | 0,03  | 0,03       | 0,15         | 0,31       | 0,67  | 0,03       | 0.06        | 0,03                     | 0,03                     | 0,03       | 0.03  | 1,80       | 0.03  | 0,03       | 0,03   | 0,03       | 0.03  | 0.03       | 0,03  |
| 9              | 0.01       | 0.01  | 0.01       | 0.01         | 0.03       | 0.01  | 0,02       | 0.01        | 0.02                     | 0.03                     | 0,02       | 0.01  | 0.03       | 0.01  | 0.01       | 0,02   | 0.02       | 0.02  | 0.01       | 0.02  |
| 10             | 0.01       | 0.02  | 0.01       | 0.01         | 0.01       | 0.01  | 0,01       | 0.01        | 0.01                     | 0,01                     | 0,01       | 0.01  | 0.01       | 0.01  | 0.01       | 0,01   | 0.01       | 0.01  | 0.01       | 0.01  |
| 11             | 0,01       | 0,01  | 0,01       | 0,01         | 0,02       | 0,02  | 0,01       | 0,03        | 0,01                     | 0,01                     | 0,01       | 0,01  | 0,23       | 0,21  | 0,01       | 0,01   | 0,01       | 0,03  | 0.01       | 0,01  |
| 12             |            | 0,01  | 0,01       | 0,01         | 0.01       | 0,01  | 0,01       | 0,01        | 0,01                     | 0,01                     | 0,01       | 0,01  | 0,01       | 0,01  |            | $\sim$ |            |       | 0.01       | 0,01  |
| 13             | 0.08       | 0.02  | 0.05       | 0.86         | 0.13       | 1,18  | 0.02       | 0.02        | 0.01                     | 0,03                     | 0,01       | 0.02  | 1,26       | 1,14  | 0,11       | 0,19   | 0.02       | 0.01  | 0.01       | 0.01  |
| 14             | 0.01       | 0.01  | 0,36       | 0.30         | 0.43       | 0.42  | 0,02       | 0.02        | 0.01                     | 0.01                     | 0.04       | 0.03  | 1.76       | 2,33  | 0.00       | 0,00   | 0.04       | 0.03  | 0.03       | 0.02  |
| 15             | 0,02       | 0,04  | 0,03       | 0,02         | 0,06       | 0,04  | 0,06       | 0,06        | 0,02                     | 0,02                     | 0,02       | 0,36  | 0,03       | 0,04  | 0,05       | 0,03   | 0,08       | 0.04  | 0.01       | 0,04  |
| 16             | 0,00       | 0,00  | 0,69       | 0,23         | 0,22       | 0,19  | 0,03       | 0.01        | 0,02                     | 0,01                     | 0,04       | 0,05  | 0,52       | 1,03  | 0,00       | 0,00   | 0,02       | 0.04  | 0.03       | 0,04  |
| 17             | 0,28       | 0,02  | 0,04       | 0,04         | 0,01       | 0,06  | 0,01       | 0,01        | 0,01                     | 0,01                     | 0,01       | 0.01  | 0,70       | 0,70  | 0,00       | 0,00   | 0.04       | 0,01  | 0.10       | 0,02  |

**Tabela 7 – Resultados das análises de Fosfato (mg/L).** 

| Camp           | QA 01<br>М               | QA 01                    | QA 02<br>М               | <b>QA02</b>              | QA 03<br>М               | <b>QA03</b>              | <b>QA 04</b><br>м        | <b>QA 04</b>             | QA 05<br>М     | <b>QA 05</b>             | QA 06<br>М               | QA 06 | QA 07<br>М               | <b>QA 07</b>             | QA 08<br>M               | <b>QA 08</b><br>J.       | QA 09<br>М               | QA 09                    | <b>QA 10</b><br>М        | QA 10          |
|----------------|--------------------------|--------------------------|--------------------------|--------------------------|--------------------------|--------------------------|--------------------------|--------------------------|----------------|--------------------------|--------------------------|-------|--------------------------|--------------------------|--------------------------|--------------------------|--------------------------|--------------------------|--------------------------|----------------|
| 1              | $\overline{\phantom{0}}$ | $\overline{\phantom{a}}$ | $\sim$                   | $\sim$                   |                          | $\sim$                   | $\overline{\phantom{a}}$ | $\overline{a}$           |                | $\overline{\phantom{a}}$ | $\sim$                   |       | $\sim$                   | $\overline{\phantom{a}}$ | $\overline{a}$           | $\sim$                   | $\overline{\phantom{a}}$ | ٠                        | $\overline{\phantom{a}}$ |                |
| $\overline{2}$ | $\overline{\phantom{a}}$ | $\overline{\phantom{a}}$ | $\overline{\phantom{a}}$ |                          | $\overline{\phantom{m}}$ | $\sim$                   | $\overline{\phantom{a}}$ | $\overline{\phantom{a}}$ |                | $\overline{\phantom{a}}$ | $\sim$                   |       | $\overline{\phantom{a}}$ | $\overline{\phantom{0}}$ | $\overline{\phantom{a}}$ | $\overline{\phantom{a}}$ |                          | ٠                        | $\overline{\phantom{a}}$ |                |
| 3              | $\overline{\phantom{0}}$ | $\sim$                   | $\overline{\phantom{a}}$ | $\sim$                   | $\sim$                   | $\overline{\phantom{a}}$ | $\overline{\phantom{a}}$ | $\sim$                   |                | $\sim$                   | $\sim$                   |       |                          |                          | $\overline{a}$           | $\sim$                   |                          | ٠                        | $\overline{\phantom{a}}$ |                |
| 4              | $\overline{\phantom{a}}$ | $\overline{\phantom{a}}$ | $\overline{\phantom{a}}$ | $\sim$                   | $\overline{\phantom{a}}$ | $\sim$                   | $\overline{a}$           | $\overline{a}$           | $\overline{a}$ | $\sim$                   | $\overline{\phantom{a}}$ |       | $\sim$                   | $\overline{\phantom{a}}$ | $\overline{a}$           | $\sim$                   |                          | $\overline{\phantom{a}}$ | $\overline{\phantom{a}}$ | $\blacksquare$ |
| 5.             |                          | $\overline{\phantom{a}}$ | $\overline{\phantom{a}}$ | $\overline{\phantom{a}}$ | $\overline{\phantom{a}}$ | $\sim$                   | $\overline{\phantom{a}}$ | $\overline{a}$           |                | $\overline{\phantom{a}}$ | $\sim$                   |       |                          | $\overline{\phantom{a}}$ | $\overline{\phantom{a}}$ | $\overline{\phantom{a}}$ |                          | ٠                        | $\overline{\phantom{a}}$ |                |
| 6              |                          | $\overline{\phantom{a}}$ |                          | $\overline{\phantom{a}}$ |                          | $\overline{\phantom{a}}$ | $\overline{\phantom{a}}$ |                          |                | $\overline{\phantom{a}}$ | $\overline{\phantom{a}}$ |       |                          | $\overline{\phantom{a}}$ | $\overline{\phantom{a}}$ | $\overline{\phantom{a}}$ |                          | ٠                        |                          |                |
| $\overline{7}$ | 0,02                     | 0,02                     | 0,08                     | 0,08                     | 0,08                     | 0,07                     | 0,02                     | 0,02                     | 0,01           | 0,03                     | 0,04                     | 0,04  | 0,35                     | 0,35                     | 0,01                     | 0,03                     | 0,08                     | 0,12                     | 0,05                     | 0,02           |
| 8              | 0,01                     | 0,01                     | 0,01                     | 0,06                     | 0,10                     | 0,27                     | 0,01                     | 0,02                     | 0,01           | 0,01                     | 0,01                     | 0,01  | 0.70                     | 0,01                     | 0,01                     | 0,01                     | 0,01                     | 0.01                     | 0,01                     | 0,01           |
| 9              | 0,02                     | 0.01                     | 0,02                     | 0.02                     | 0.04                     | 0,01                     | 0,02                     | 0,10                     | 0.04           | 0.06                     | 0,03                     | 0,01  | 0.03                     | 0.02                     | 0,01                     | 0,02                     | 0.03                     | 0.03                     | 0.01                     | 0,02           |
| 10             | 0,08                     | 0,03                     | 0,18                     | 0,15                     | 0,18                     | 0,05                     | 0,04                     | 0,07                     | 0,12           | 0,04                     | 0,06                     | 0,05  | 0,20                     | 0,18                     | 0,08                     | 0,06                     | 5,70                     | 0,18                     | 0,08                     | 0,10           |
| 11             | 0,06                     | 0,06                     | 0,18                     | 0,17                     | 0,29                     | 0,28                     | 0,06                     | 0.05                     | 0,06           | 0,05                     | 0.06                     | 0,08  | 3,06                     | 2,58                     | 0,18                     | 0,09                     | 0,10                     | 0.09                     | 0.09                     | 0,06           |
| 12             | $\sim$                   | 0,03                     | 0,18                     | 0,19                     | 0,42                     | 0,39                     | 0,08                     | 0,07                     | 0,03           | 0,05                     | 0,05                     | 0,04  | 1,46                     | 1,55                     | $\sim$                   | $\sim$                   | $\overline{\phantom{a}}$ | $\overline{a}$           | 0.05                     | 0,06           |
| 13             | 0.09                     | 0.02                     | 0,06                     | 0.25                     | 0.56                     | 1,13                     | 0,23                     | 0.09                     | 0.03           | 0.03                     | 0.08                     | 0,07  | 2.84                     | 2,48                     | 0,27                     | 0,35                     | 0.12                     | 0.10                     | 0.05                     | 0,05           |
| 14             | 1,40                     | 0,02                     | 0,38                     | 0,42                     | 0,53                     | 0,50                     | 0,06                     | 0,05                     | 0,05           | 0,03                     | 0,04                     | 0,05  | 2,90                     | 3,10                     | 0,00                     | 0,00                     | 0,10                     | 0,04                     | 0,05                     | 0,05           |
| 15             | 0,29                     | 0,07                     | 0,12                     | 0,17                     | 0,18                     | 0,25                     | 0,07                     | 0,07                     | 0,04           | 0,05                     | 0,09                     | 0,09  | 0,82                     | 0,74                     | 0,27                     | 0,32                     | 0,14                     | 0,14                     | 0,07                     | 0,06           |
| 16             | 0,00                     | 0,00                     | 0,27                     | 0,26                     | 0,25                     | 0,26                     | 0,05                     | 0,04                     | 0,03           | 0,02                     | 0,05                     | 0,06  | 1,34                     | 1,18                     | 0,00                     | 0,00                     | 0,22                     | 0,22                     | 0,04                     | 0,04           |
| 17             | 0,61                     | 0,06                     | 0,12                     | 0,12                     | 0,21                     | 0,28                     | 0,04                     | 0,04                     | 0,03           | 0,03                     | 0,10                     | 0,05  | 2,47                     | 2,99                     | 0,00                     | 0,00                     | 0,12                     | 0,10                     | 0,04                     | 0,05           |

**Tabela 8 – Resultados das análises de Fósforo total (mg/L).** 

| Camp           | <b>QA01</b> | <b>QA01</b> | <b>QA02</b> | QA 02 | <b>QA03</b> | QA 03 | <b>QA 04</b> | <b>QA04</b> | <b>QA05</b>              | <b>QA 05</b>             | QA 06 | QA 06 | <b>QA 07</b> | QA 07 | <b>QA08</b> | <b>QA08</b> | QA 09 | QA 09          | <b>QA 10</b> | QA 10 |
|----------------|-------------|-------------|-------------|-------|-------------|-------|--------------|-------------|--------------------------|--------------------------|-------|-------|--------------|-------|-------------|-------------|-------|----------------|--------------|-------|
|                | М           |             | м           |       | М           |       | М            |             | М                        |                          | М     |       | М            |       | М           |             | М     |                | м            |       |
| 1              | 0,02        | $\sim$      | 0,20        | 0.79  | 1,57        | 0,54  | 0,47         | 0,27        | $\overline{\phantom{a}}$ | $\sim$                   | 1,30  | 1,46  | 1,06         | 0,99  | 0,07        | $\sim$      | 0,12  | 0.09           | 0.17         | 0.16  |
| $\overline{2}$ | 0,68        | 0,32        | 0,28        | 0.22  | 0,32        | 0,86  | 0,23         | 0,41        |                          | $\overline{\phantom{a}}$ | 0,65  | 0,99  | 1,28         | 1.21  | 1,46        | $\sim$      | 1,21  | 0.42           | 0.96         | 0,22  |
| 3              | 0,58        | 0,56        | 0.80        | 0.80  | 0.02        | 0.01  | 0,43         | 0.42        |                          |                          | 0,61  | 0.62  | 0.61         | 0.64  | 0.09        | 0,08        | 0,10  | 0.11           | 0.23         | 0,24  |
| 4              | 0,01        | 0,07        | 0,65        | 0,43  | 0,47        | 0,46  | 0,42         | 0,23        |                          | $\sim$                   | 0,94  | 0.70  | 0,10         | 0,10  | 0,05        | 0,03        | 0,05  | 0,05           | 0,13         | 0,13  |
| 5              | 0.00        | 0.00        | 1,93        | 1,37  | 8.99        | 8,80  | 0,64         | 0.66        |                          | $\sim$                   | 0,34  | 1,36  | 7.04         | 6,96  | 0.00        | 0,02        | 0.03  | 0.05           | 0.02         | 0,01  |
| 6              | 0.02        | 0.16        | 0,20        | 0.28  | 0.28        | 0.11  | 0,32         | 0,56        |                          | $\sim$                   | 0,63  | 0.46  | 0.53         | 0,53  | 0.22        | 0,20        | 0.07  | 0.09           | 0.22         | 0,05  |
| 7              | 0,29        | 0,29        | 0,70        | 0.80  | 0.90        | 1,30  | 0,30         | 0,30        | 0,29                     | 0,40                     | 0,90  | 0.90  | 0,90         | 0,90  | 0,30        | 0,40        | 0,40  | 0,29           | 0,29         | 0,80  |
| 8              | 0,50        | 0.40        | 0.50        | 0.40  | 0.29        | 0.40  | 0,50         | 0.70        | 0.40                     | 0.40                     | 0,90  | 0.80  | 0.29         | 0.29  | 0.29        | 0,29        | 0.29  | 0.29           | 0.30         | 0,29  |
| 9              | 0,50        | 0,50        | 0,29        | 0,80  | 0,50        | 0,29  | 0,70         | 0.70        | 0,60                     | 0,29                     | 0,70  | 0.70  | 0,29         | 0,29  | 0,40        | 0,29        | 0,29  | 0,29           | 0.40         | 0,29  |
| 10             | 0,29        | 0,29        | 0,80        | 0,90  | 0,90        | 0,70  | 0,60         | 0,50        | 0,90                     | 0,80                     | 0,70  | 0,80  | 0,80         | 1,80  | 0,30        | 0,29        | 0,40  | 0.40           | 0,30         | 0,30  |
| 11             | 0,29        | 0,29        | 0,53        | 0,37  | 1,18        | 1,09  | 0,50         | 0,29        | 0,29                     | 0,29                     | 0,85  | 0.60  | 0,29         | 0,29  | 0,29        | 0,29        | 0,29  | 0,29           | 0.29         | 0,29  |
| 12             |             | 0,29        | 0,29        | 0,29  | 0,29        | 0,29  | 0,29         | 0,29        | 0,29                     | 0,29                     | 0,76  | 0,45  | 0,29         | 0,29  |             | $\sim$      |       | $\overline{a}$ | 0,36         | 0,30  |
| 13             | 0.77        | 0.40        | 0.40        | 0.40  | 0.85        | 0.72  | 0,40         | 0.40        | 0.40                     | 0.40                     | 0,60  | 0.71  | 0.40         | 0.40  | 0.60        | 0,52        | 0,40  | 0.40           | 0.40         | 0.40  |
| 14             | 0.40        | 0.63        | 0.87        | 1.08  | 0.94        | 1.11  | 1,20         | 1,11        | 0.40                     | 0.40                     | 1,53  | 1.60  | 0.40         | 0.55  | 0.00        | 0.00        | 0.40  | 0.40           | 0.40         | 0.40  |
| 15             | 0,86        | 0,28        | 0,98        | 0,96  | 1,11        | 1,24  | 0,54         | 0,65        | 0,37                     | 0,34                     | 0,92  | 0,98  | 0,28         | 0,32  | 0,81        | 0,81        | 0,28  | 0,28           | 0,28         | 0,81  |
| 16             | 0,00        | 0,00        | 0,68        | 0.70  | 2,16        | 2,38  | 0,43         | 0,43        | 0,31                     | 0,02                     | 0,90  | 1.01  | 0.02         | 0.02  | 0.00        | 0,00        | 0.02  | 0.02           | 0.02         | 0,02  |
| 17             | 0,99        | 1,05        | 0,95        | 0,29  | 1,49        | 1,59  | 0,70         | 0,69        | 0,82                     | 0,80                     | 1,50  | 1,38  | 0,29         | 0,35  | 0,00        | 0,00        | 0,29  | 0,29           | 0,29         | 0,29  |

**Tabela 9 – Resultados das análises de Nitrato (mg/L).** 

| Camp           | <b>QA01</b> | QA 01 | <b>QA02</b> | <b>QA02</b> | <b>QA03</b> | QA 03 | <b>QA 04</b> | <b>QA04</b> | <b>QA 05</b> | <b>QA 05</b>             | QA 06 | QA 06 | QA 07 | <b>QA 07</b> | <b>QA08</b> | <b>QA08</b> | QA 09 | QA 09          | <b>QA 10</b> | QA 10 |
|----------------|-------------|-------|-------------|-------------|-------------|-------|--------------|-------------|--------------|--------------------------|-------|-------|-------|--------------|-------------|-------------|-------|----------------|--------------|-------|
|                | М           |       | М           |             | м           |       | М            |             | М            |                          | М     |       | м     |              | М           |             | М     |                | М            |       |
| 1              | 0.02        |       | 0,03        | 0.04        | 2,01        | 0.78  | 0,07         | 0,04        |              |                          | 0,06  | 0,10  | 0.54  | 0,51         | 0,01        | $\sim$      | 0,01  | 0.01           | 0.01         | 0.00  |
| $\overline{2}$ | 0.01        | 0.00  | 0.03        | 0,02        | 0,02        | 0.03  | 0,01         | 0,01        |              | $\overline{\phantom{a}}$ | 0,02  | 0,03  | 0,59  | 0.42         | 0.03        | $\sim$      | 0.01  | 0.01           | 0.01         | 0,00  |
| 3              | 0.09        | 0.08  | 0.01        | 0.01        | 0.00        | 0.00  | 0.01         | 0,01        |              | $\sim$                   | 0.01  | 0,01  | 0.23  | 0,25         | 0.01        | 0,02        | 0.00  | 0.00           | 0.01         | 0.00  |
| 4              | 0,00        | 0,01  | 0,03        | 0,03        | 0,02        | 0.03  | 0,00         | 0,01        |              | $\overline{\phantom{0}}$ | 0,03  | 0,02  | 0,11  | 0,11         | 0,01        | 0,00        | 0,00  | 0,00           | 0.00         | 0,01  |
| 5              | 0.01        | 0.00  | 0,01        | 0.00        | 0.01        | 0.01  | 0,01         | 0,01        |              |                          | 0.00  | 0.00  | 0.18  | 0.02         | 0.12        | 0,10        | 0.03  | 0.05           | 0.01         | 0.02  |
| 6              | 0.01        | 0.00  | 0.00        | 0.01        | 0.01        | 0.01  | 0,00         | 0.01        |              | $\overline{\phantom{0}}$ | 0.00  | 0.01  | 0.02  | 0.03         | 0.00        | 0,00        | 0.00  | 0.00           | 0.00         | 0,00  |
| $\mathbf{7}$   | 0.02        | 0.02  | 0,02        | 0,02        | 0,08        | 0.08  | 0,02         | 0.02        | 0.019        | 0.019                    | 0,02  | 0,03  | 0,18  | 0,24         | 0.02        | 0,02        | 0.02  | 0.02           | 0.02         | 0,02  |
| 8              | 0.02        | 0.02  | 0.07        | 0.05        | 0.03        | 0.02  | 0.02         | 0.02        | 0.019        | 0.019                    | 0.02  | 0.02  | 0.02  | 0.13         | 0.02        | 0,02        | 0.02  | 0.02           | 0.02         | 0.02  |
| 9              | 0,02        | 0.02  | 0,03        | 0,03        | 0,10        | 0,02  | 0,02         | 0,02        | 0,019        | 0,019                    | 0,02  | 0,02  | 0,02  | 0,07         | 0,02        | 0,02        | 0,02  | 0.02           | 0.02         | 0,02  |
| 10             | 0,02        | 0,02  | 0,03        | 0,03        | 0,10        | 0,08  | 0,02         | 0,02        | 0,019        | 0,019                    | 0,03  | 0,02  | 0,08  | 0,22         | 0,02        | 0,02        | 0,02  | 0,03           | 0,02         | 0,02  |
| 11             | 0.02        | 0.02  | 0,09        | 0.09        | 0,50        | 0,60  | 0,02         | 0.03        | 0.040        | 0,019                    | 0,02  | 0,02  | 0.02  | 0,02         | 0,02        | 0,02        | 0,02  | 0.02           | 0.02         | 0,12  |
| 12             |             | 0,04  | 0,20        | 0,22        | 0,13        | 0,14  | 0,02         | 0,02        | 0,019        | 0,019                    | 0,02  | 0,02  | 0,02  | 0,02         |             | $\sim$      |       | $\overline{a}$ | 0.02         | 0,02  |
| 13             | 0.02        | 0.02  | 0.05        | 0.03        | 0.02        | 0.76  | 0.02         | 0,02        | 0.019        | 0.019                    | 0.03  | 0,03  | 0.02  | 0.02         | 0.02        | 0,02        | 0,02  | 0.02           | 0.02         | 0.02  |
| 14             | 0.02        | 0.02  | 0,11        | 0.02        | 0.16        | 0.16  | 0.02         | 0.02        | 0.019        | 0.019                    | 0.02  | 0.02  | 0.02  | 0.02         | 0.00        | 0,00        | 0.02  | 0.02           | 0.02         | 0.12  |
| 15             | 0,02        | 0,02  | 0,23        | 0,22        | 0,42        | 0,50  | 0,02         | 0,02        | 0,020        | 0,020                    | 0,02  | 0,03  | 0,06  | 0,06         | 0,02        | 0,02        | 0,02  | 0,02           | 0.02         | 0,02  |
| 16             | 0.00        | 0.00  | 0.75        | 0,80        | 1,30        | 1,15  | 0,01         | 0.01        | 0.010        | 0,010                    | 0,02  | 0,03  | 0,02  | 0.02         | 0.00        | 0,00        | 0.01  | 0.01           | 0.01         | 0,01  |
| 17             | 0,02        | 0,02  | 0,03        | 0,03        | 1,03        | 1,07  | 0,02         | 0,02        | 0,019        | 0,019                    | 0,03  | 0,02  | 0,02  | 0,02         | 0,00        | 0,00        | 0,02  | 0,02           | 0,02         | 0,02  |

**Tabela 10 – Resultados das análises de Nitrito (mg/L).** 

| Camp           | <b>QA01</b><br>м | QA 01 | <b>QA02</b><br>М | <b>QA02</b> | QA 03<br>М | <b>QA03</b> | <b>QA 04</b><br>М | <b>QA04</b> | <b>QA05</b><br>М | <b>QA 05</b>             | QA 06<br>М | QA 06 | <b>QA07</b><br>м | <b>QA07</b> | <b>QA08</b><br>м | <b>QA08</b>              | QA 09<br>М | QA 09 | <b>QA 10</b><br>М | QA 10 |
|----------------|------------------|-------|------------------|-------------|------------|-------------|-------------------|-------------|------------------|--------------------------|------------|-------|------------------|-------------|------------------|--------------------------|------------|-------|-------------------|-------|
|                |                  |       |                  |             |            |             |                   |             |                  |                          |            |       |                  |             |                  |                          |            |       |                   |       |
| 1              | 0.07             |       | 0,15             | 0,30        | 0.49       | 0.40        | 0,09              | 0.08        |                  |                          | 0,07       | 0,05  | 0,34             | 0.80        | 0,32             | $\blacksquare$           | 0,04       | 0.04  | 0.04              | 0.05  |
| $\overline{2}$ | 0,04             | 0.05  | 0.18             | 0,10        | 0,25       | 0,31        | 0,14              | 0,09        |                  |                          | 0,33       | 0,19  | 0.70             | 0.41        | 0,12             | $\overline{\phantom{a}}$ | 0,09       | 0.05  | 0.06              | 0,31  |
| 3              | 0.61             | 0,58  | 0,14             | 0,12        | 0.03       | 0.05        | 0,09              | 0,09        |                  | $\sim$                   | 0,50       | 0,62  | 0.43             | 0,55        | 0.08             | 0,08                     | 0,05       | 0.05  | 0.05              | 0.04  |
| 4              | 0,07             | 0,05  | 0,22             | 0,19        | 0,98       | 1,02        | 0,13              | 0,12        |                  | $\overline{\phantom{0}}$ | 0,09       | 0,08  | 2,35             | 2,79        | 0,06             | 0,00                     | 0,03       | 0,57  | 0,05              | 0,05  |
| 5              | 0.73             | 0.74  | 0,55             | 1,09        | 1,24       | 0,91        | 0,42              | 0.65        |                  | $\sim$                   | 0.82       | 0,95  | 1,22             | 1.19        | 0.77             | 1,10                     | 0,58       | 0.68  | 0.65              | 0,54  |
| 6              | 0.06             | 0.02  | 0.01             | 0.03        | 0.02       | 0.02        | 0,05              | 0,01        |                  |                          | 0.02       | 0,02  | 2,02             | 2.06        | 0.02             | 0,02                     | 0.05       | 0.02  | 0.07              | 0,02  |
| 7              | 0.09             | 0,09  | 0,09             | 0,09        | 0,20       | 0.20        | 0,09              | 0.09        | 0.09             | 0.09                     | 0,09       | 0,09  | 0,09             | 0.09        | 0,09             | 0,09                     | 0,09       | 0.09  | 0.09              | 0,09  |
| 8              | 0.09             | 0.09  | 0,50             | 0.09        | 0.09       | 8.40        | 0.09              | 0.09        | 0.10             | 0.20                     | 0.20       | 0,20  | 0.09             | 0.09        | 0,10             | 0,09                     | 0,09       | 0.09  | 0.30              | 0.40  |
| 9              | 0,09             | 0,09  | 0,09             | 0,09        | 0,09       | 0,09        | 0,09              | 0,10        | 0,09             | 0,10                     | 0,09       | 0,09  | 0,09             | 0.09        | 0,09             | 0,09                     | 0,10       | 0,10  | 0,10              | 0,10  |
| 10             | 0,09             | 0,09  | 0,20             | 0,20        | 0,80       | 0,90        | 0,09              | 0,09        | 24,10            | 0,09                     | 0,09       | 0,09  | 0,20             | 1,10        | 0,09             | 0,09                     | 0,09       | 0,09  | 0,09              | 0,09  |
| 11             | 0,09             | 0,09  | 0.01             | 0,09        | 0.40       | 0,40        | 0,09              | 0.09        | 0.09             | 0,09                     | 0,09       | 0,09  | 57,50            | 55,30       | 0,09             | 0,09                     | 0,09       | 0,09  | 0.09              | 0,09  |
| 12             | $\sim$           | 0,73  | 2,40             | 2,29        | 15,90      | 5,21        | 0,09              | 0,09        | 0,09             | 0,09                     | 0,09       | 0,09  | 13,10            | 0.09        |                  | $\sim$                   |            |       | 13,20             | 0,10  |
| 13             | 1,57             | 0.02  | 1,17             | 0,91        | 0,11       | 1.87        | 0.09              | 0.02        | 0.02             | 0.02                     | 0.02       | 0,09  | 15,10            | 17.40       | 0.02             | 0,24                     | 0,02       | 0.02  | 0.02              | 0.02  |
| 14             | 2.40             | 0.09  | 0.09             | 2.05        | 2,38       | 3.55        | 0,09              | 0.09        | 0.09             | 0.09                     | 0.09       | 0.09  | 0.35             | 17.30       | 0.00             | 0.00                     | 4.15       | 0.09  | 0.09              | 0.09  |
| 15             | 0,09             | 0,23  | 0,60             | 0,46        | 1,25       | 1,36        | 0,13              | 0,09        | 0,11             | 0,09                     | 0,12       | 0,09  | 3,80             | 3,74        | 0,09             | 0,09                     | 0,09       | 0,09  | 0,25              | 0,20  |
| 16             | 0,00             | 0,00  | 1,93             | 1,95        | 4.84       | 4,89        | 0,09              | 0.09        | 0.09             | 0,09                     | 0,10       | 0,09  | 11,10            | 11,20       | 0.00             | 0,00                     | 0,09       | 0.09  | 0.09              | 0,09  |
| 17             | 0,24             | 1,55  | 0,42             | 0,45        | 2,49       | 2,67        | 0,01              | 0,09        | 0,09             | 0,09                     | 0,09       | 0,09  | 22,90            | 23,80       | 0,00             | 0,00                     | 0,09       | 0,09  | 0,09              | 0,09  |

**Tabela 11 – Resultados das análises de Nitrogênio Amoniacal (mg/L).** 

| Camp | <b>QA01</b><br>М         | QA 01                    | QA 02<br>М | <b>OA 02</b> | QA 03<br>м | QA 03 | <b>QA 04</b><br>м | <b>QA04</b> | <b>OA 05</b><br>М        | QA 05                    | QA 06<br>М | QA 06 | <b>OA 07</b><br>м | QA 07 | <b>QA08</b><br>М | <b>OA 08</b> | QA 09<br>М | QA 09 | <b>QA 10</b><br>М | QA 10 |
|------|--------------------------|--------------------------|------------|--------------|------------|-------|-------------------|-------------|--------------------------|--------------------------|------------|-------|-------------------|-------|------------------|--------------|------------|-------|-------------------|-------|
| 1    | 0,00                     | $\overline{\phantom{a}}$ | 0,00       | 0,00         | 0,00       | 0.00  | 0,00              | 0.00        |                          | $\sim$                   | 0,00       | 0,00  | 0,00              | 0.00  | 0,00             | $\sim$       | 0.00       | 0.00  | 0.00              | 0,00  |
| 2    | 0.00                     | 0.00                     | 0.00       | 0,00         | 0.00       | 0.00  | 0,00              | 0,00        |                          | $\sim$                   | 0,00       | 0,00  | 0.00              | 0.00  | 0.00             | $\sim$       | 0,00       | 0.00  | 0.00              | 0.00  |
| 3    | 0.00                     | 0.00                     | 0.00       | 0,00         | 0.00       | 0.00  | 0,00              | 0.00        |                          | $\overline{\phantom{a}}$ | 0,00       | 0.00  | 0.00              | 0.00  | 0.00             | 2,50         | 0.00       | 0.00  | 0.00              | 1,20  |
| 4    | 0,00                     | 0.00                     | 0,00       | 0,00         | 0,00       | 0.00  | 0,00              | 0,00        |                          | $\sim$                   | 0,00       | 0,00  | 0,00              | 0,00  | 0,00             | 0,00         | 0,00       | 0,00  | 0.00              | 0,00  |
| 5    | 0.00                     | 0.00                     | 0.00       | 0.00         | 0.00       | 0.00  | 2,50              | 0.00        | $\overline{\phantom{a}}$ | $\overline{\phantom{0}}$ | 0,00       | 0.00  | 0.00              | 0.00  | 0,00             | 2,50         | 0.00       | 0.00  | 2.50              | 0.00  |
| 6    | 3,00                     | 2,90                     | 12,00      | 2,90         | 2,90       | 3,00  | 0,00              | 0,00        | $\overline{\phantom{a}}$ | $\overline{\phantom{a}}$ | 6,00       | 4,00  | 3,00              | 22,00 | 0,00             | 0,00         | 8,00       | 0,00  | 6,00              | 0,00  |
| 7    | 4,90                     | 4,90                     | 4,90       | 4,90         | 4,90       | 4,90  | 4,90              | 4,90        | 4,90                     | 4,90                     | 4,90       | 4,90  | 4,90              | 4,90  | 4,90             | 4,90         | 4,90       | 4,90  | 4,90              | 4,90  |
| 8    | 9,00                     | 9,00                     | 9,00       | 9,00         | 9,00       | 9,00  | 9,00              | 9,00        | 9,00                     | 9,00                     | 9,00       | 9,00  | 9,00              | 9,00  | 9,00             | 9,00         | 9,00       | 9.00  | 9,00              | 9,00  |
| 9    | 9,00                     | 9,00                     | 9,00       | 9,00         | 9.00       | 9.00  | 9,00              | 9.00        | 9,00                     | 9,00                     | 9,00       | 9.00  | 9.00              | 9.00  | 9,00             | 9,00         | 9.00       | 9.00  | 9.00              | 9,00  |
| 10   | 9,00                     | 9,00                     | 9,00       | 9,00         | 9,00       | 9,00  | 9,00              | 9,00        | 9,00                     | 9,00                     | 9,00       | 9,00  | 9,00              | 9,00  | 9,00             | 9,00         | 9,00       | 9,00  | 9.00              | 9,00  |
| 11   | 4,90                     | 4,90                     | 4,90       | 4,90         | 4,90       | 4,90  | 4,90              | 4,90        | 4,90                     | 4,90                     | 4,90       | 4,90  | 4,90              | 4,90  | 4,90             | 4,90         | 4,90       | 4,90  | 4,90              | 4,90  |
| 12   | $\overline{\phantom{a}}$ | 9,00                     | 9,00       | 9,00         | 9,00       | 9,00  | 9,00              | 9.00        | 9,00                     | 9,00                     | 9,00       | 9,00  | 9,00              | 9,00  |                  | $\sim$       |            |       | 9,00              | 9,00  |
| 13   | 0,40                     | 0,40                     | 0,40       | 0,40         | 0,40       | 0,40  | 0,40              | 0,40        | 0,40                     | 0,40                     | 0,40       | 0,40  | 6,00              | 0,40  | 0,40             | 0,40         | 0,40       | 0,40  | 0,40              | 0,40  |
| 14   | 9.00                     | 9,00                     | 4,90       | 4,90         | 9.00       | 4,90  | 4,90              | 4,90        | 9,00                     | 9,00                     | 4,90       | 4,90  | 9.00              | < 11  | 0.00             | 0,00         | 4,90       | 9.00  | 4.90              | 4,90  |
| 15   | 10.00                    | 10,00                    | 10,00      | 10.00        | 10.00      | 10.00 | 10,00             | 10,00       | 10.00                    | 10,00                    | 10,00      | 10.00 | 10.00             | 10.00 | 10.00            | 10,00        | 10.00      | 10.00 | 10.00             | 10,00 |
| 16   | 0,00                     | 0,00                     | 9,00       | 9,00         | 9,00       | 9,00  | 9,00              | 9,00        | 9,00                     | 9,00                     | 9,00       | 9,00  | 9,00              | 9,00  | 0,00             | 0,00         | 9,00       | 9,00  | 9.00              | 9,00  |
| 17   | 9,00                     | 9,00                     | 9,00       | 9,00         | 9,00       | 9,00  | 9,00              | 9,00        | 9,00                     | 9,00                     | 9,00       | 9,00  | 9,00              | 9,00  | 0,00             | 0,00         | 9,00       | 9,00  | 9,00              | 9,00  |

**Tabela 12 – Resultados das análises de Óleos e Graxas (mg/L).** 

| Camp                    | <b>QA01</b> | <b>QA01</b>              | QA 02  | <b>QA02</b> | QA 03 | QA 03 | QA 04 | <b>QA04</b> | <b>QA05</b> | QA 05                    | QA 06 | QA 06 | QA 07 | <b>QA07</b> | QA 08 | <b>QA08</b>              | QA 09 | QA 09                    | <b>QA 10</b> | QA 10 |
|-------------------------|-------------|--------------------------|--------|-------------|-------|-------|-------|-------------|-------------|--------------------------|-------|-------|-------|-------------|-------|--------------------------|-------|--------------------------|--------------|-------|
|                         | М           |                          | М      |             | м     |       | М     |             | М           |                          | М     |       | М     |             | М     | J                        | М     |                          | М            |       |
| 1                       | 12.40       | $\overline{\phantom{a}}$ | $\sim$ | 11.60       | 9,60  | 11.70 | 11.70 | 10.60       |             | $\overline{\phantom{0}}$ | 9,10  | 9,80  | 12,00 | 9.70        | 10.30 | $\sim$                   | 10,20 | 10.60                    | 8,90         | 6,10  |
| $\overline{2}$          | 4,60        | 2,60                     | 5,80   | 5,00        | 5,70  | 6,30  | 4,20  | 3,70        |             | $\overline{a}$           | 4,60  | 3,00  | 3,20  | 3,70        | 4,10  | $\overline{\phantom{a}}$ | 3,80  | 6,50                     | 6,60         | 6,00  |
| 3                       | 5.40        | 5.70                     | 7,70   | 7,20        | 4,50  | 5.70  | 8,50  | 8.40        |             | $\overline{a}$           | 9.10  | 7.40  | 8.50  | 8.20        | 5,30  | 5.7                      | 5,60  | 5.60                     | 7.80         | 7.40  |
| 4                       | 4,00        | 4,70                     | 5,70   | 5,80        | 8,80  | 5,20  | 6,80  | 6,90        |             | $\overline{\phantom{0}}$ | 7,80  | 7,80  | 5,50  | 5,10        | 7,80  | 7,50                     | 6,90  | 7,10                     | 7,80         | 7,20  |
| 5                       | 2,12        | 2,58                     | 6,27   | 5,61        | 6,31  | 6,43  | 9,24  | 8,81        |             | $\overline{\phantom{0}}$ | 9,65  | 9,27  | 5,35  | 5,45        | 8,89  | 7,80                     | 8,54  | 9,39                     | 9,66         | 9,76  |
| 6                       | 2,80        | 3,20                     | 6,20   | 6,20        | 5,40  | 5,80  | 5,00  | 7,00        |             | $\sim$                   | 8,50  | 8,10  | 3,90  | 4,50        | 3,70  | 4,60                     | 7,10  | 7,80                     | 7,90         | 7,50  |
| $\overline{\mathbf{z}}$ | 0,57        | 0.31                     | 7,54   | 7,66        | 7.68  | 7.76  | 8,55  | 8,83        | 9,16        | 9,15                     | 9,23  | 9,21  | 5.78  | 5.77        | 5,52  | 6,18                     | 8,99  | 9,38                     | 9,38         | 9,57  |
| 8                       | 1,23        | 7,32                     | 4,50   | 4,68        | 3,37  | 3,46  | 6,01  | 6,68        | 7,00        | 7,15                     | 8,82  | 8,73  | 0,83  | 1.75        | 8,27  | 7,06                     | 8,88  | 8.47                     | 8,41         | 8,19  |
| 9                       | 0,01        | 0,78                     | 6,28   | 6,27        | 5,38  | 4,92  | 6,57  | 6,79        | 7,55        | 7,44                     | 8,27  | 8,00  | 0,71  | 0.83        | 1,57  | 11,10                    | 9,65  | 9,25                     | 8,76         | 8,91  |
| 10                      | 5,26        | 8.76                     | 6,56   | 6.74        | 6.75  | 6,71  | 8.77  | 8,82        | 8.76        | 8,72                     | 8,53  | 8,63  | 5.71  | 5.48        | 1,88  | 3,65                     | 8,10  | 8,35                     | 8,89         | 8.78  |
| 11                      | 1,18        | 4,36                     | 5,88   | 5,66        | 4,31  | 3,89  | 7,54  | 7,62        | 8,60        | 8,59                     | 9,56  | 9,47  | 0.68  | 0.68        | 2,08  | 7,02                     | 9,86  | 9,25                     | 9,16         | 9,01  |
| 12                      |             | 7,63                     | 4,72   | 4,59        | 5,71  | 5,72  | 6,68  | 7,19        | 7,51        | 7,84                     | 8,77  | 8,55  | 0,80  | 0,87        |       | $\sim$                   |       | $\overline{\phantom{a}}$ | 8,31         | 8,01  |
| 13                      | 3,20        | 1,80                     | 3,40   | 2,70        | 0,09  | 3,20  | 5,10  | 5,60        | 5,00        | 6,90                     | 6,30  | 5,20  | 1,00  | 1,30        | 0,30  | 1,40                     | 4,30  | 3,90                     | 6,90         | 6,90  |
| 14                      | 0.70        | 5.00                     | 4,10   | 4,10        | 4,50  | 4,10  | 6,50  | 6.70        | 7.40        | 8.00                     | 6,90  | 7,40  | 1.00  | 1,20        | 0.00  | 0,00                     | 4,00  | 7.40                     | 7.10         | 7.00  |
| 15                      | 0,70        | 5.00                     | 4,10   | 4,10        | 5,71  | 5,72  | 6,68  | 7,19        | 7,51        | 7,84                     | 8,77  | 8,55  | 0,80  | 0,87        | 0,30  | 1,40                     | 7,00  | 7,40                     | 8,31         | 8,01  |
| 16                      | 0,00        | 0.00                     | 5,82   | 5,84        | 5,99  | 5,91  | 9,43  | 9,12        | 9.82        | 9.82                     | 11,80 | 11.75 | 4.94  | 5.15        | 0,00  | 0,00                     | 10.44 | 10.68                    | 11,54        | 11,56 |
| 17                      | 0,10        | 0,10                     | 3,80   | 3,20        | 3,10  | 3,00  | 6,40  | 5,50        | 6,50        | 4,10                     | 6,90  | 6,80  | 0,30  | 0,10        | 0,00  | 0,00                     | 2,60  | 2,60                     | 4,90         | 5,30  |

**Tabela 13 – Resultados das análises de Oxigênio Dissolvido (mg/L).** 

| Camp           | <b>QA01</b><br>м         | <b>QA01</b> | <b>QA02</b><br>М | <b>QA02</b> | QA 03<br>М | QA 03 | <b>QA 04</b><br>М | <b>QA04</b> | <b>QA05</b><br>М         | <b>QA 05</b>             | QA 06<br>М | QA 06 | <b>QA 07</b><br>М | QA 07 | <b>QA08</b><br>M | <b>QA 08</b><br>$\mathbf{I}$ | QA 09<br>М               | QA 09          | <b>QA 10</b><br>М | QA 10 |
|----------------|--------------------------|-------------|------------------|-------------|------------|-------|-------------------|-------------|--------------------------|--------------------------|------------|-------|-------------------|-------|------------------|------------------------------|--------------------------|----------------|-------------------|-------|
| 1              | 6,59                     |             | 6.74             | 6,67        | 6,82       | 6.84  | 6,83              | 6.86        |                          |                          | 7,20       | 6,94  | 6,89              | 7,05  | 7,34             | $\sim$                       | 7,41                     | 7,47           | 7.07              | 7,65  |
| $\overline{2}$ | 4,63                     | 5,08        | 5,51             | 5,49        | 6,44       | 6,08  | 6,13              | 5,90        |                          |                          | 6,40       | 6,40  | 6,82              | 7,16  | 7,48             | $\overline{\phantom{a}}$     | 6,72                     | 6.74           | 6,42              | 6,75  |
| 3              | 8.70                     | 7,92        | 5,50             | 5,65        | 7,01       | 6.78  | 5,10              | 6,40        |                          |                          | 5,90       | 5,90  | 7.16              | 7,11  | 7,54             | 7,65                         | 6,45                     | 6.32           | 7,15              | 7,48  |
| 4              | 6.70                     | 5,70        | 5,53             | 6,16        | 6.87       | 6.75  | 7,89              | 7,22        | $\overline{\phantom{a}}$ | $\overline{\phantom{a}}$ | 7,12       | 6,91  | 6.69              | 6.93  | 6.44             | 5,87                         | 6,49                     | 5,97           | 6.12              | 5,34  |
| 5              | 5,63                     | 5,02        | 5,81             | 5,42        | 6.04       | 5.77  | 6,55              | 6,51        |                          | $\overline{a}$           | 5,87       | 6,08  | 6,77              | 6,83  | 7,81             | 7,33                         | 7,61                     | 7,43           | 7.08              | 6,85  |
| 6              | 6,30                     | 6,10        | 6,80             | 7,10        | 7,10       | 7,00  | 6,90              | 7,00        |                          | $\overline{\phantom{0}}$ | 7,10       | 7,10  | 7,20              | 7,10  | 6,10             | 6,10                         | 6,40                     | 6.60           | 6.40              | 7,00  |
| 7              | 5.79                     | 6.56        | 6,42             | 5,92        | 6.92       | 6,99  | 6,73              | 6.90        | 6.80                     | 7.08                     | 6,91       | 7.68  | 6,98              | 7,19  | 7.02             | 7,15                         | 7.60                     | 7.37           | 7.19              | 6,50  |
| 8              | 6,30                     | 7,26        | 6,52             | 6,34        | 6,27       | 6,37  | 7,53              | 6,91        | 6,41                     | 5,64                     | 5,76       | 5,85  | 6,51              | 6,82  | 7,29             | 7,19                         | 7,82                     | 7,28           | 6,69              | 7,14  |
| 9              | 5,72                     | 5,95        | 6,41             | 6,33        | 6,45       | 6.40  | 6,66              | 6,35        | 6,24                     | 7,23                     | 7,05       | 6,81  | 6,62              | 7,05  | 7,05             | 7,06                         | 7,14                     | 7,09           | 6.44              | 6,88  |
| 10             | 5,84                     | 8,01        | 7,23             | 6,79        | 5,53       | 6,84  | 5,11              | 5,69        | 7,53                     | 6,30                     | 6,43       | 6,41  | 5,97              | 6,00  | 5,73             | 6,14                         | 5,99                     | 6,95           | 5,69              | 6,08  |
| 11             | 6.03                     | 7,00        | 6,42             | 6,67        | 6.67       | 6.88  | 7,30              | 7,51        | 6,91                     | 7,34                     | 6,78       | 7,03  | 7.62              | 7.79  | 8,08             | 8,52                         | 8,93                     | 9.04           | 7.64              | 8,38  |
| 12             | $\overline{\phantom{a}}$ | 6,20        | 6,14             | 6,24        | 6,56       | 6,58  | 6,29              | 6,60        | 6,63                     | 6,77                     | 6,79       | 6,99  | 6,89              | 6,97  | $\sim$           | $\sim$                       | $\overline{\phantom{a}}$ | $\blacksquare$ | 6,96              | 7,30  |
| 13             | 6,92                     | 5,97        | 6,41             | 6,61        | 5,94       | 6,75  | 7,01              | 6.88        | 7,11                     | 7,28                     | 7,12       | 7,15  | 7,37              | 7,21  | 6,81             | 7,38                         | 7,28                     | 7.65           | 7.06              | 7,06  |
| 14             | 6.80                     | 7,38        | 7,39             | 7,60        | 7,35       | 7,34  | 7,31              | 7,52        | 7,17                     | 7,31                     | 7,36       | 7,32  | 7,58              | 7,48  | 0,00             | 0,00                         | 7,54                     | 7.88           | 7.67              | 7,83  |
| 15             | 6.80                     | 7.38        | 7,39             | 7,60        | 6,56       | 6,58  | 6,29              | 6.60        | 6,63                     | 6.77                     | 6,79       | 6.99  | 6.89              | 6.97  | 6.81             | 7,38                         | 7.54                     | 7.88           | 6.96              | 7,30  |
| 16             | 0.00                     | 0,00        | 7,37             | 7,05        | 7,24       | 7,59  | 7,69              | 7,42        | 7,25                     | 7,22                     | 7,59       | 7,49  | 8,00              | 7,88  | 0,00             | 0,00                         | 8,03                     | 8,18           | 8.16              | 8,10  |
| 17             | 8,40                     | 5,66        | 5,67             | 5,58        | 5,94       | 5,91  | 5,85              | 6,20        | 6,07                     | 6,04                     | 6,33       | 6,43  | 7,45              | 7,45  | 0,00             | 0,00                         | 6,62                     | 6,37           | 6,40              | 6,36  |

**Tabela 14 – Resultados das análises de Potencial Hidrogênio.** 

| Camp           | QA 01<br>М | QA 01  | QA 02<br>М               | QA 02          | QA 03<br>М | QA 03                    | QA 04<br>м | <b>QA 04</b>             | QA 05<br>м | QA 05                    | QA 06<br>M               | QA 06                    | QA 07<br>М | <b>QA 07</b>             | QA 08<br>м | QA 08<br>J | QA 09<br>М               | QA 09  | QA 10<br>М | QA 10 |
|----------------|------------|--------|--------------------------|----------------|------------|--------------------------|------------|--------------------------|------------|--------------------------|--------------------------|--------------------------|------------|--------------------------|------------|------------|--------------------------|--------|------------|-------|
| 1              |            |        |                          | ٠              |            |                          |            | $\overline{\phantom{a}}$ |            |                          |                          |                          |            |                          |            |            |                          |        |            |       |
| $\mathbf{2}$   |            |        |                          | ٠              |            |                          |            |                          |            |                          |                          |                          |            |                          |            |            | $\overline{\phantom{m}}$ |        |            |       |
| 3              |            |        |                          | $\overline{a}$ |            | $\overline{\phantom{a}}$ |            | $\equiv$                 |            |                          | $\overline{\phantom{a}}$ | $\overline{\phantom{a}}$ |            |                          |            |            | $\blacksquare$           |        |            |       |
| 4              |            |        | $\overline{\phantom{a}}$ | ۰              |            | $\overline{\phantom{a}}$ |            | $\overline{a}$           |            |                          | $\overline{\phantom{a}}$ | $\overline{\phantom{0}}$ |            |                          |            |            | $\overline{\phantom{a}}$ |        |            |       |
| 5.             |            |        |                          | $\blacksquare$ |            | $\overline{\phantom{a}}$ |            | $\overline{a}$           |            |                          | $\overline{\phantom{a}}$ | $\overline{\phantom{a}}$ |            | $\overline{\phantom{a}}$ |            |            | $\blacksquare$           |        |            |       |
| 6              |            |        | $\overline{\phantom{a}}$ | $\overline{a}$ |            | $\overline{\phantom{a}}$ |            | $\overline{a}$           |            | $\overline{\phantom{a}}$ | $\overline{\phantom{a}}$ | $\overline{\phantom{a}}$ |            |                          |            |            | $\overline{\phantom{m}}$ |        |            |       |
| $\overline{ }$ | 7,00       | 4,00   | 2,00                     | 3,00           | 38,00      | 38,00                    | 4,00       | 4,00                     | 3,00       | 3,00                     | 52,00                    | 55,00                    | 169,00     | 157,00                   | 101,00     | 102,00     | 46,00                    | 48,00  | 11,00      | 12,00 |
| 8              | 1,00       | 27,00  | 42,00                    | 44,00          | 85,00      | 79,00                    | 19,00      | 16,00                    | 11,00      | 12,00                    | 41,00                    | 47,00                    | 102,00     | 156,00                   | 245,00     | 101,00     | 18,00                    | 35,00  | 20,00      | 23,00 |
| 9              | 9,00       | 81,00  | 18,00                    | 17,00          | 66,00      | 62,00                    | 14,00      | 22,00                    | 13,00      | 12,00                    | 34,00                    | 35,00                    | 204,00     | 195,00                   | 186,00     | 183,00     | 36,00                    | 37,00  | 17,00      | 20,00 |
| 10             | 53,00      | 34,00  | 28,00                    | 10,00          | 38,00      | 43,00                    | 0,00       | 0,00                     | 1,00       | 0.00                     | 43,00                    | 42,00                    | 92,00      | 101,00                   | 196,00     | 0,00       | 48,00                    | 0,00   | 9,00       | 9,00  |
| 11             | 7,00       | 15,00  | 29,00                    | 29,00          | 74,00      | 74,00                    | 13,00      | 13,00                    | 6,00       | 6.00                     | 29,00                    | 29,00                    | 258,00     | 252,00                   | 278,00     | 260,00     | 35,00                    | 35,00  | 7.00       | 7,00  |
| 12             |            | 79.00  | 52,00                    | 53,00          | 110,00     | 110,00                   | 22,00      | 23,00                    | 9,00       | 9,00                     | 44,00                    | 46.00                    | 183.00     | 193,00                   |            |            | $\sim$                   |        | 16,00      | 16,00 |
| 13             | 186.00     | 142.00 | 145.00                   | 110.00         | 121,00     | 192,00                   | 73,00      | 71,00                    | 64,00      | 64,00                    | 97,00                    | 96.00                    | 318,00     | 448,00                   | 224,00     | 313.00     | 125.00                   | 132,00 | 66,00      | 66,00 |
| 14             | 4,40       | 183,00 | 85,00                    | 86,00          | 160,00     | 156,00                   | 38,00      | 41,00                    | 31,00      | 34,00                    | 78,00                    | 83,00                    | 295,00     | 282,00                   | 0,00       | 0,00       | 98,00                    | 101,00 | 45,00      | 41,00 |
| 15             | 174,00     | 206,00 | 70,00                    | 61,00          | 107,00     | 130,00                   | 69,00      | 52,00                    | 89,00      | 102,00                   | 127,00                   | 104,00                   | 264,00     | 261,00                   | 197,00     | 232,00     | 113,00                   | 119,00 | 54,00      | 56,00 |
| 16             | 0,00       | 0,00   | 58,00                    | 57,00          | 123,00     | 120,00                   | 28,00      | 26,00                    | 31,00      | 31,00                    | 60,00                    | 60,00                    | 159,00     | 162,00                   | 0,00       | 0,00       | 87,00                    | 86,00  | 34,00      | 34,00 |
| 17             | 5,00       | 262,00 | 46,00                    | 47,00          | 96,00      | 98,00                    | 33,00      | 36,00                    | 34,00      | 38,00                    | 91,00                    | 78,00                    | 342,00     | 330,00                   | 0,00       | 0,00       | 79,00                    | 78,00  | 36,00      | 42,00 |

**Tabela 15 – Resultados das análises de Sólidos Dissolvidos Totais\* (mg/L).** 

| Camp           | <b>QA01</b><br>М | <b>QA01</b> | <b>QA02</b><br>М | <b>QA 02</b> | QA 03<br>м | <b>QA03</b> | <b>QA04</b><br>М | <b>QA 04</b> | <b>QA 05</b><br>М | <b>QA 05</b>             | QA 06<br>М | QA 06 | <b>QA07</b><br>М | <b>QA 07</b> | <b>QA08</b><br>м | <b>QA 08</b><br>J        | QA 09<br>М | QA 09 | <b>QA 10</b><br>М | QA 10 |
|----------------|------------------|-------------|------------------|--------------|------------|-------------|------------------|--------------|-------------------|--------------------------|------------|-------|------------------|--------------|------------------|--------------------------|------------|-------|-------------------|-------|
| 1              | 46,37            |             | 41,43            | 9,15         | 19,46      | 32,29       | 12,08            | 19,76        |                   |                          | 16,40      | 11,09 | 17,70            | 61,63        | 13,67            |                          | 9,09       | 27,17 | 6,52              | 9,60  |
| 2              | 6,27             | 16.82       | 57,62            | 39,79        | 60,21      | 59,63       | 49,67            | 32,78        |                   |                          | 48,69      | 37,97 | 78,35            | 49,79        | 59,47            |                          | 19,79      | 7,23  |                   | 6,89  |
| 3              | 40,18            | 45.63       | 35,74            | 28,46        | 99,78      | 110,25      | 14,87            | 16,66        |                   |                          | 28,97      | 40,36 | 80,71            | 175,43       | 66,66            | 120,44                   | 45,69      | 55,29 | 130,58            | 43,87 |
| 4              | 13,33            | 24,18       | 7,43             | 8,24         | 4,52       | 16,23       | 5,02             | 12,40        |                   | $\overline{\phantom{a}}$ | 7,87       | 23,12 | 64,37            | 56,79        | 9,55             | 31,93                    | 28,53      | 55,98 | 25,66             | 26,63 |
| 5              | 0.19             | 0.19        | 0.19             | 0.19         | 0.19       | 0.19        | 0,19             | 0,19         |                   |                          | 0,19       | 0,19  | 0.40             | 0.60         | 0.19             | 0,19                     | 0,19       | 0,19  | 0.19              | 0.19  |
| 6              | 1,50             | 1.40        | 0,20             | 0.20         | 0.20       | 0.19        | 0,40             | 0,40         |                   |                          | 0,19       | 0,19  | 0,20             | 0.40         | 0,19             | 0,19                     | 0,19       | 0,19  | 3,90              | 0,19  |
| $\overline{7}$ | 0,29             | 0,29        | 0,80             | 0,80         | 0,70       | 0,50        | 0,29             | 0,29         | 0,29              | 0,29                     | 0,29       | 0,29  | 0,50             | 0,60         | 0,29             | 0,29                     | 0,29       | 0,29  | 0,29              | 0,29  |
| 8              | 0,29             | 0,29        | 1,00             | 0,30         | 0,30       | 0,29        | 0,29             | 0,29         | 0,29              | 0,29                     | 0,29       | 0,29  | 0.40             | 0,30         | 0,29             | 0,30                     | 0,29       | 0,29  | 0,29              | 0,29  |
| 9              | 0,40             | 0,40        | 0,40             | 0,40         | 0.40       | 0,40        | 0,40             | 0,40         | 0,40              | 0.40                     | 0,40       | 0,40  | 0,40             | 0.40         | 0,80             | 0,40                     | 0,40       | 0.40  | 0.40              | 0,40  |
| 10             | 0.40             | 0.40        | 0,40             | 0,40         | 0.40       | 0.40        | 0,40             | 0.40         | 0.40              | 0,40                     | 0,40       | 0,40  | 0.40             | 1,00         | 0.40             | 0,40                     | 0,40       | 0,40  | 0.40              | 0.40  |
| 11             | 0.40             | 0,40        | 0,40             | 0,40         | 0.40       | 0.40        | 0,40             | 0,40         | 0,40              | 0,40                     | 0,40       | 0,40  | 0,40             | 0.40         | 0.40             | 0,40                     | 0,40       | 0,40  | 0.40              | 0,40  |
| 12             |                  | 0.40        | 0,40             | 0,40         | 0.40       | 0,40        | 0,40             | 0,40         | 0,40              | 0,40                     | 0,40       | 0,40  | 0,40             | 0.40         |                  | $\overline{\phantom{a}}$ |            |       | 0,40              | 0,40  |
| 13             | 0,40             | 0,40        | 0,40             | 0,40         | 0,40       | 0.90        | 0,40             | 0,40         | 0,40              | 0,40                     | 0,40       | 0,40  | 0,40             | 0,40         | 0,80             | 1,30                     | 0,40       | 0,40  | 0,40              | 0,40  |
| 14             | 2,40             | 0.40        | 0.40             | 0.40         | 0.40       | 0.40        | 0,40             | 0.40         | 0.40              | 0.40                     | 0.40       | 0,40  | 0.40             | 0.40         | 0.00             | 0.00                     | 0.40       | 0.40  | 0.40              | 0.40  |
| 15             | 0,60             | 0,20        | 0,30             | 0,20         | 1,00       | 1,00        | 0,20             | 0,50         | 0,30              | 0,30                     | 0,30       | 0,40  | 2,00             | 2,10         | 4,20             | 4,00                     | 0,20       | 0,20  | 0.20              | 0,20  |
| 16             |                  |             | 1,00             | 0,60         | 0,50       | 0,20        | 0,20             | 0,20         | 0,20              | 0,20                     | 0,20       | 0,20  | 0,40             | 0,40         | 0,00             | 0,00                     | 0,20       | 0,20  | 0,20              | 0,20  |
| 17             | 2,00             | 2,00        | 0,29             | 0,40         | 22,60      | 22,70       | 0,29             | 0,29         | 0,29              | 0,29                     | 0,29       | 0,29  | 0,29             | 0,29         | 0,00             | 0,00                     | 0,29       | 0,29  | 0,29              | 0,50  |

**Tabela 16 – Resultados das análises de Sólidos Sedimentáveis (mL/L.h).** 

| Camp | QA 01<br>м | QA 01 | QA 02<br>М | <b>OA 02</b> | <b>QA03</b><br>М | QA 03  | QA 04<br>М | <b>OA 04</b> | <b>OA 05</b><br>м        | QA 05                    | QA 06<br>М | QA 06 | <b>OA 07</b><br>м | QA 07  | <b>QA08</b><br>м | QA 08                    | QA 09<br>М | QA 09 | <b>OA 10</b><br>М | QA 10  |
|------|------------|-------|------------|--------------|------------------|--------|------------|--------------|--------------------------|--------------------------|------------|-------|-------------------|--------|------------------|--------------------------|------------|-------|-------------------|--------|
| 1    | 29,80      |       | 20,40      | 50,80        | 77,00            | 38,90  | 42,80      | 29,10        |                          | $\overline{\phantom{m}}$ | 40,40      | 61,10 | 150.50            | 128,80 | 193,20           | $\sim$                   | 71,40      | 65,50 | 46,50             | 43,40  |
| 2    | 31,50      | 17.08 | 64,54      | 29,47        | 34,58            | 34,86  | 35,56      | 24,43        |                          |                          | 57,54      | 48,16 | 112.56            | 99,54  | 117,74           | $\sim$                   | 38,99      | 32,69 |                   | 30,94  |
| 3    | 51,30      | 45,70 | 29,50      | 30,50        | 24,90            | 31.40  | 36,50      | 29,00        | $\overline{\phantom{a}}$ | $\overline{\phantom{m}}$ | 43,30      | 47,10 | 185,90            | 124,10 | 116.40           | 139,90                   | 62,40      | 60,90 | 55,70             | 33,70  |
| 4    | 81,10      | 39,10 | 37,70      | 26,40        | 59,10            | 57,30  | 30,40      | 25,10        |                          |                          | 55,90      | 44,70 | 157.70            | 138,70 | 100.20           | 103,30                   | 59,00      | 73,60 | 32,80             | 33,10  |
| 5    | 19.00      | 19,00 | 5,00       | 6,00         | 15,00            | 16.00  | 4,00       | 4,00         | $\overline{\phantom{a}}$ | $\sim$                   | 21,00      | 2,90  | 10.00             | 15,00  | 39,00            | 87,00                    | 9,00       | 7.00  | 2,90              | 8,00   |
| 6    | 54,00      | 62,00 | 38,00      | 38,00        | 41,00            | 39,00  | 0,90       | 12,00        | $\overline{\phantom{a}}$ | $\overline{\phantom{0}}$ | 11,00      | 5,00  | 20,00             | 65,00  | 12,00            | 24,00                    | 36,00      | 36,00 | 359,00            | 17,00  |
| 7    | 8.00       | 22,00 | 89,00      | 100.00       | 84,00            | 54,00  | 5,00       | 4,90         | 6.00                     | 4.90                     | 16,00      | 11,00 | 79,00             | 45,00  | 14.00            | 39,00                    | 10,00      | 5.00  | 15.00             | 15,00  |
| 8    | 78.00      | 4,90  | 310.00     | 4,90         | 4,90             | 4,90   | 4,90       | 4,90         | 4,90                     | 4.90                     | 4,90       | 4,90  | 7.00              | 4,90   | 42.00            | 47,00                    | 4,90       | 4.90  | 4,90              | 4,90   |
| 9    | 43.00      | 66,00 | 9,00       | 5,00         | 19,00            | 17.00  | 4,90       | 138,00       | 8,00                     | 16,00                    | 7,00       | 7,00  | 6.00              | 4,90   | 24.00            | 6,00                     | 4,90       | 4,90  | 4,90              | 4,90   |
| 10   | 40,00      | 15,00 | 25,00      | 23,00        | 28,00            | 31,00  | 4,90       | 51,00        | 67.00                    | 64,00                    | 41,00      | 17,00 | 108.00            | 890,00 | 15,00            | 32,00                    | 18,00      | 23,00 | 4,90              | 153,00 |
| 11   | 23,00      | 22,00 | 9,00       | 0,40         | 5,00             | 4,90   | 4,90       | 4,90         | 4,90                     | 4,90                     | 4,90       | 4,90  | 5,00              | 5,00   | 36,00            | 26,00                    | 4,90       | 4,90  | 4,90              | 4,90   |
| 12   |            | 4,90  | 8,00       | 22,00        | 4,90             | 16,00  | 14,00      | 11,00        | 6.00                     | 17,00                    | 7,00       | 5,00  | 5,00              | 7,00   |                  | $\overline{\phantom{a}}$ |            |       | 4,90              | 6,00   |
| 13   | 37,00      | 21,00 | 11,00      | 10,00        | 49,00            | 213,00 | 4,90       | 8,00         | 4,90                     | 4,90                     | 8,00       | 4,90  | 11,00             | 4,90   | 11,00            | 49,00                    | 4,90       | 4,90  | 4,90              | 4,90   |
| 14   | 56.00      | 4,90  | 4,90       | 22.00        | 4.90             | 4.90   | 4,90       | 4,90         | 4.90                     | 4.90                     | 4,90       | 4,90  | 4,90              | 5.00   | 0.00             | 0.00                     | 4,90       | 4.90  | 4.90              | 4.90   |
| 15   | 13.00      | 21,00 | 11,00      | 8.00         | 44.00            | 4,90   | 4,90       | 14.00        | 7.00                     | 4.90                     | 11,00      | 15,00 | 18.00             | 39.00  | 34.00            | 28,00                    | 5,00       | 8.00  | 9.00              | 11,00  |
| 16   | 0,00       | 0,00  | 14,00      | 12,00        | 4,00             | 9.00   | 4,00       | 4,00         | 4,00                     | 4,00                     | 4,00       | 4,00  | 20,00             | 25,00  | 0,00             | 0,00                     | 4,00       | 4,00  | 4,00              | 4,00   |
| 17   | 82,00      | 23,00 | 6,00       | 16,00        | 6,00             | 42,00  | 4,90       | 4,90         | 4,90                     | 8,00                     | 8,00       | 4,90  | 27,00             | 7,00   | 0,00             | 0,00                     | 5,00       | 4,90  | 7,00              | 4,90   |

**Tabela 17 – Resultados das análises de Sólidos Suspensos (mg/L).** 

# **APÊNDICE B – RESULTADOS DA MATRIZ DE CORRELAÇÃO GERADOS ATRAVÉS DA TÉCNICA DE ANÁLISE DE COMPONENTES PRINCIPAIS (ACP).**

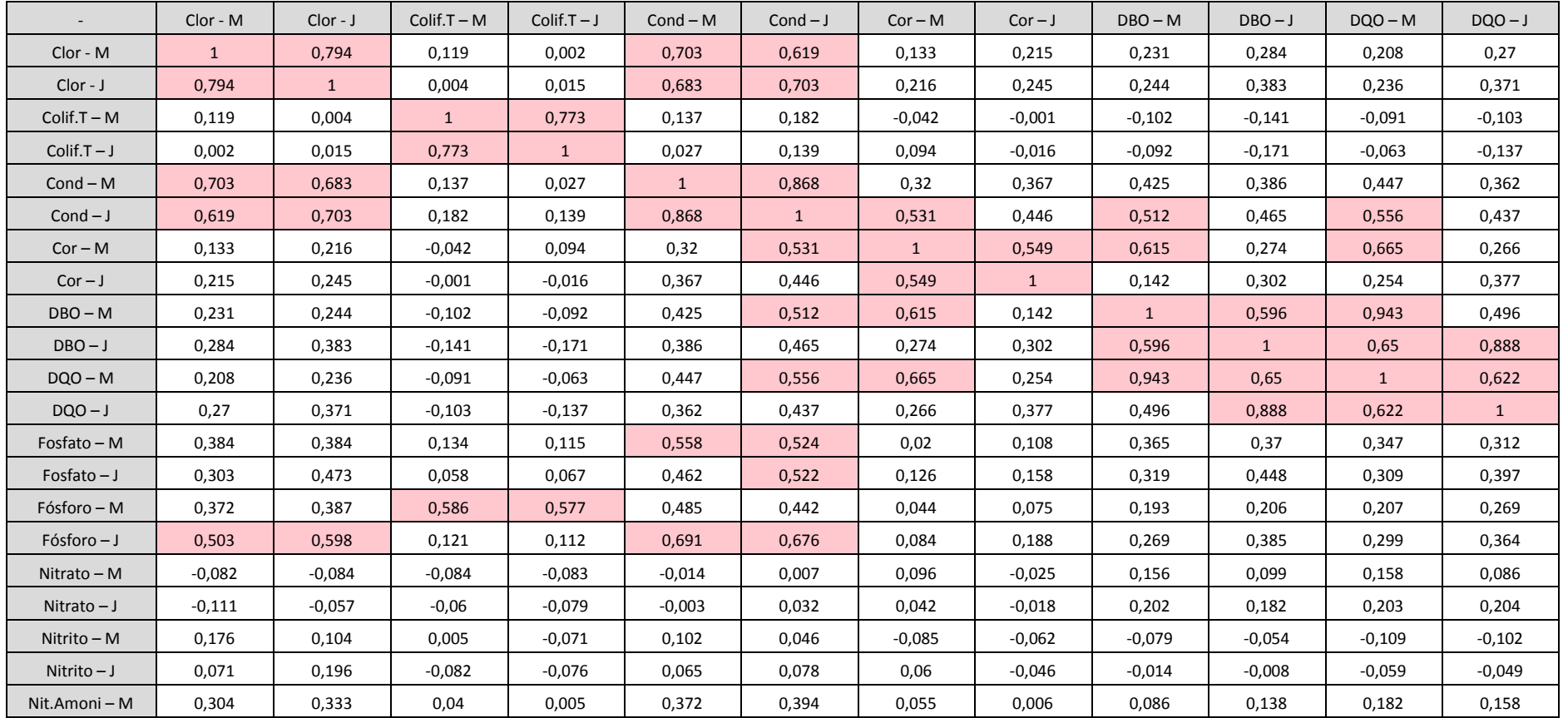

#### **Tabela 18 - Matriz de Correlação.**

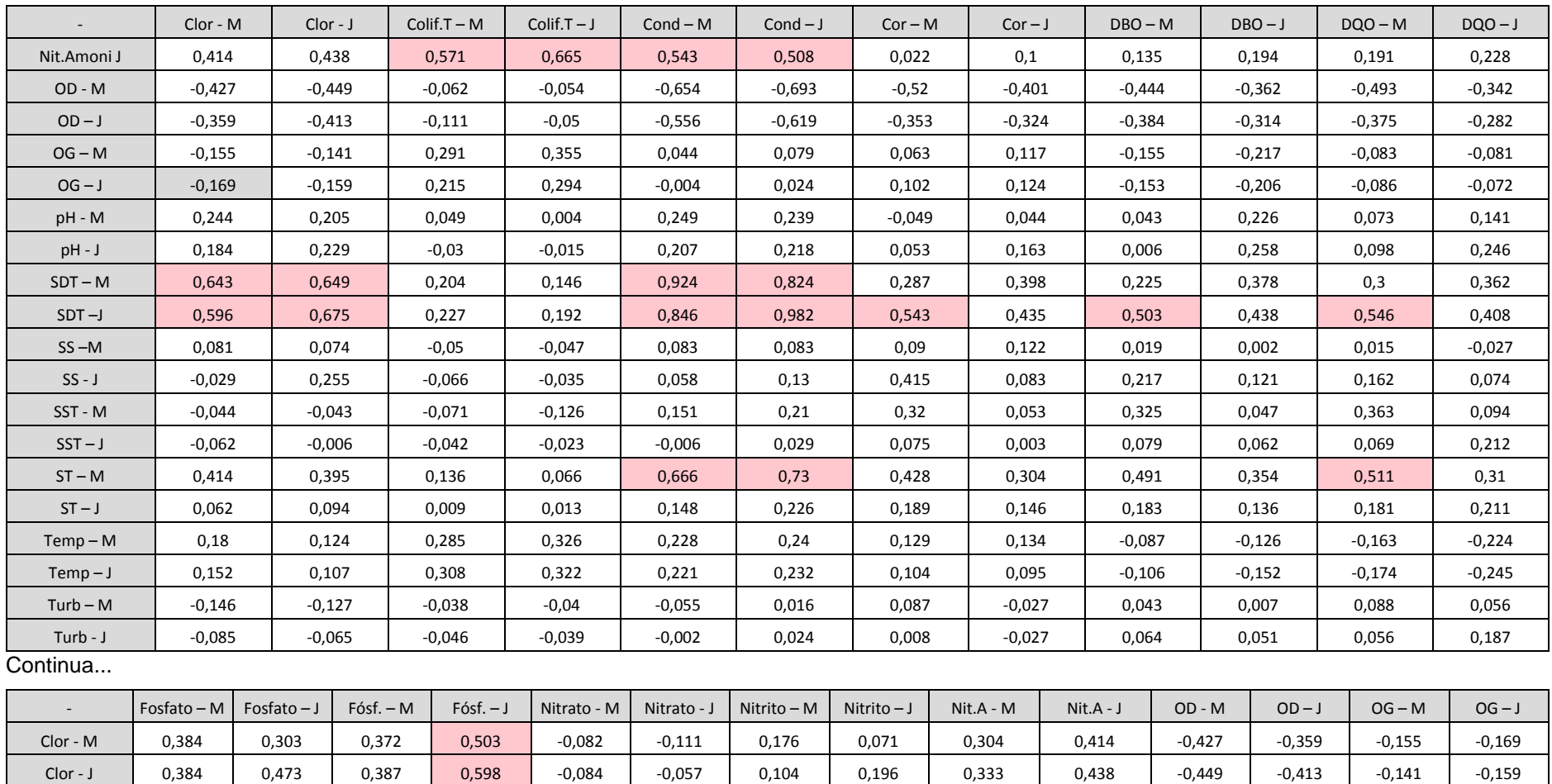

Colif.T-M | 0,134 | 0,058 | 0,086 | 0,121 | -0,084 | -0,06 | 0,005 | -0,082 | 0,04 | 0,071 | -0,062 | -0,111 | 0,291 | 0,215 Colif.T-J | 0,115 | 0,067 | 0,077 | 0,112 | -0,083 | -0,079 | -0,071 | -0,076 | 0,005 | 0,065 | -0,054 | -0,05 | 0,355 | 0,294 Cond-M | 0,558 | 0,462 | 0,485 | 0,691 | -0,014 | -0,003 | 0,102 | 0,065 | 0,372 | 0,543 | -0,654 | -0,556 | 0,044 | -0,004 Cond –J | 0,524 | 0,522 | 0,442 | 0,676 | 0,007 | 0,032 | 0,046 | 0,078 | 0,394 | 0,508 | -0,693 | -0,619 | 0,079 | 0,024 Cor-M | 0,02 | 0,126 | 0,044 | 0,084 | 0,096 | 0,042 | -0,085 | 0,06 | 0,055 | 0,022 | -0,52 | -0,353 | 0,063 | 0,102

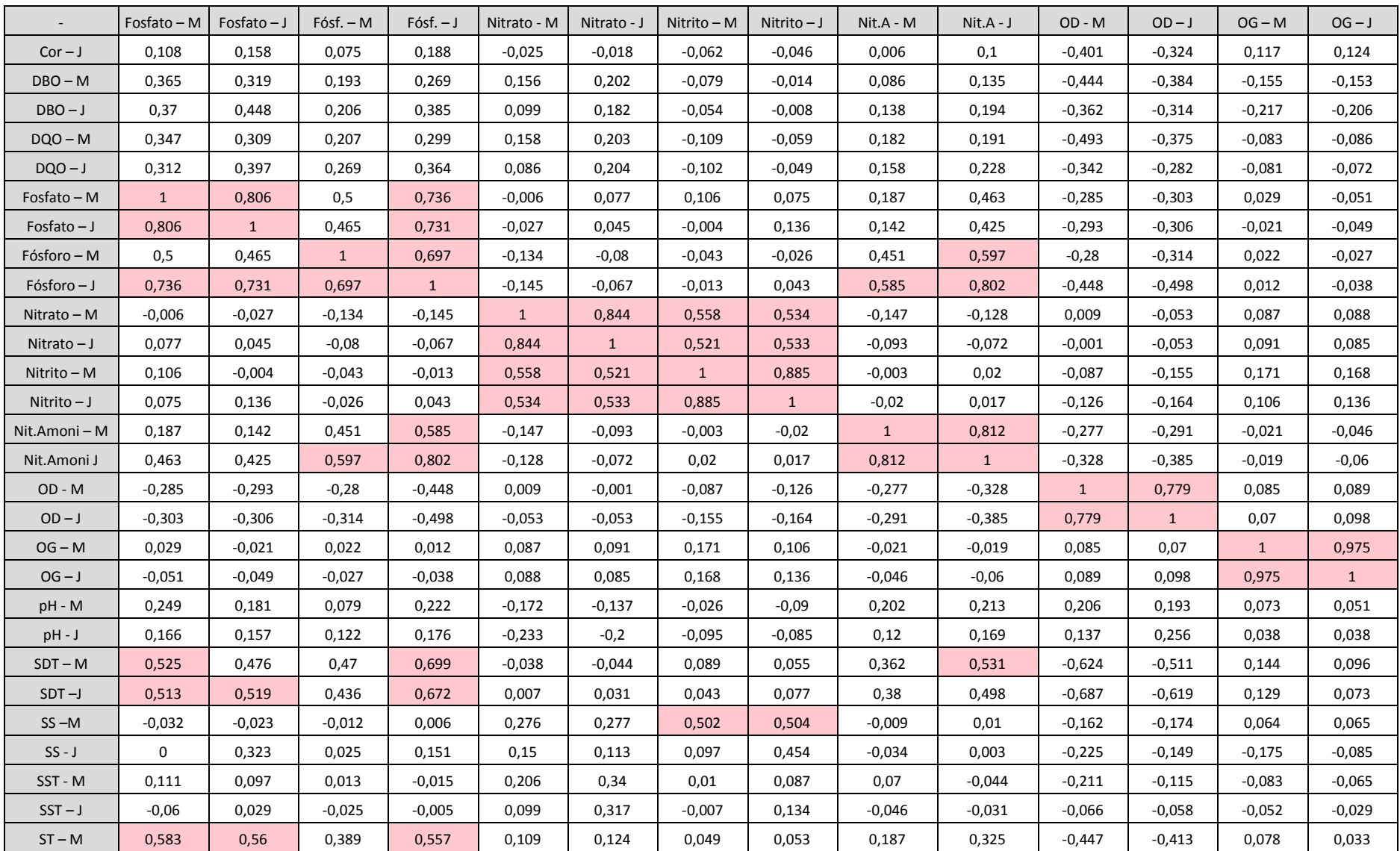

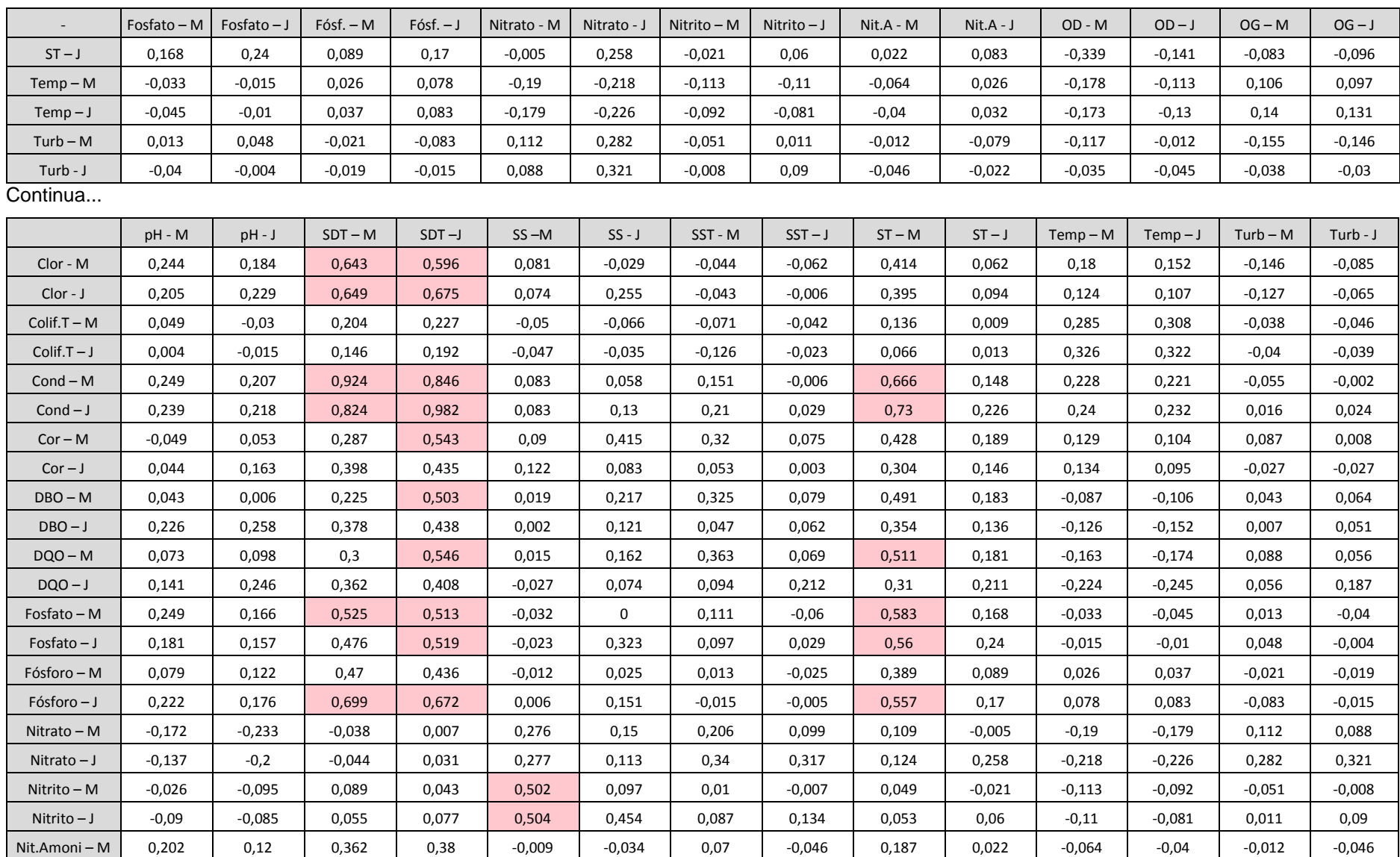

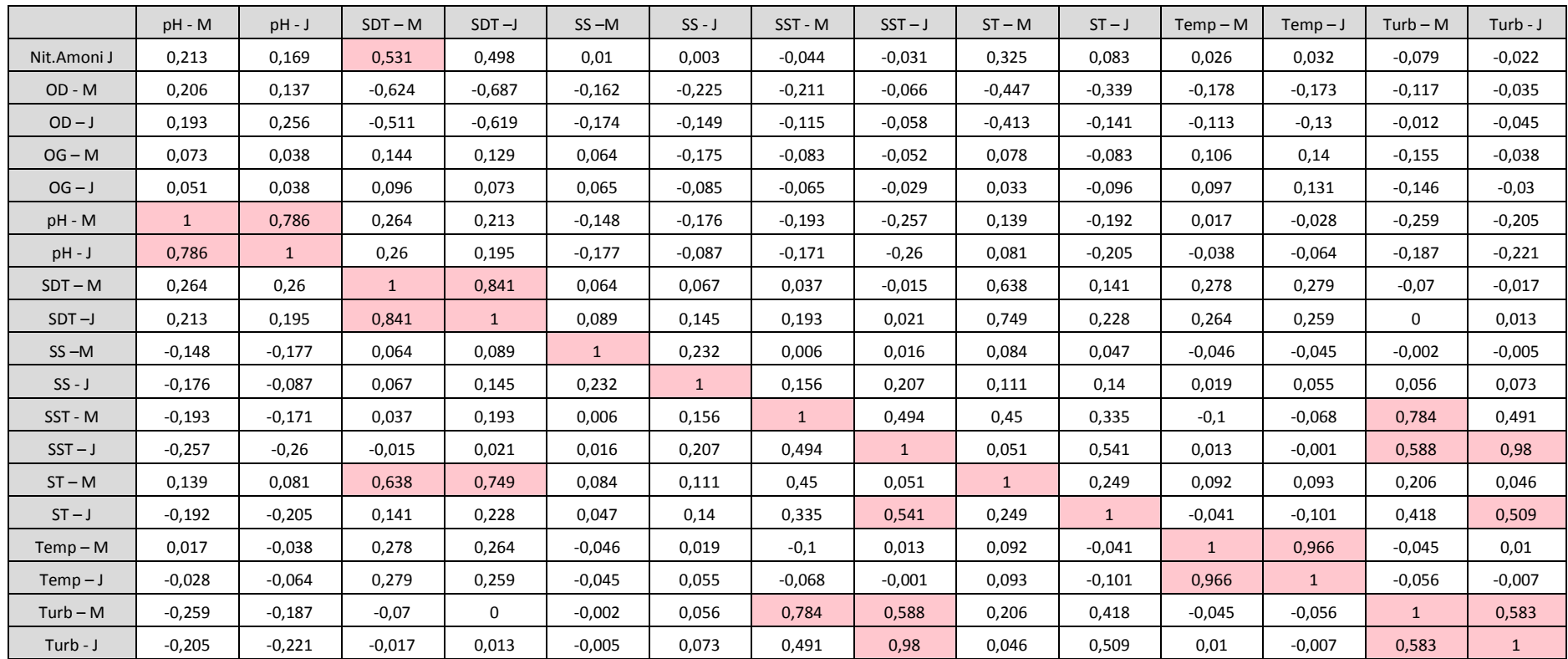